### 무 계산 시계

Stage 2040

T2

201410935 조현종 201511903 박재영 201612368 이지우 201814122 이예인

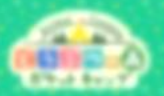

#### CONTENTS

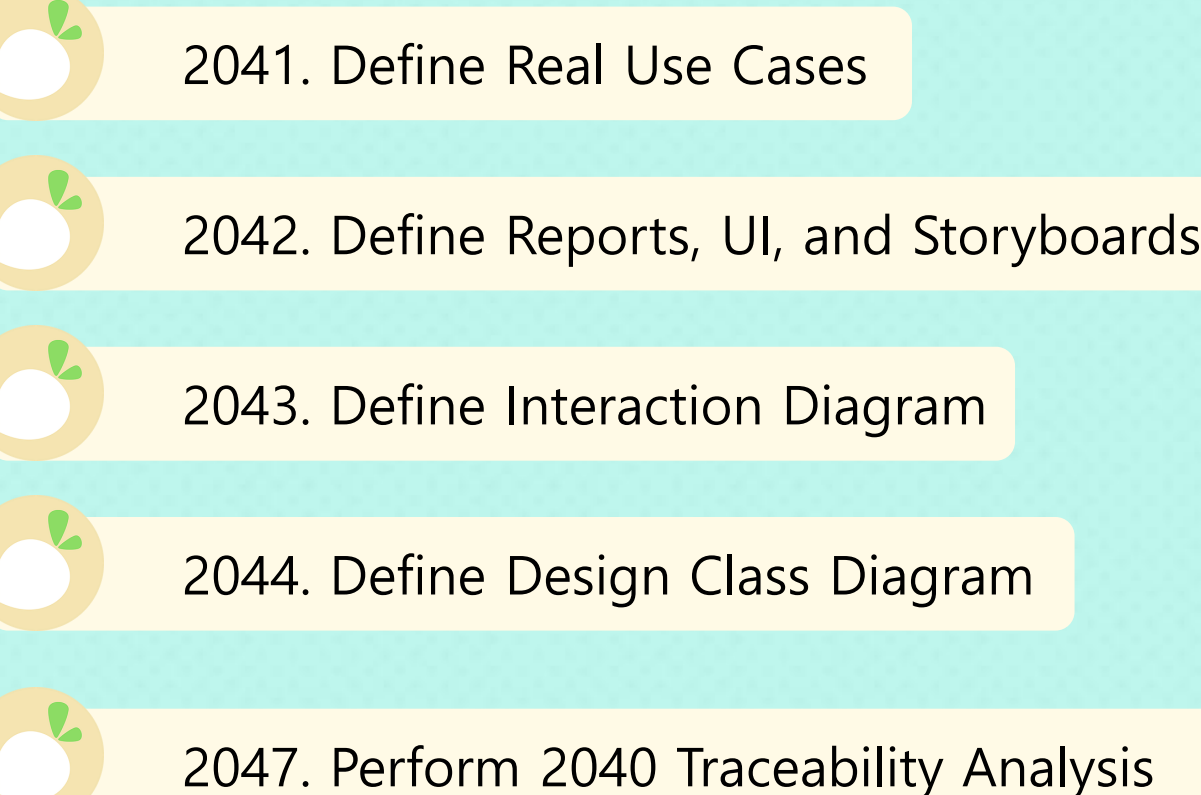

**LOIN November** 

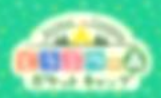

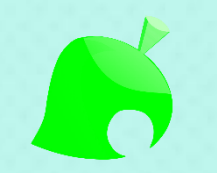

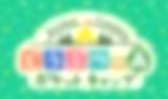

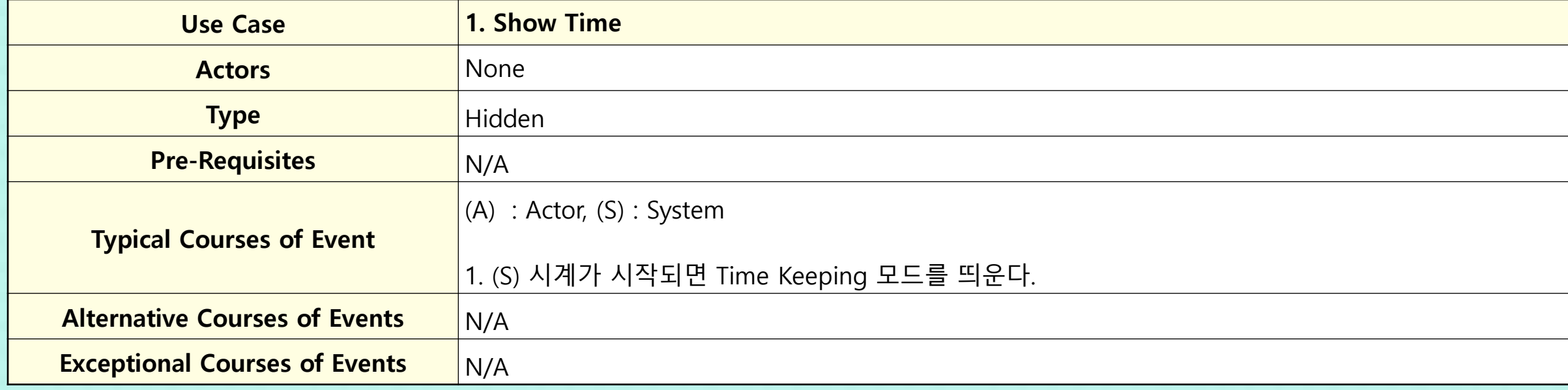

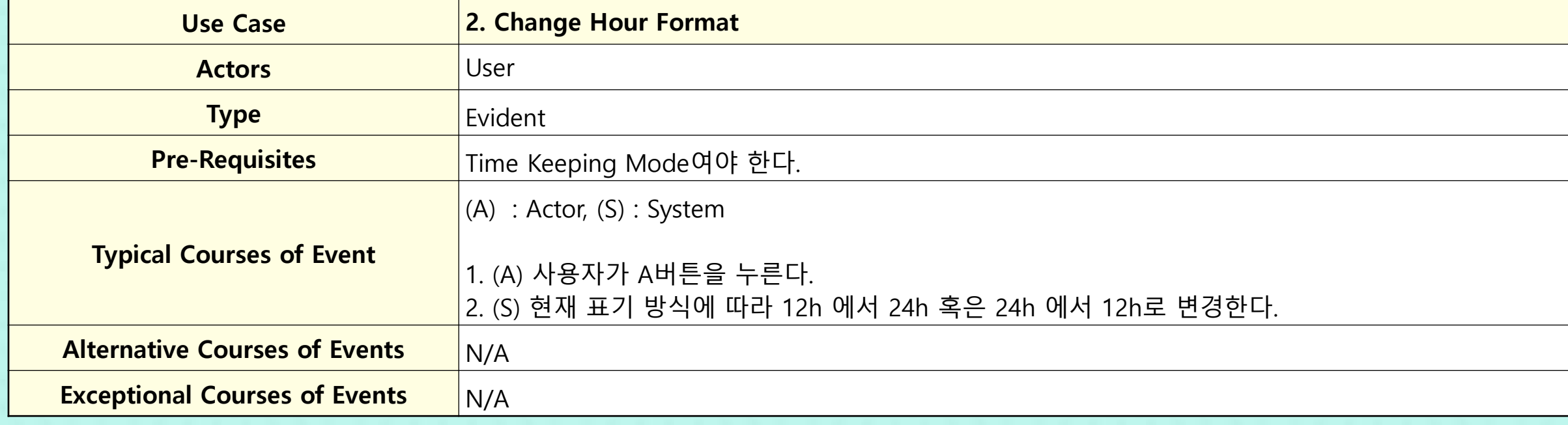

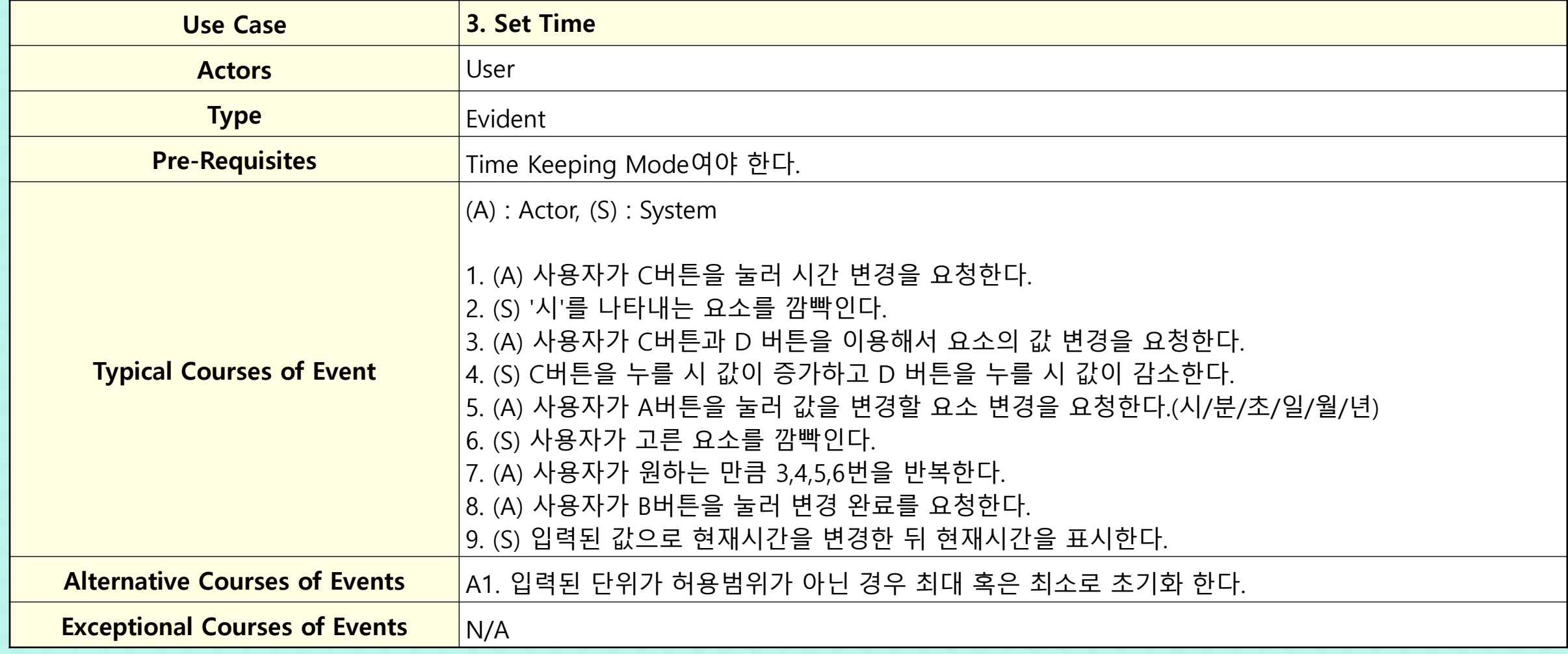

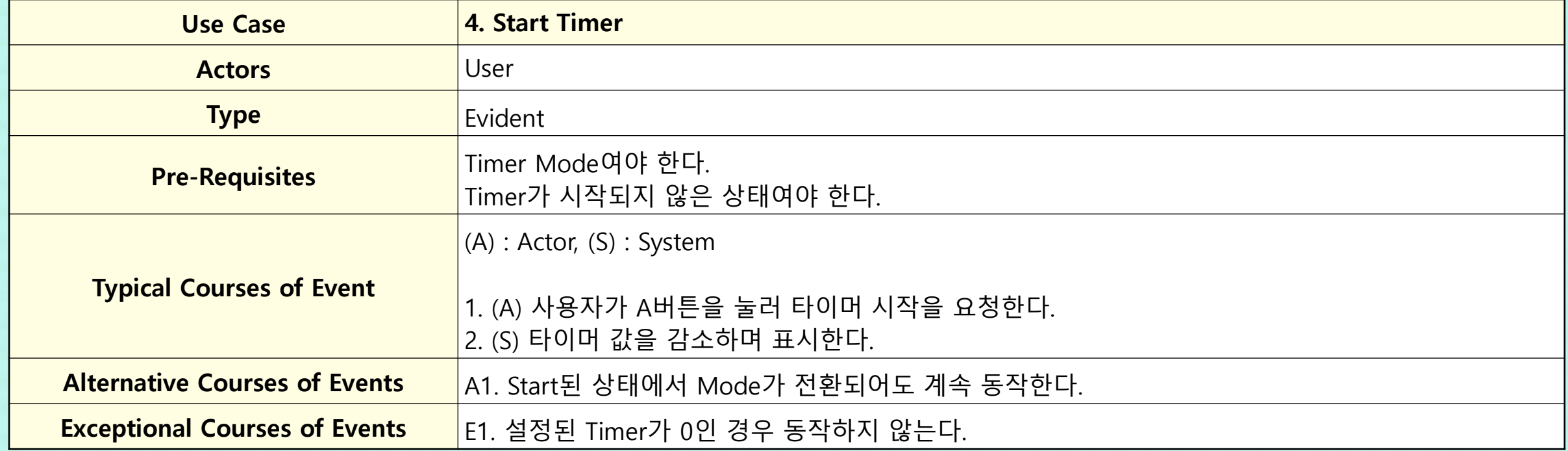

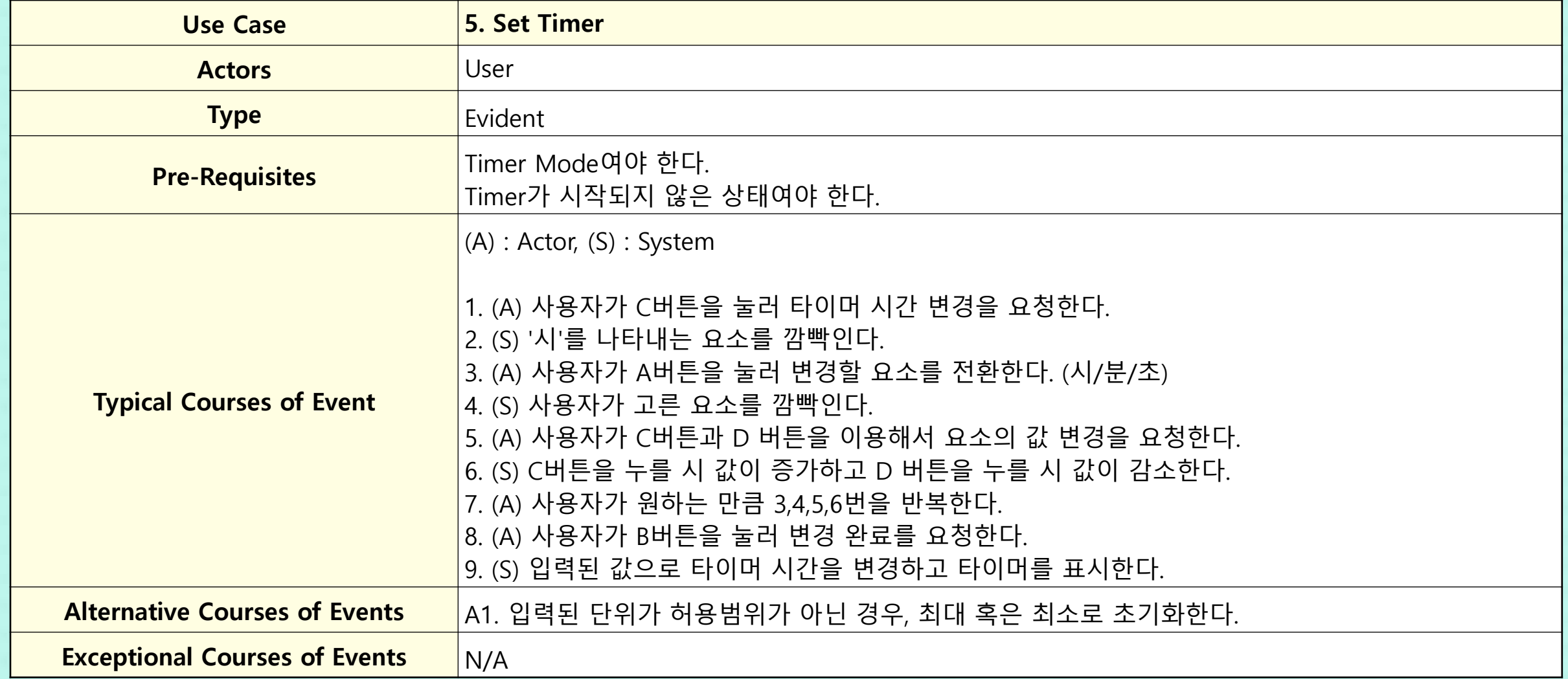

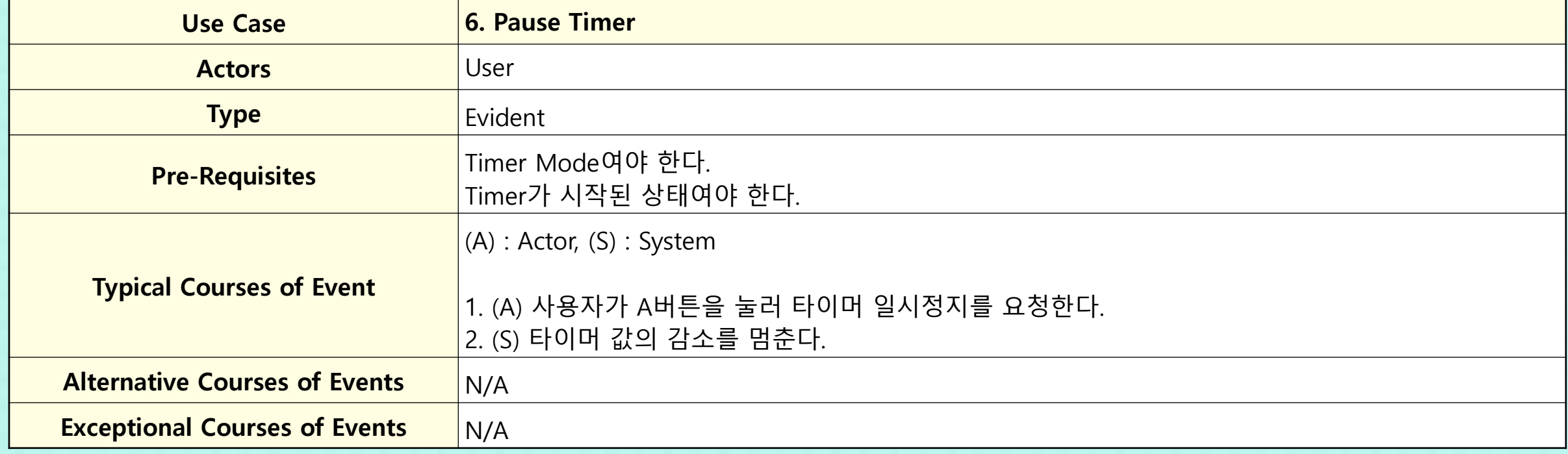

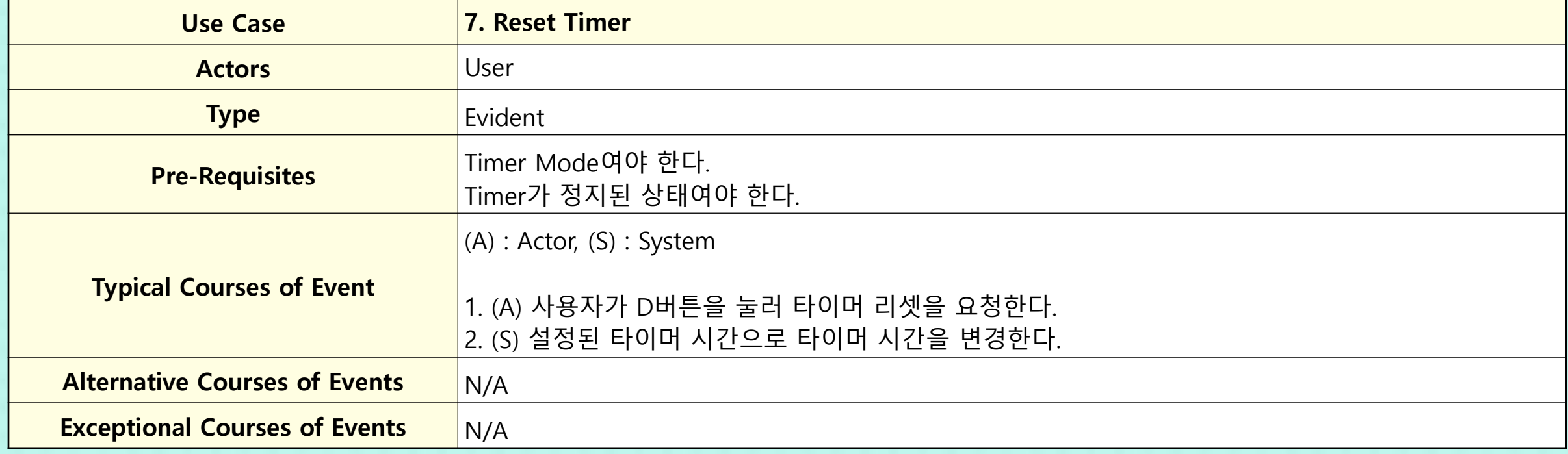

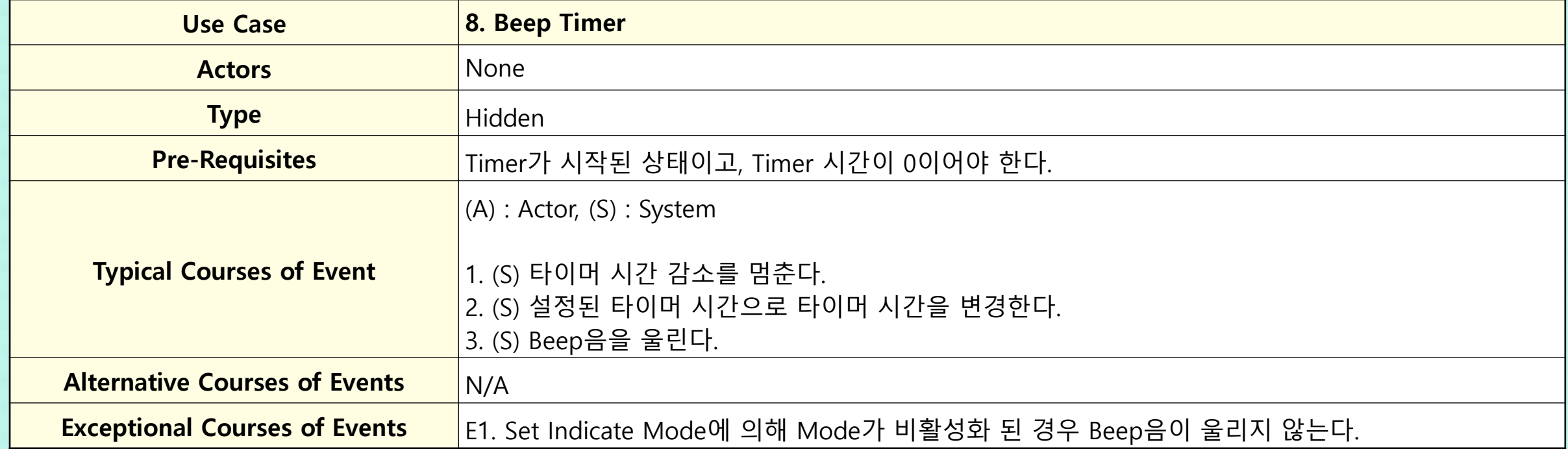

7

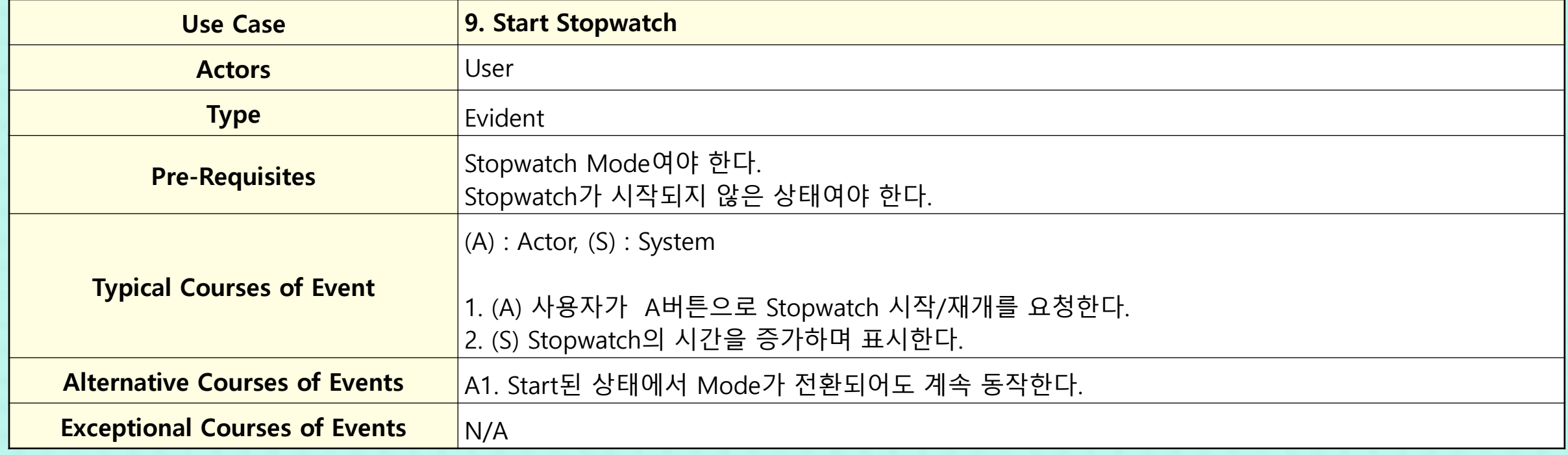

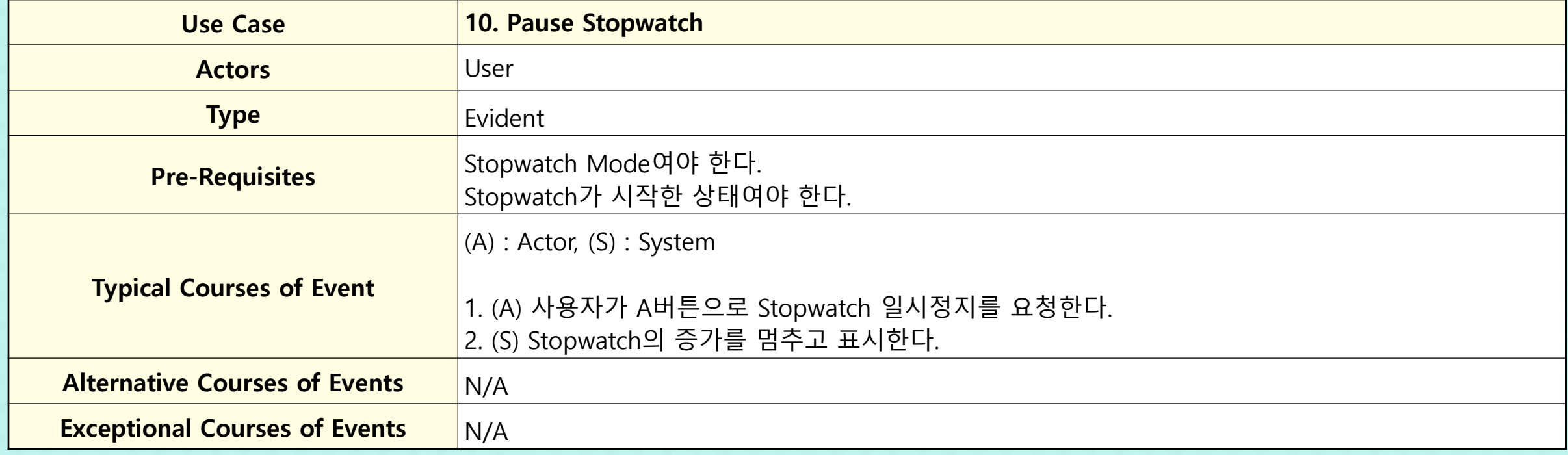

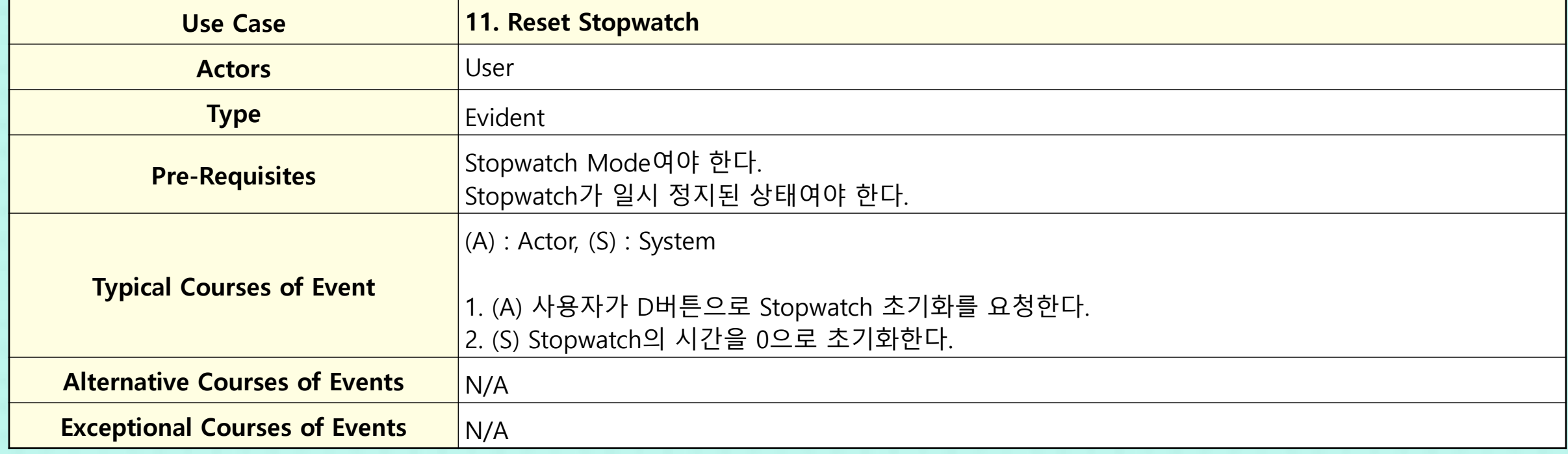

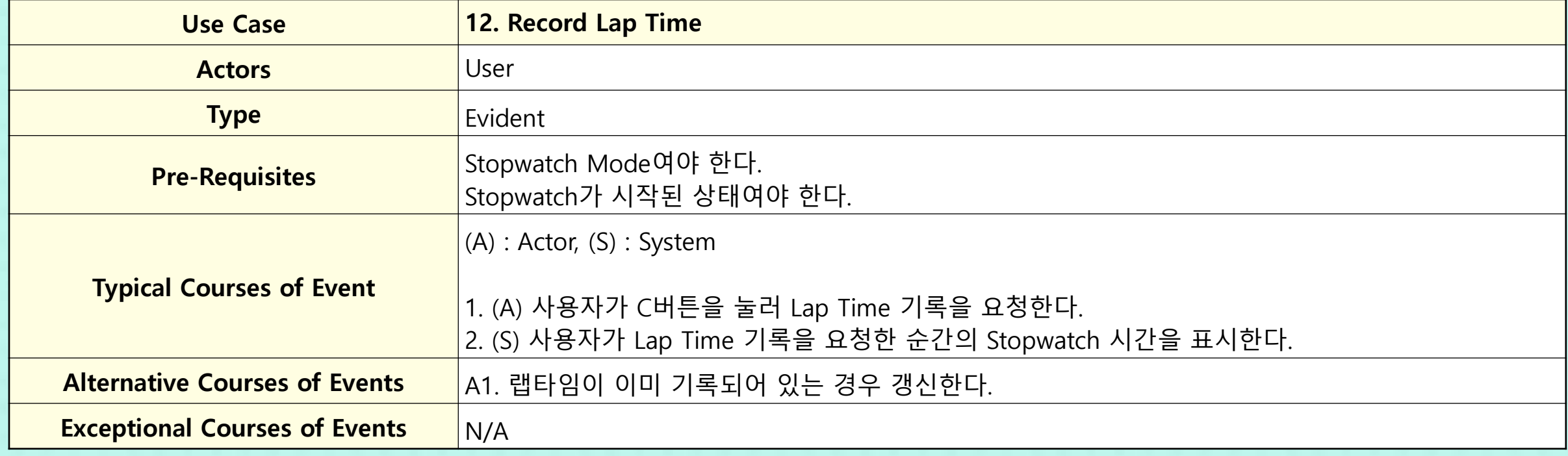

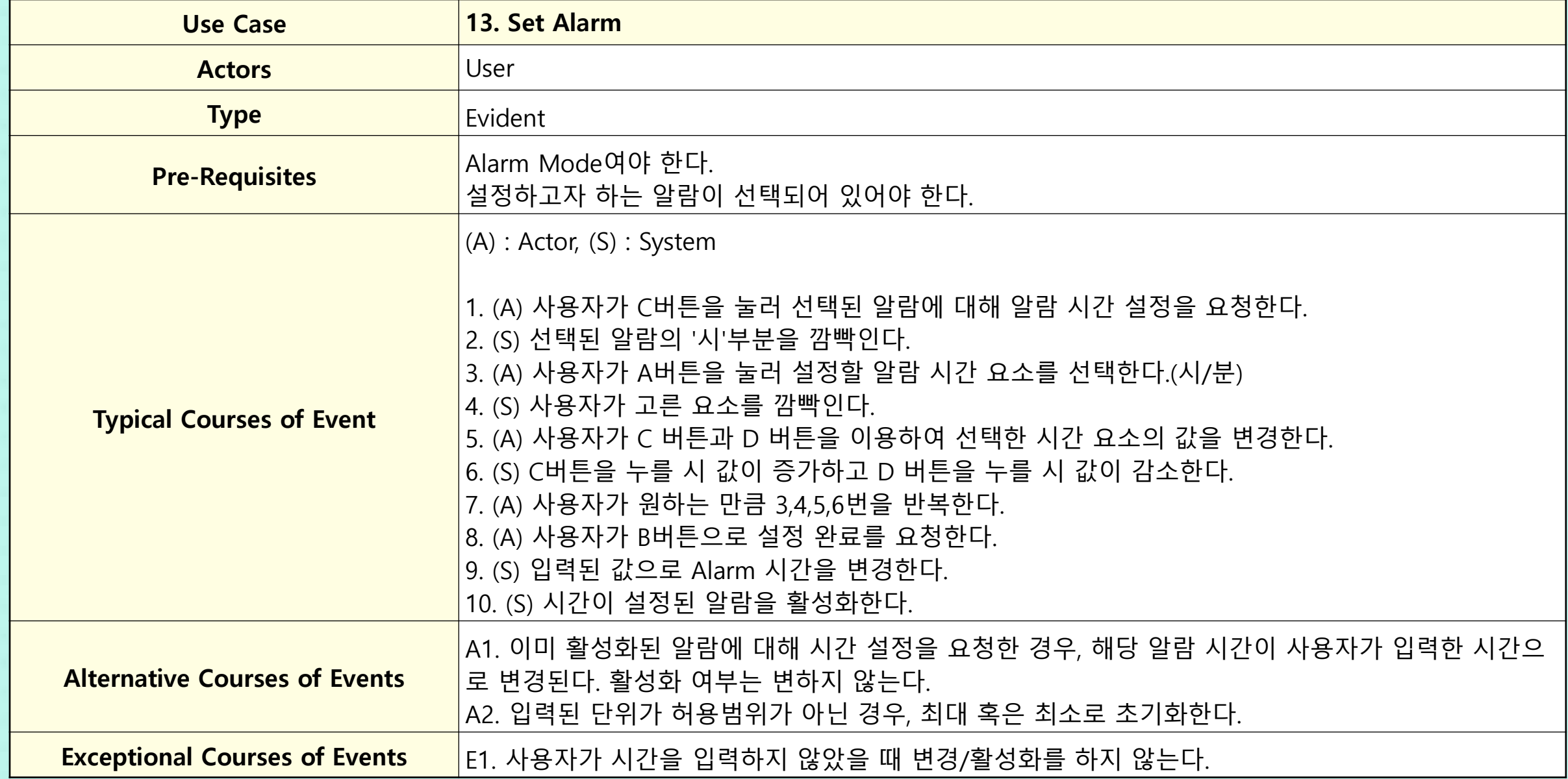

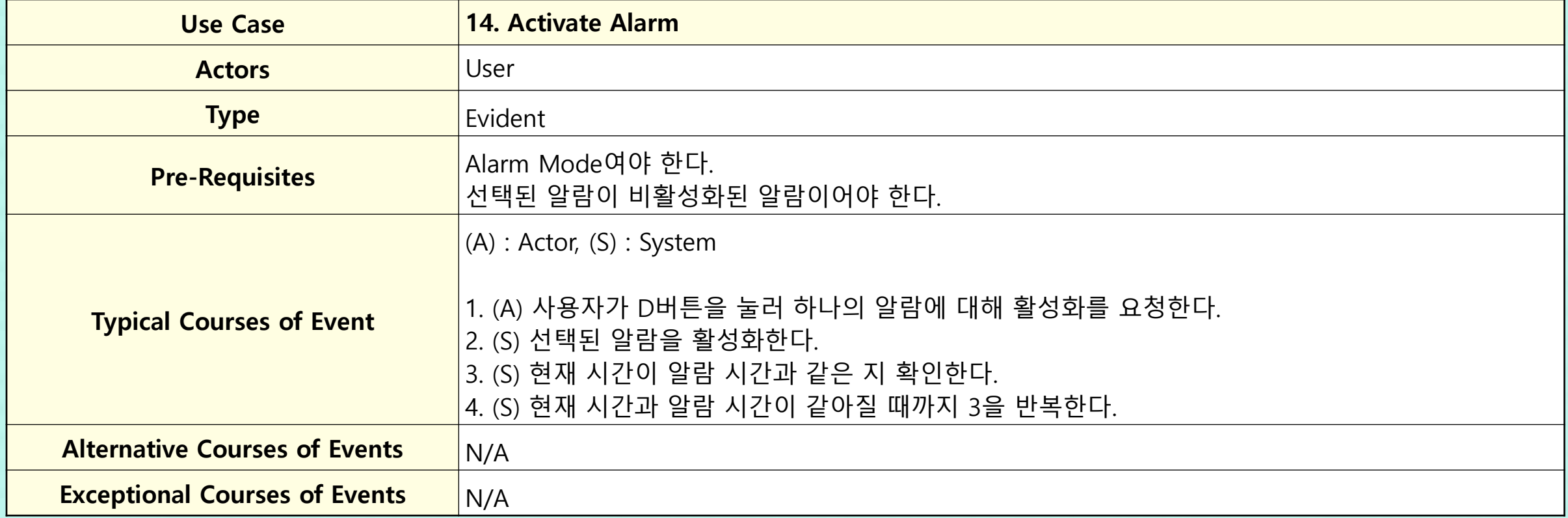

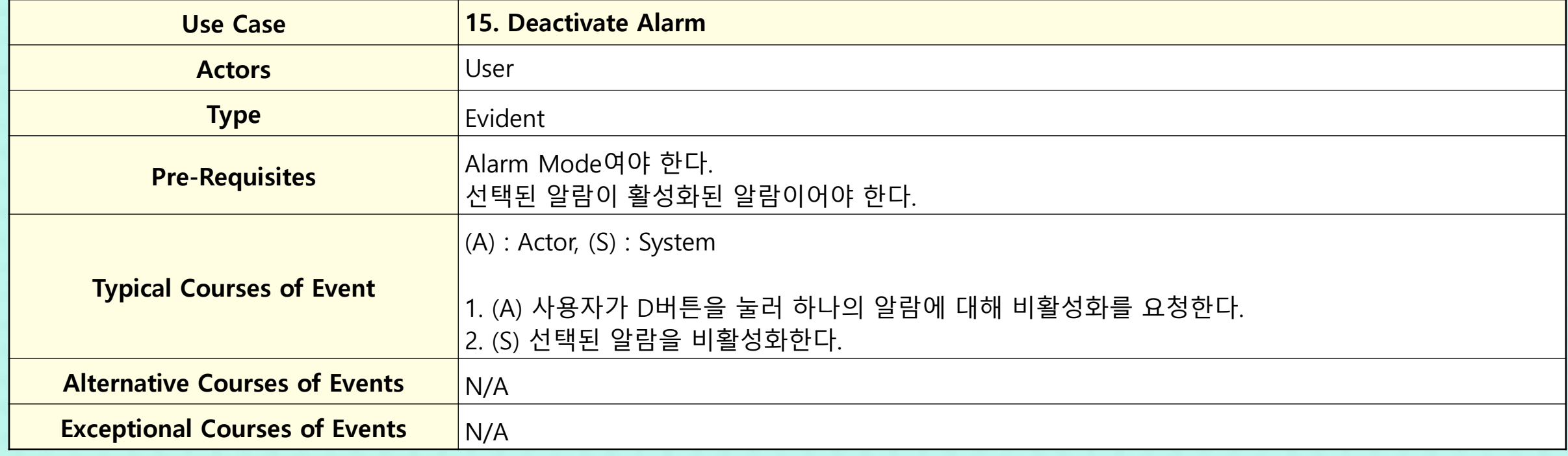

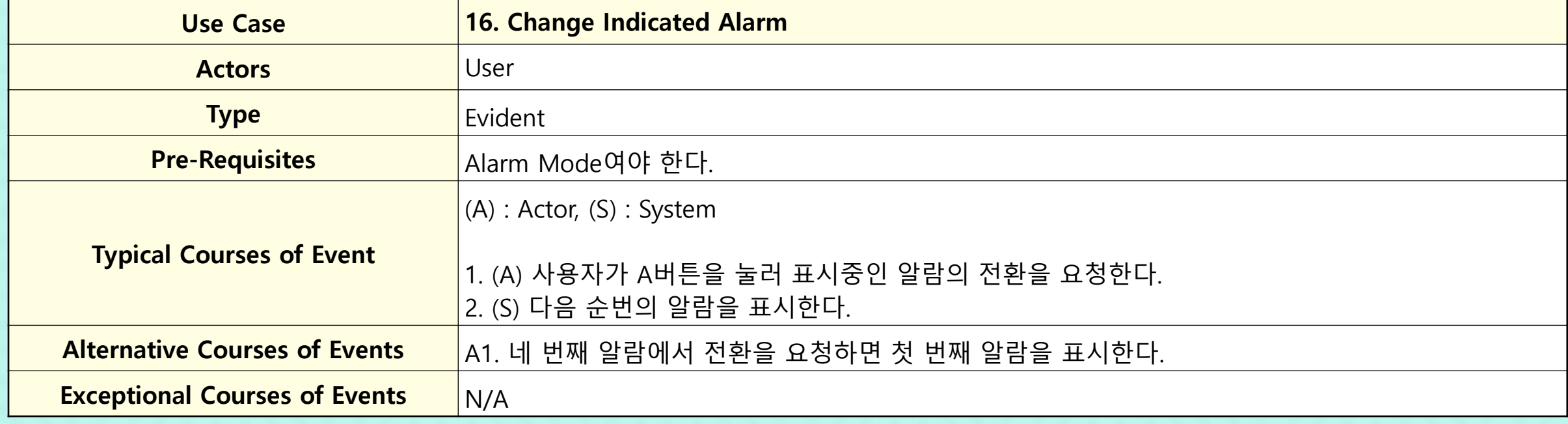

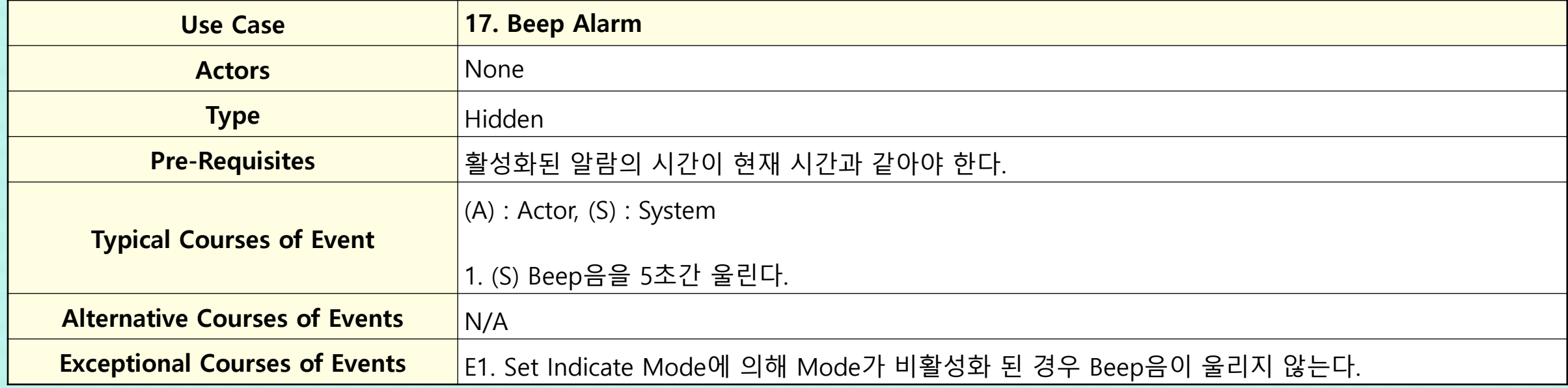

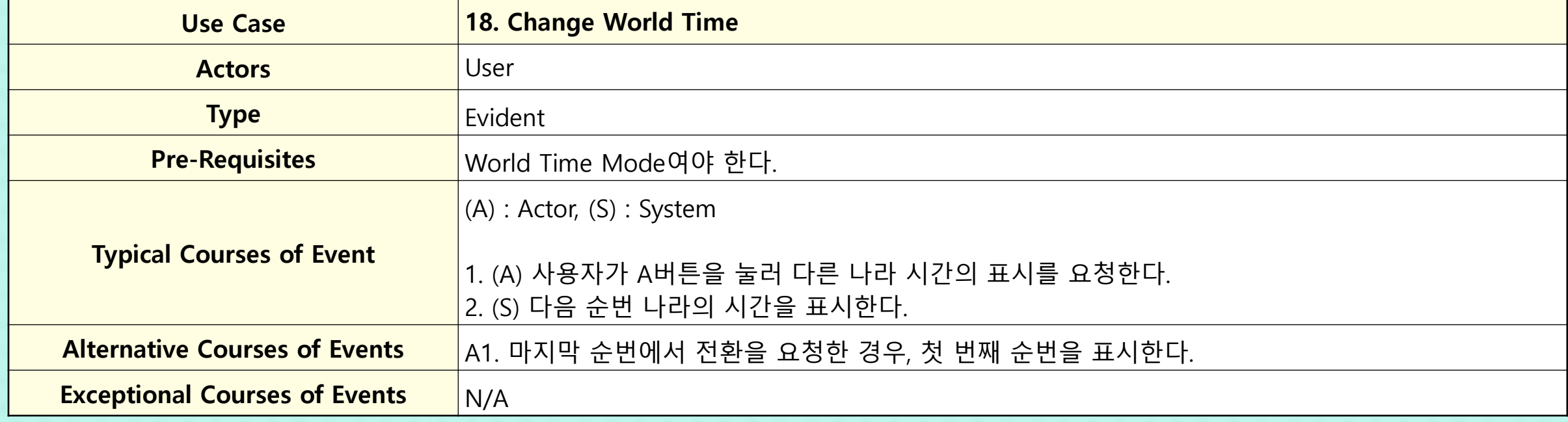

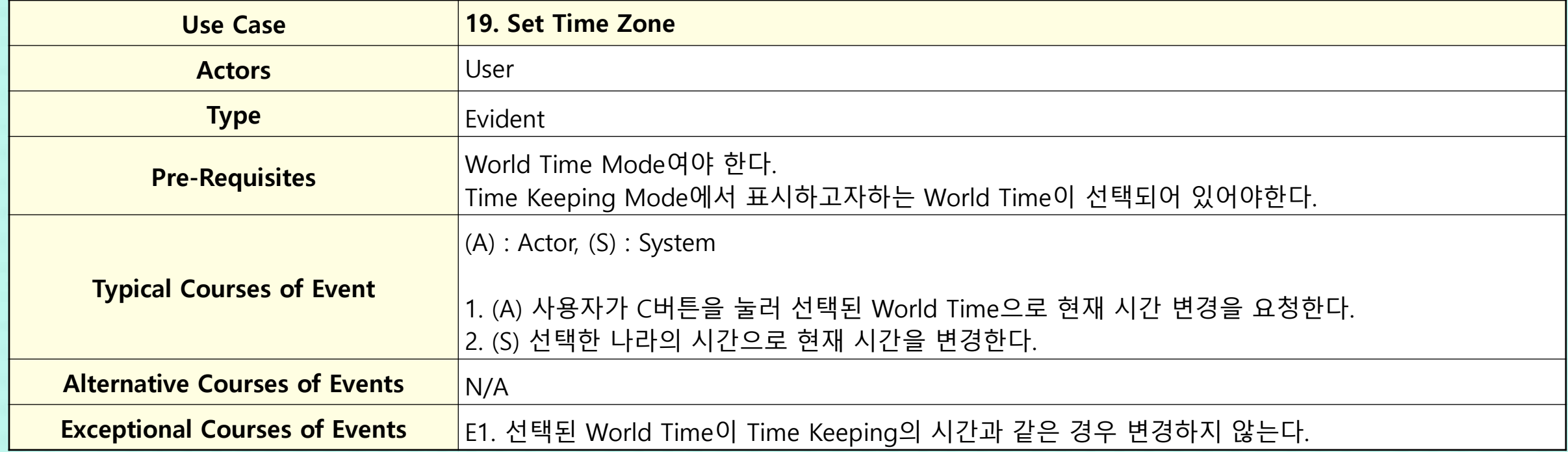

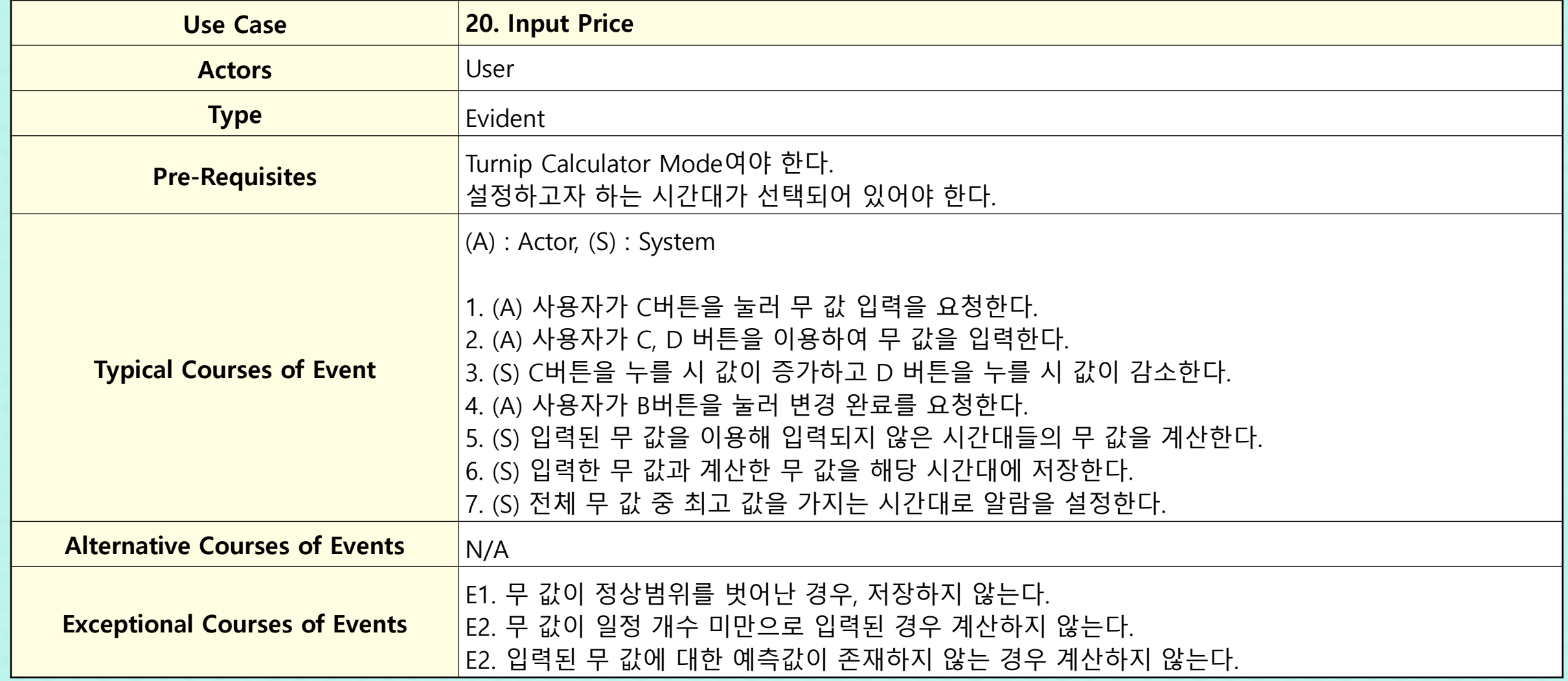

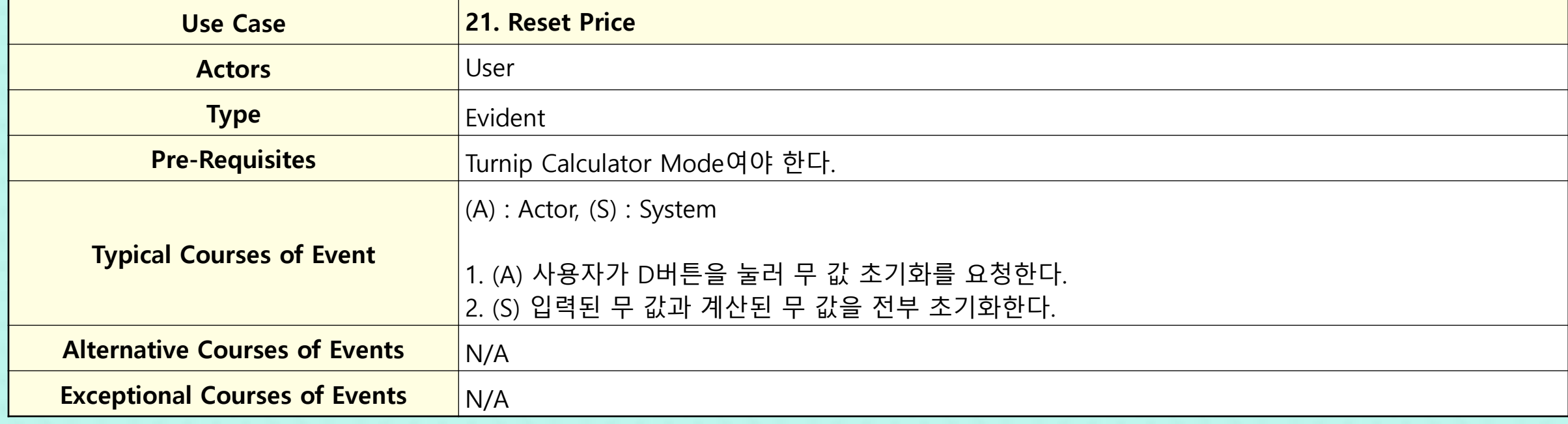

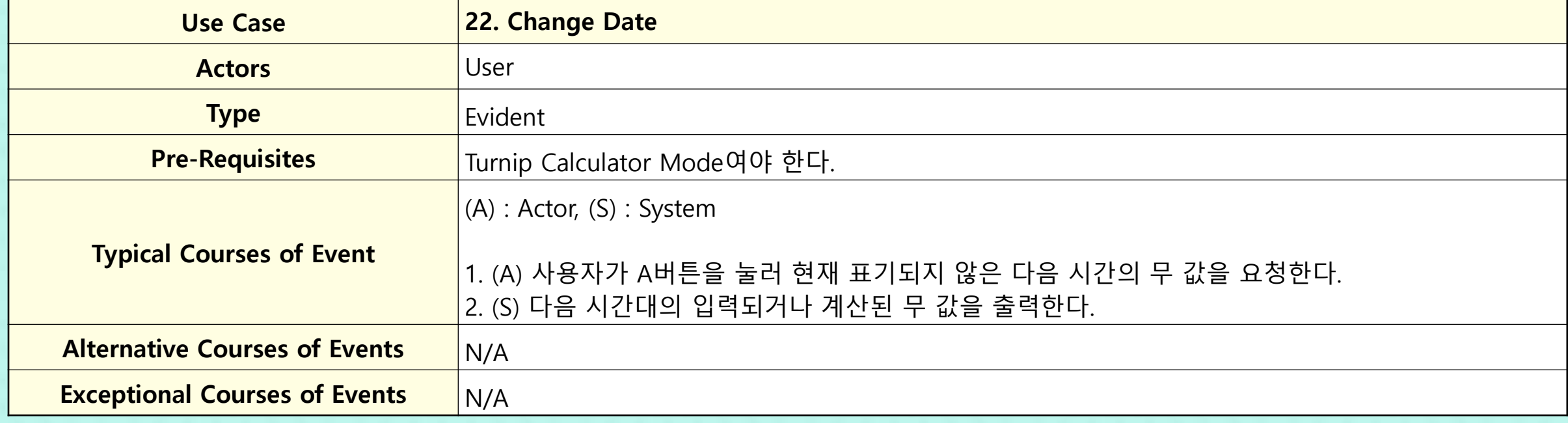

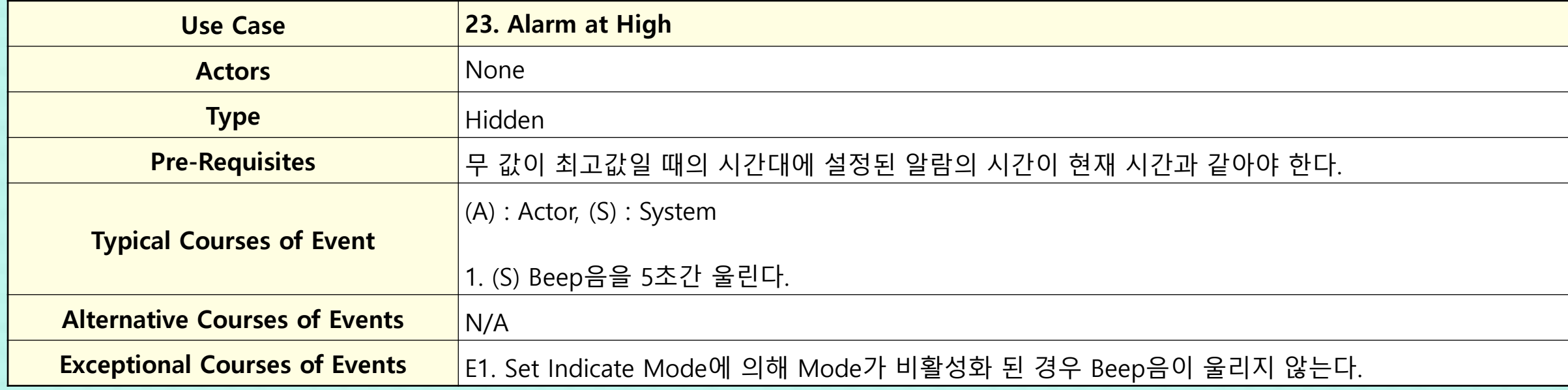

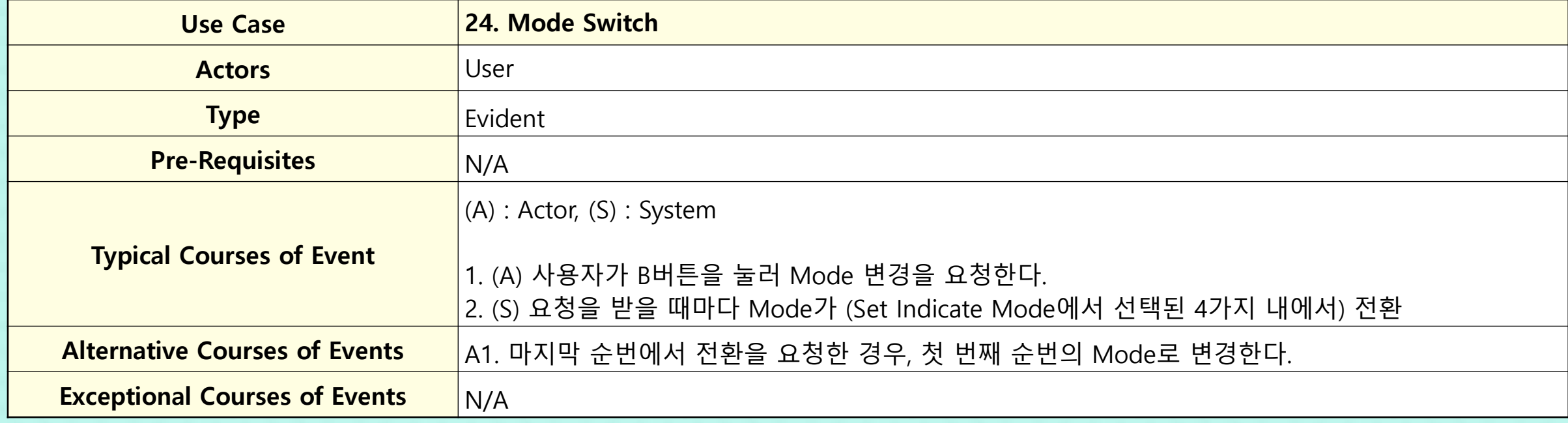

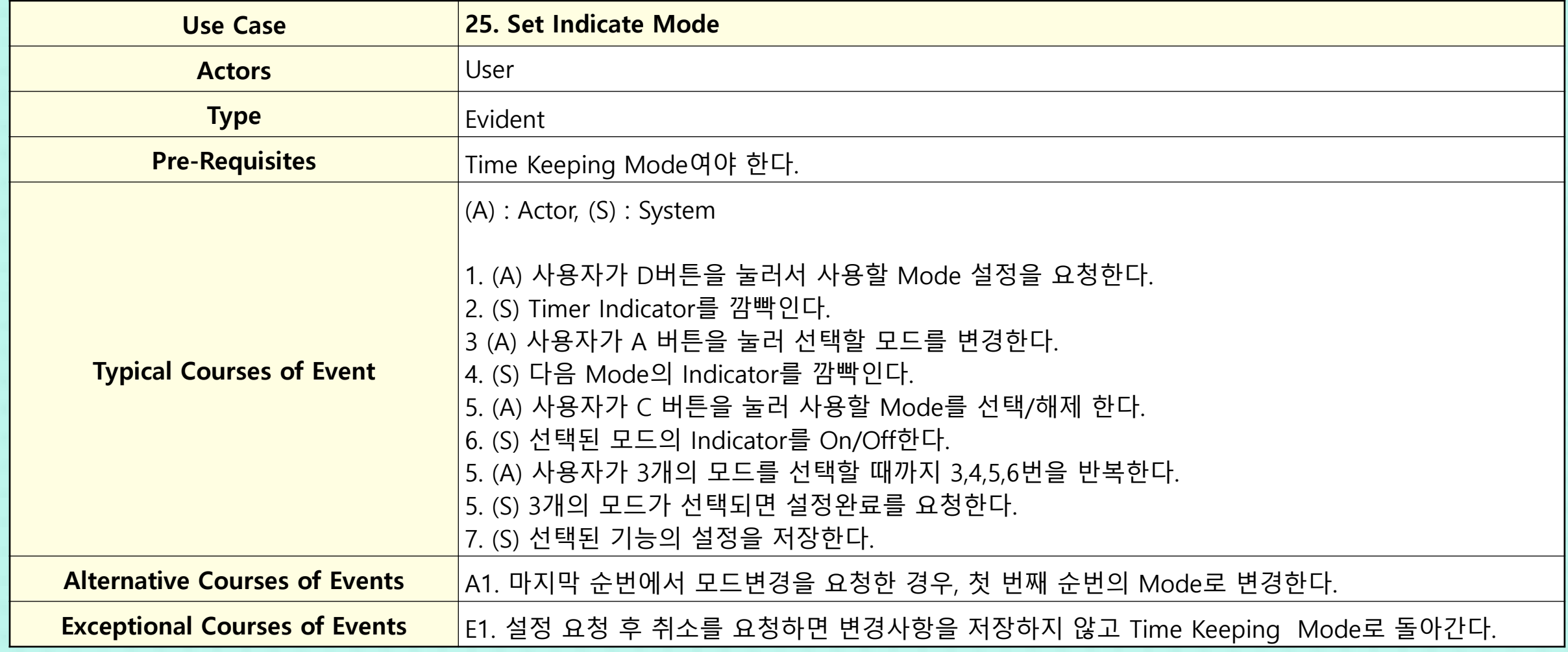

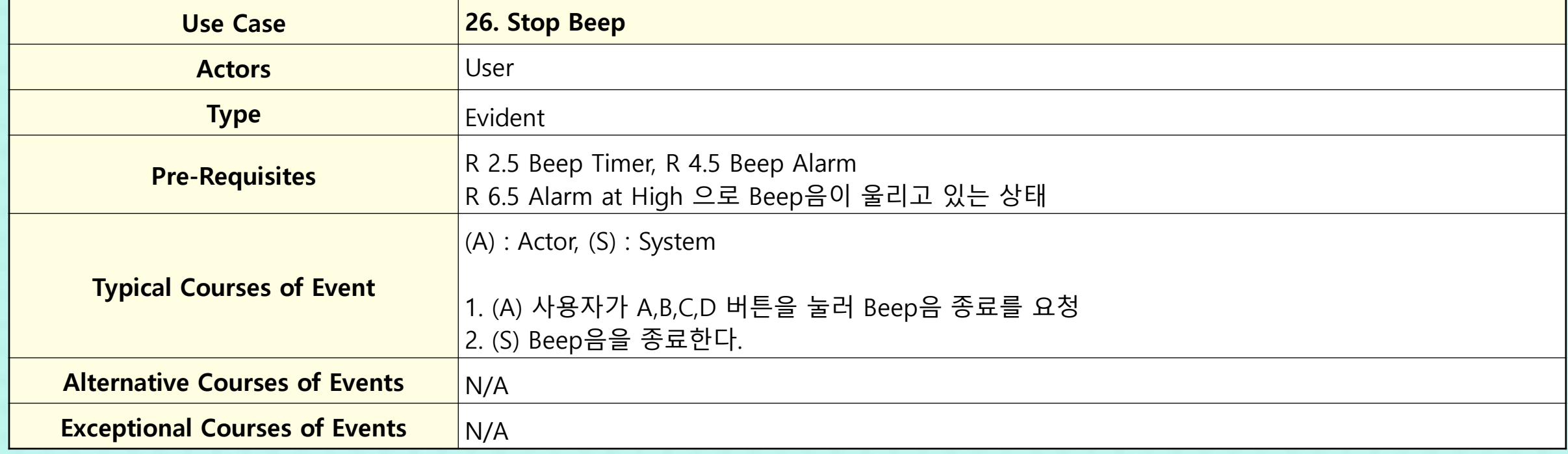

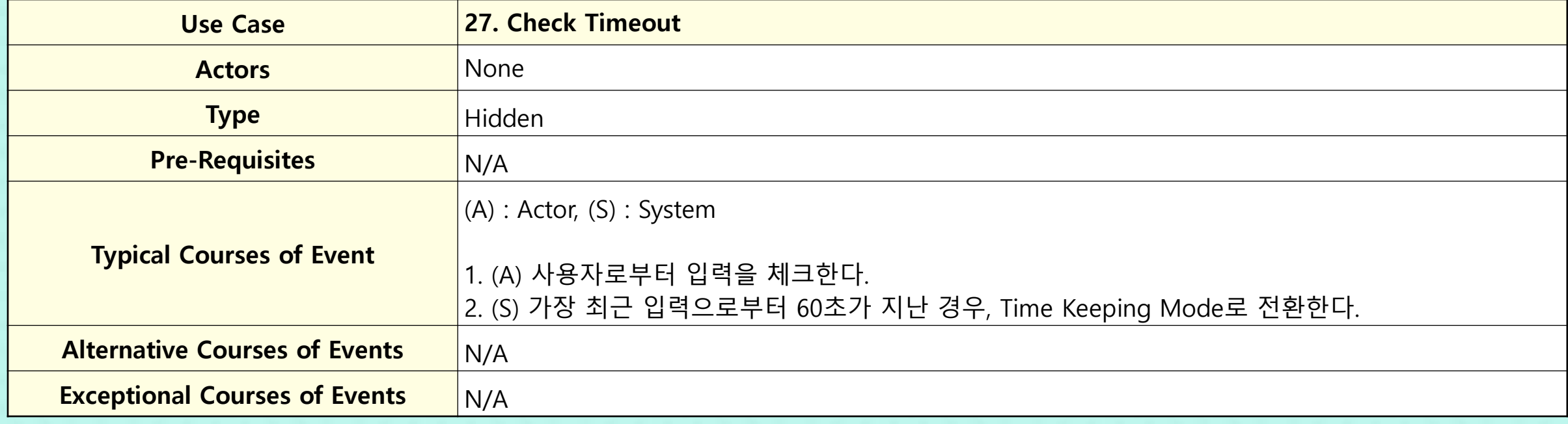

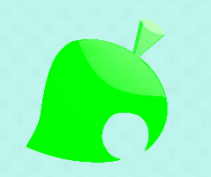

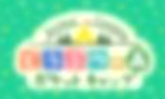

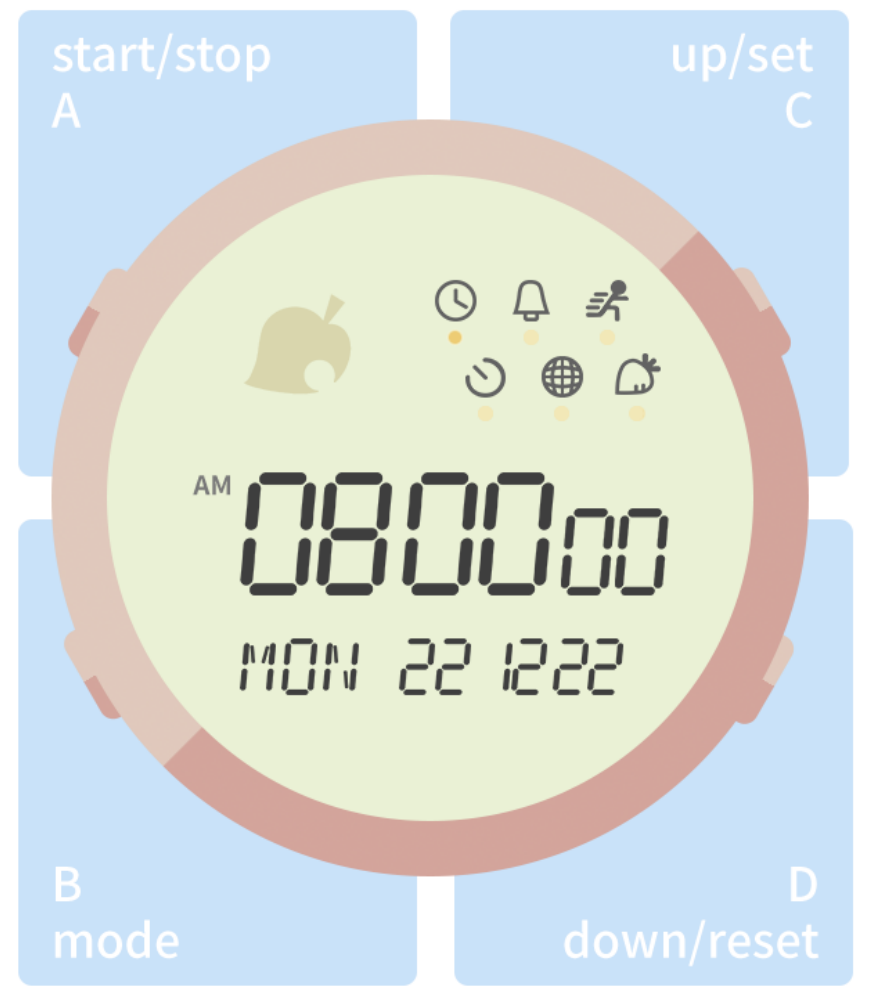

#### Display Elements

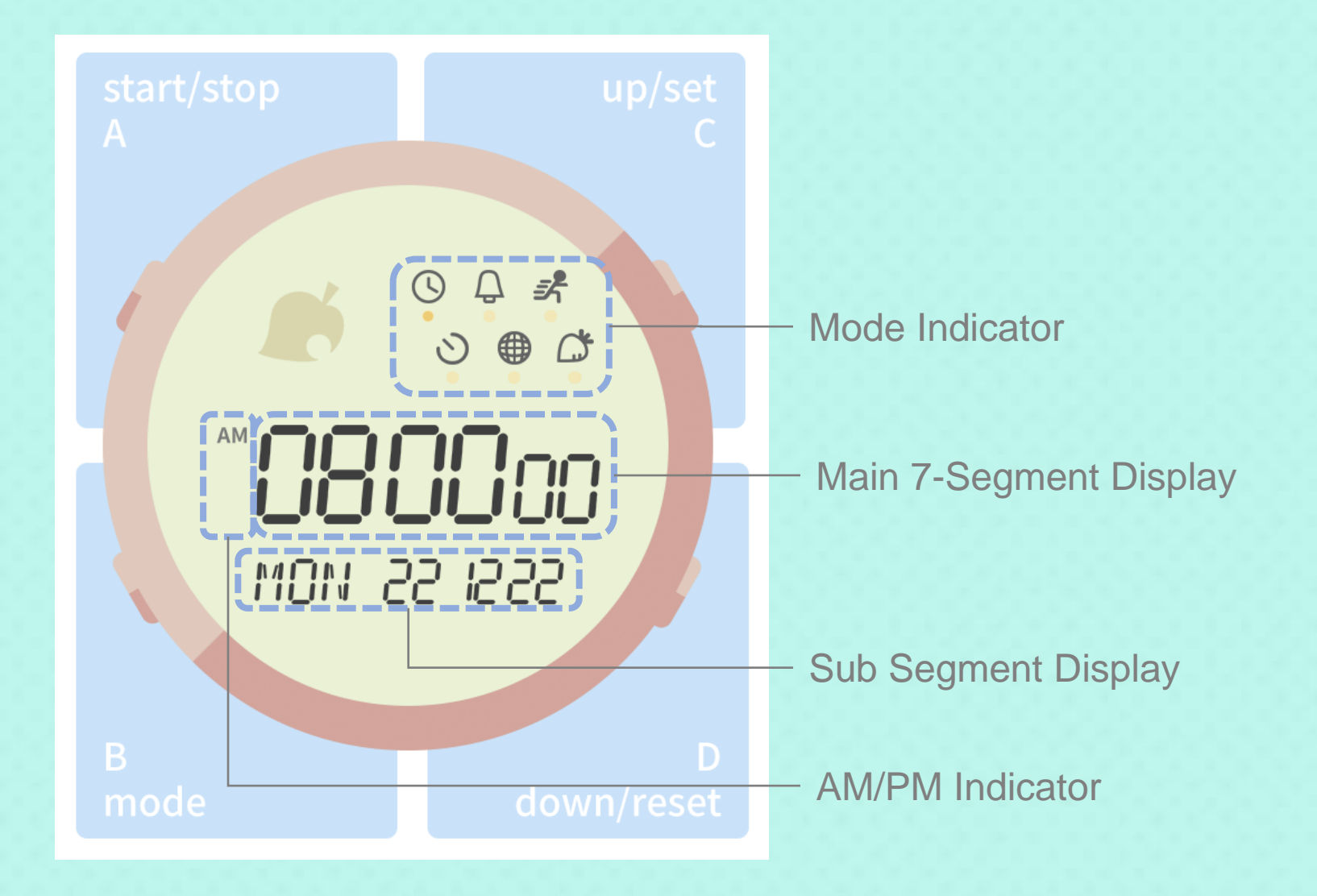

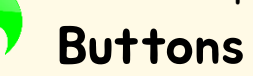

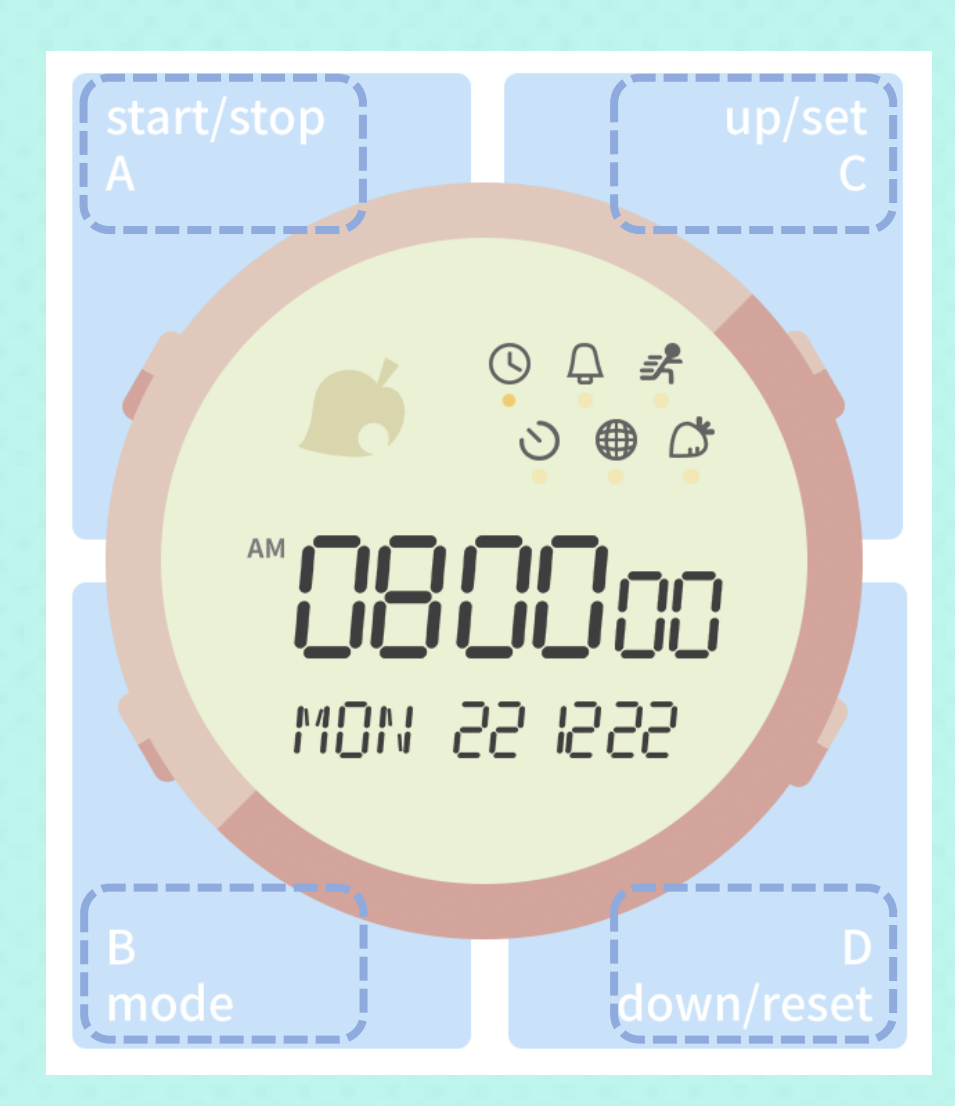

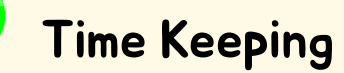

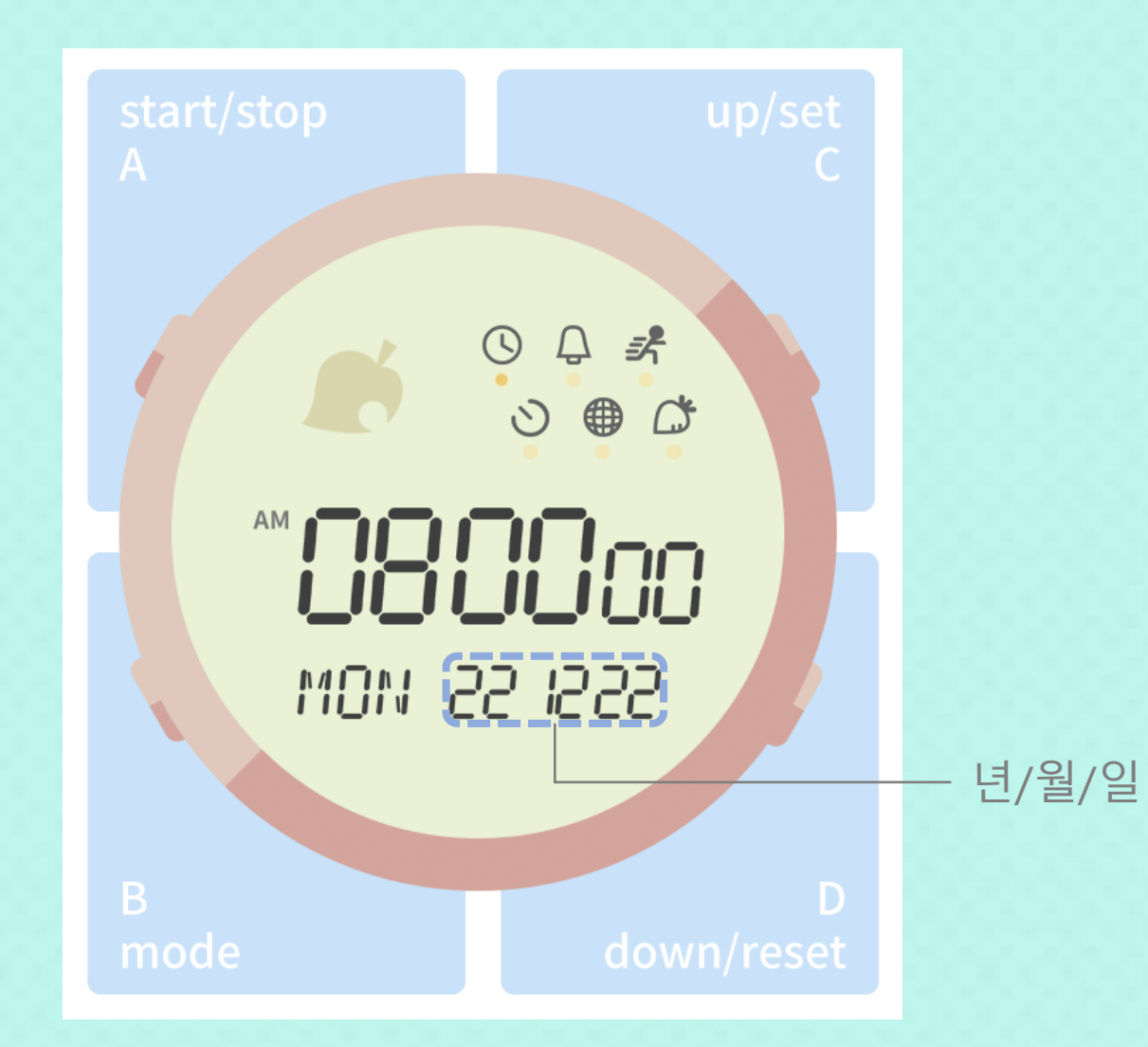

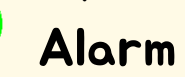

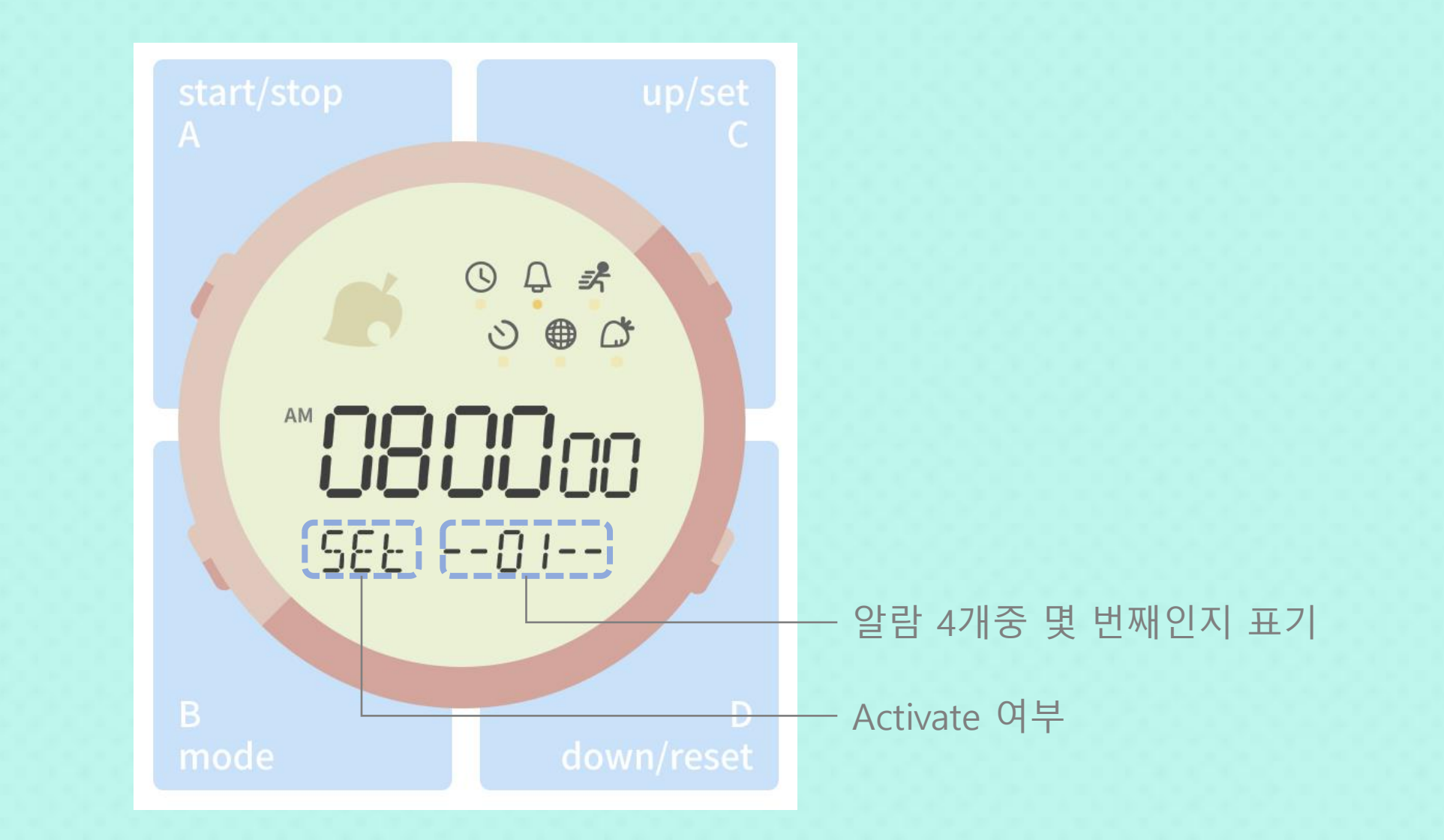
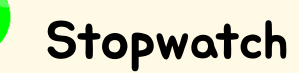

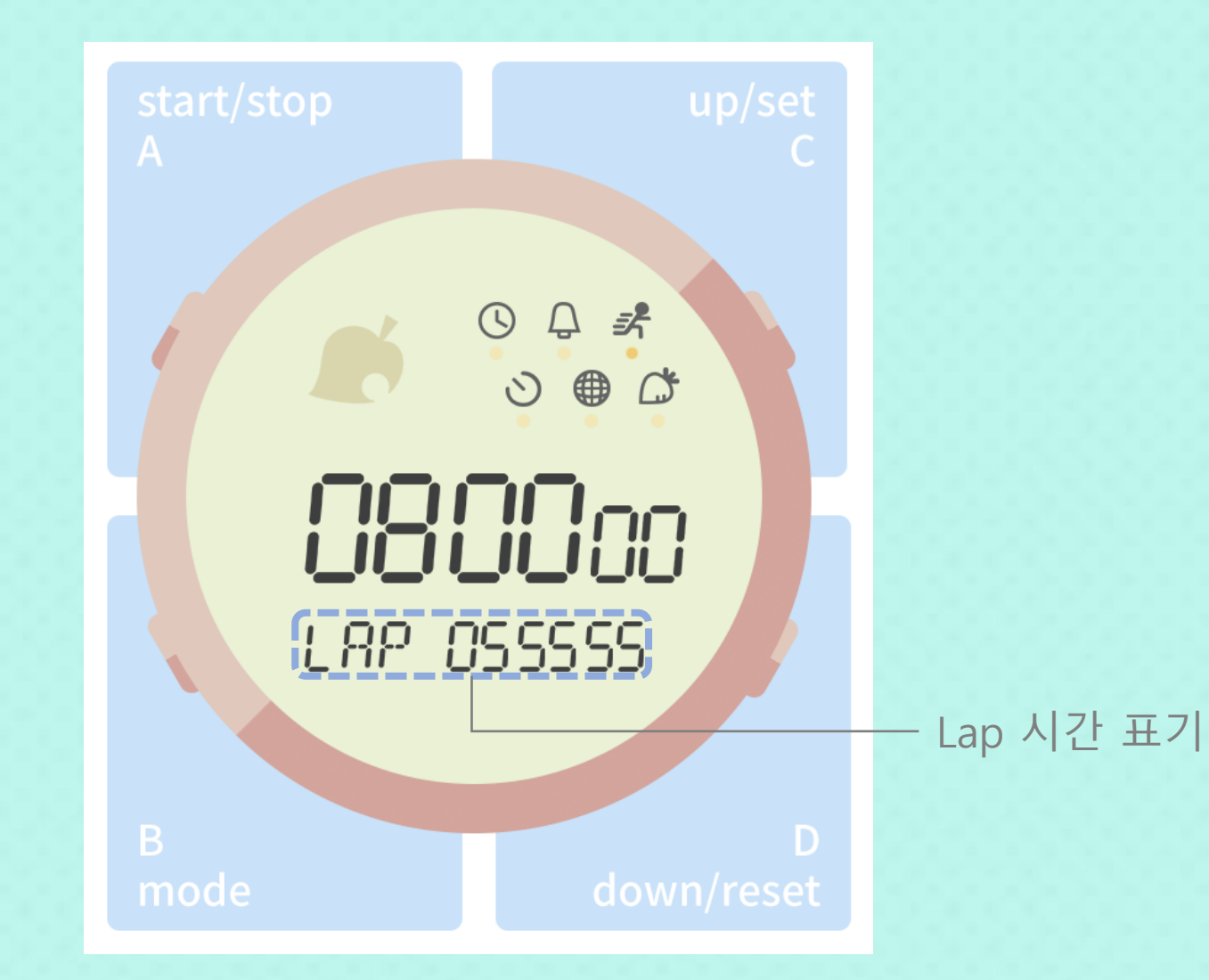

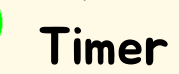

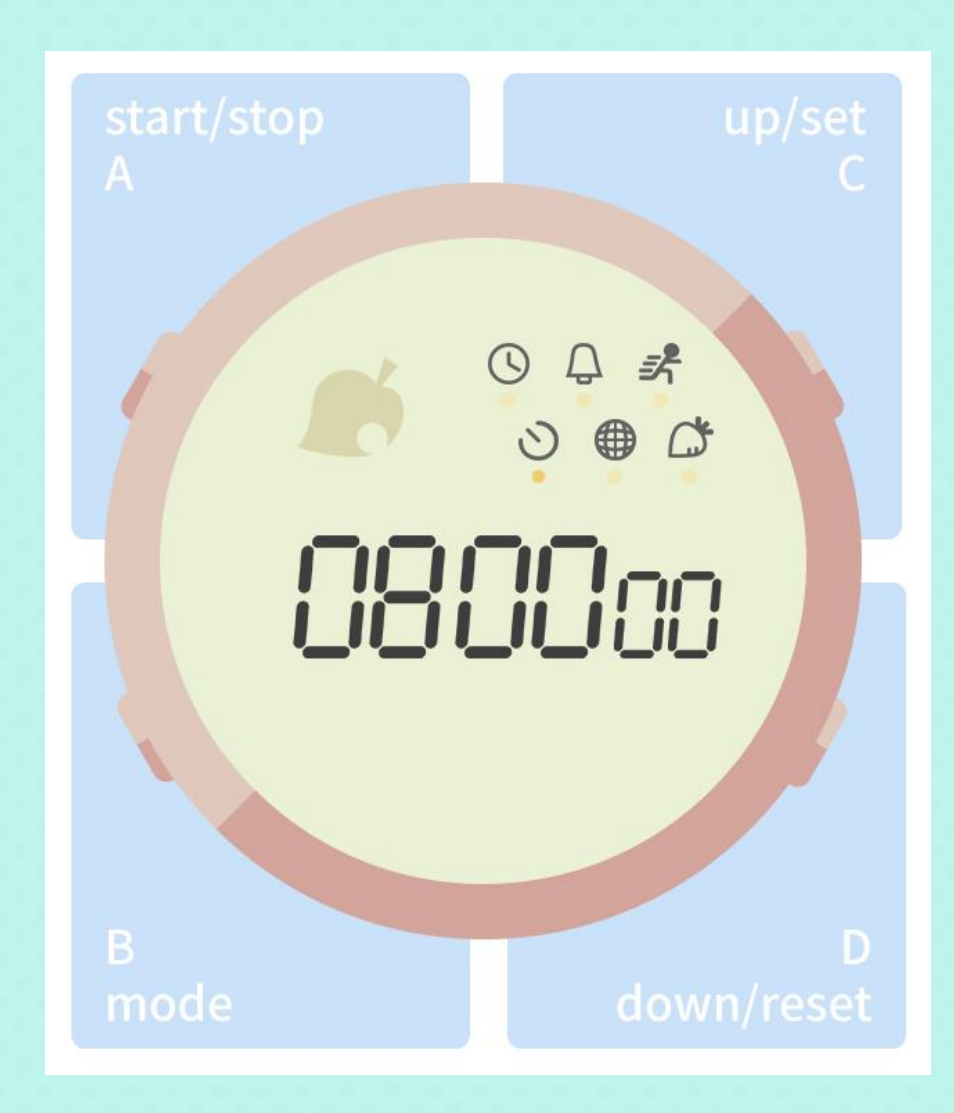

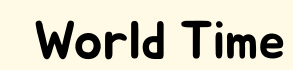

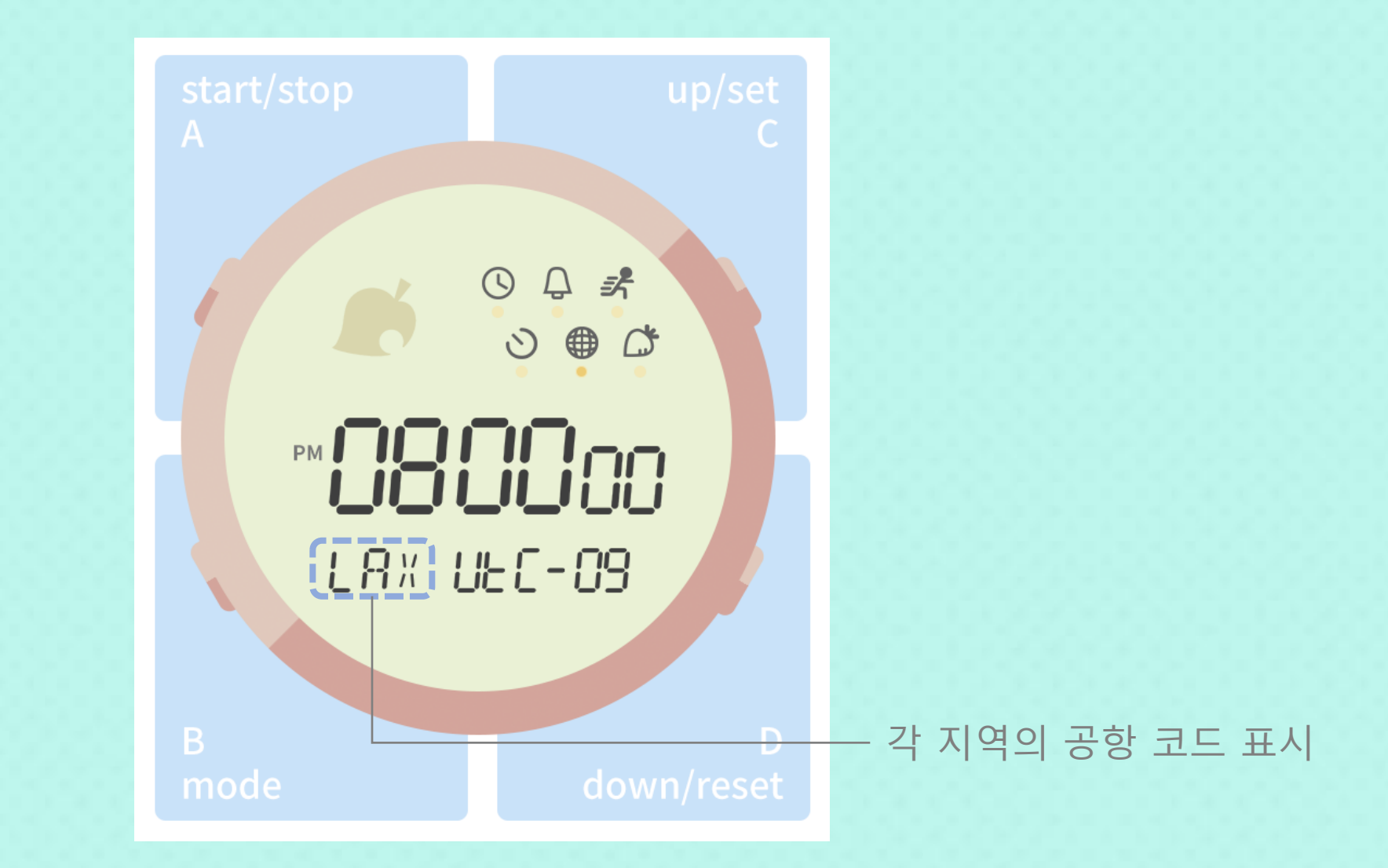

# Turnip Calculator

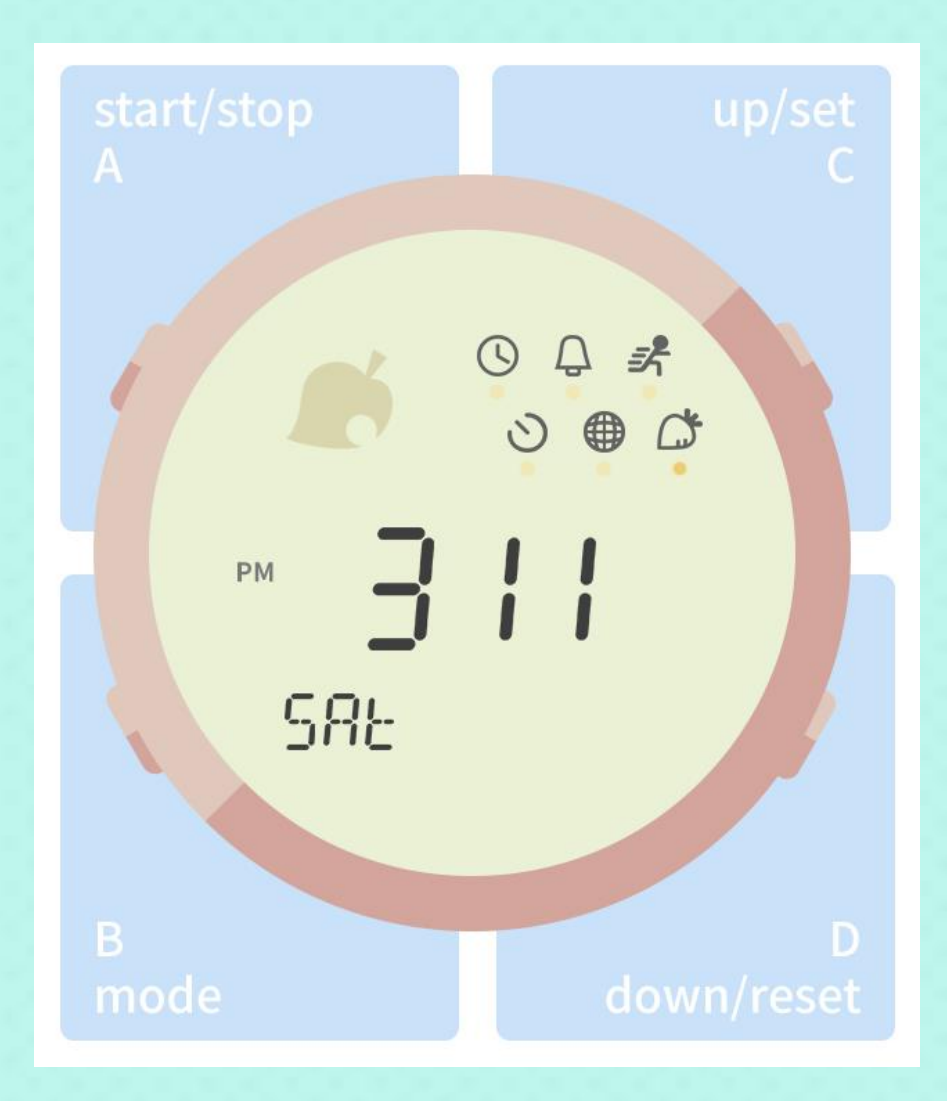

# Turnip Calculator

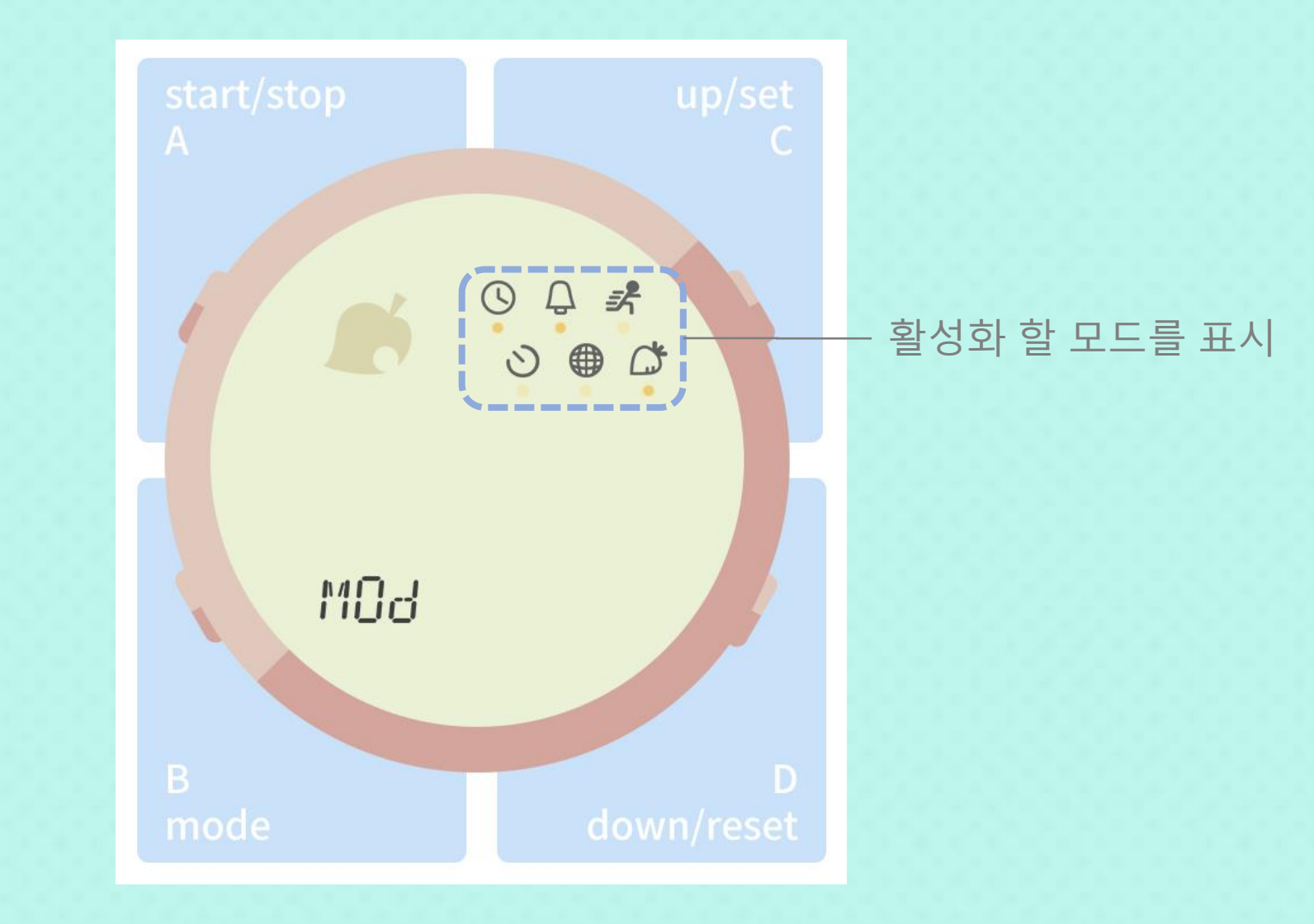

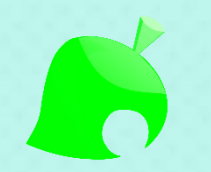

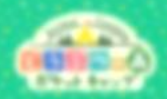

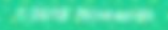

# 1. Show Time

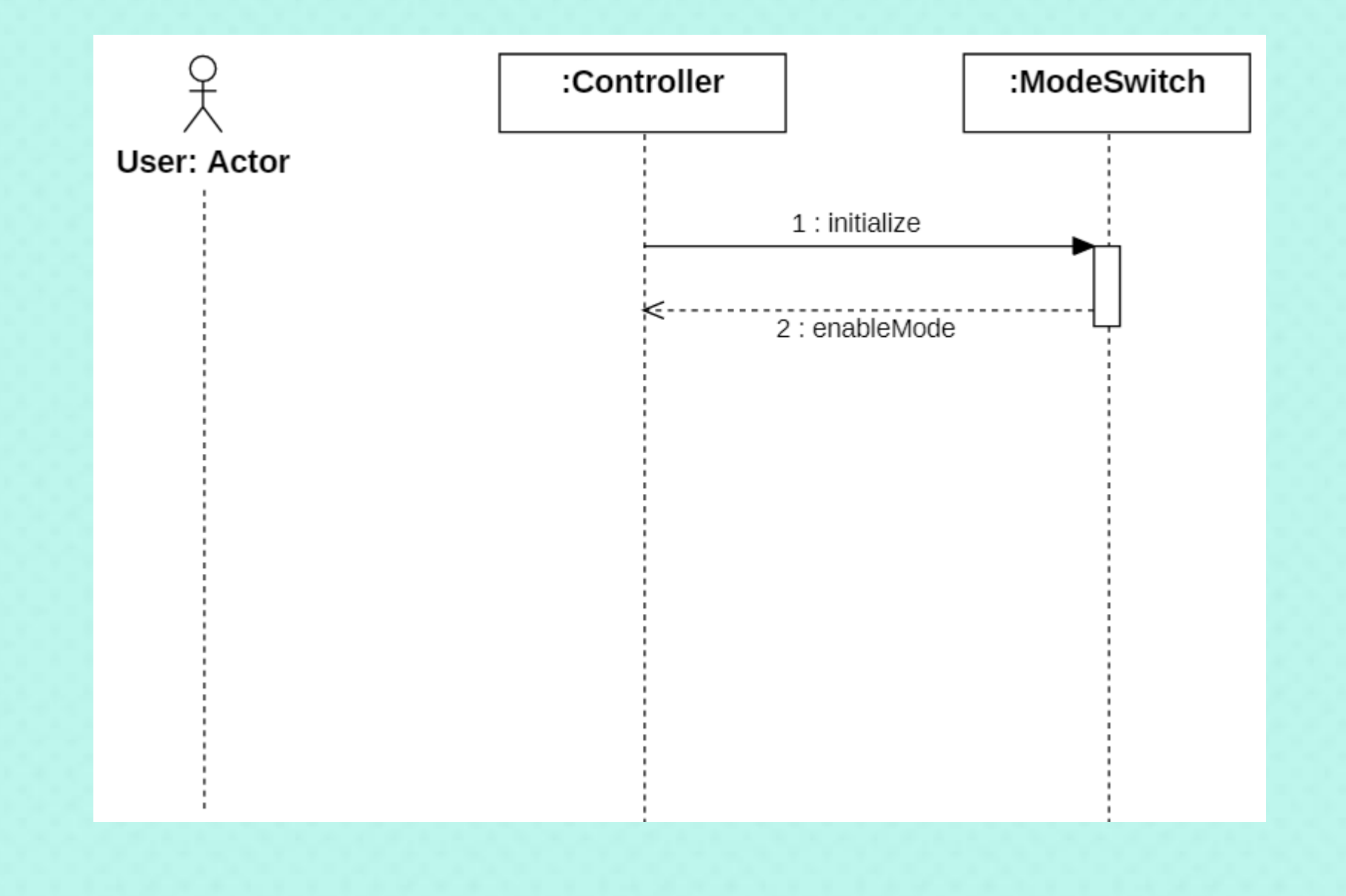

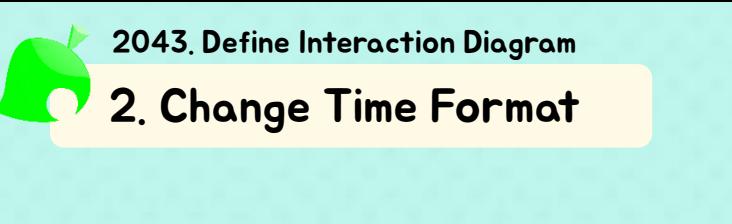

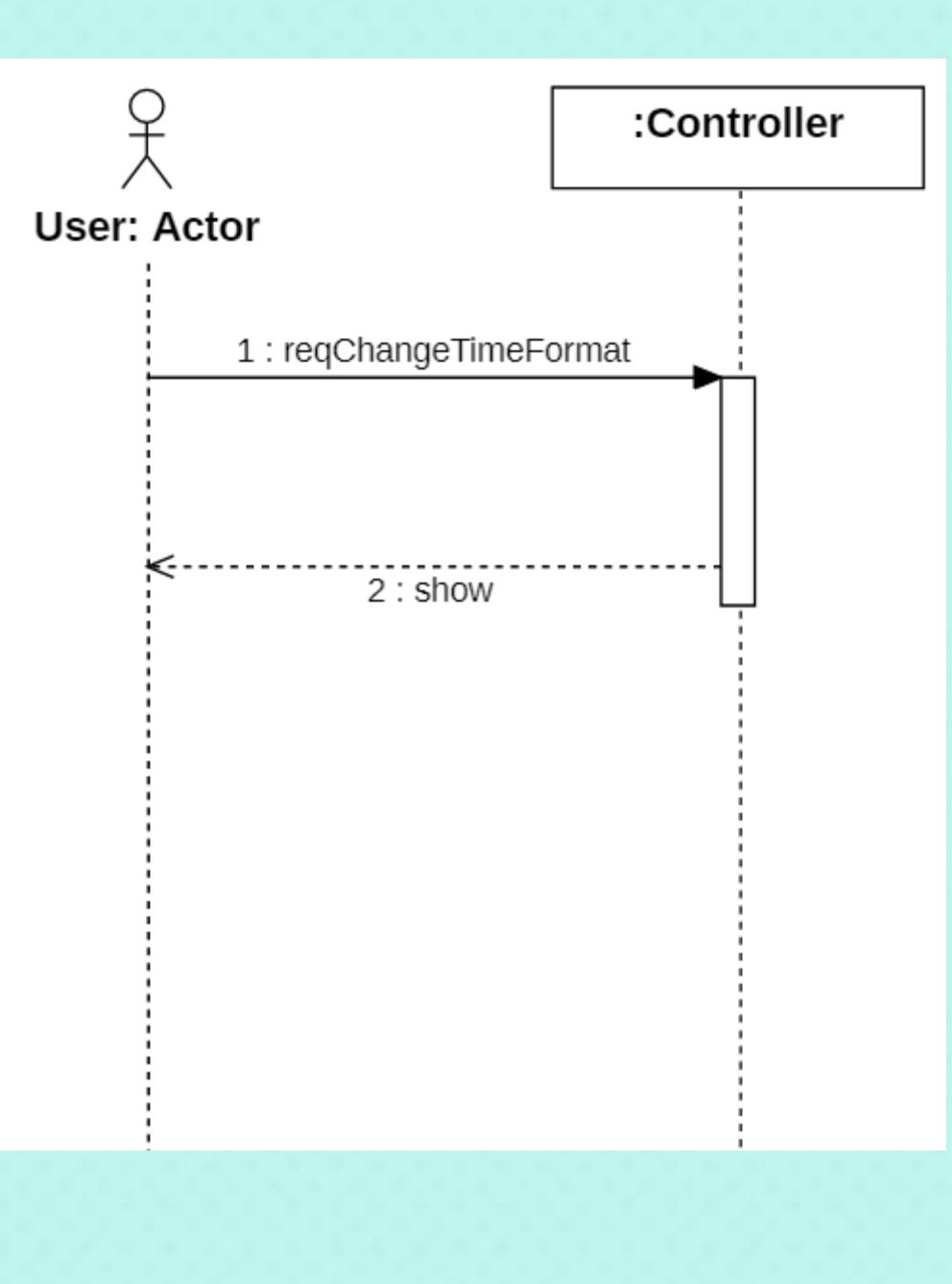

### 3. Set Time

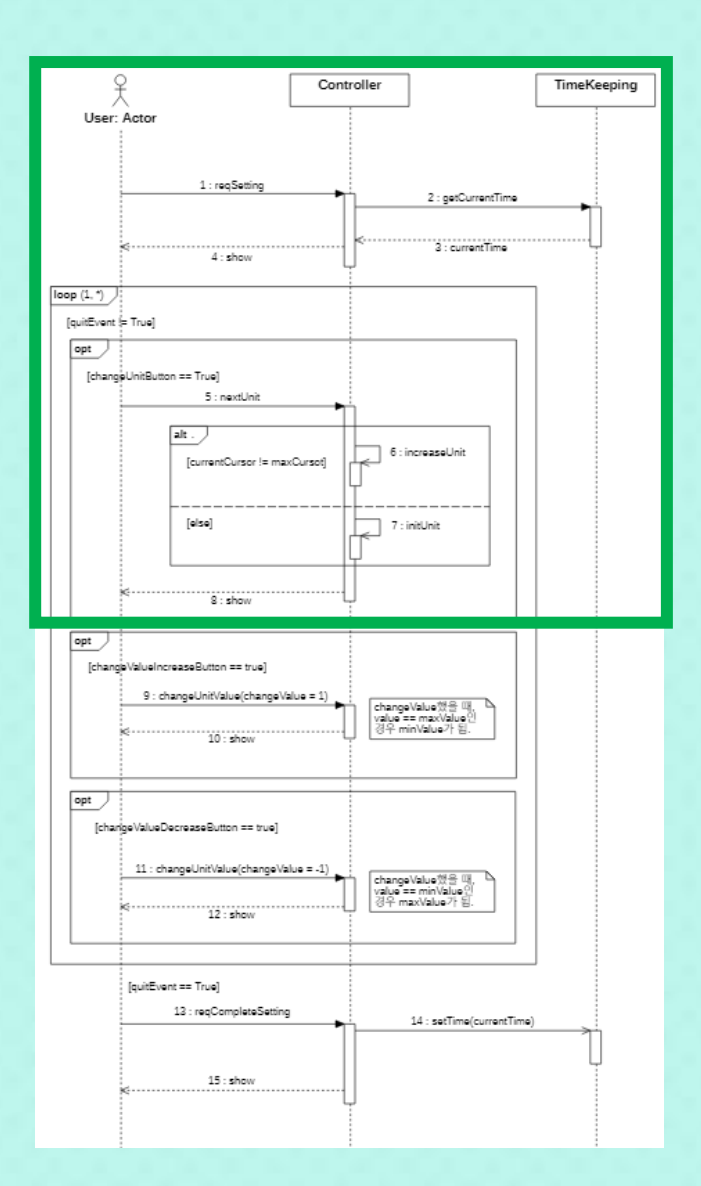

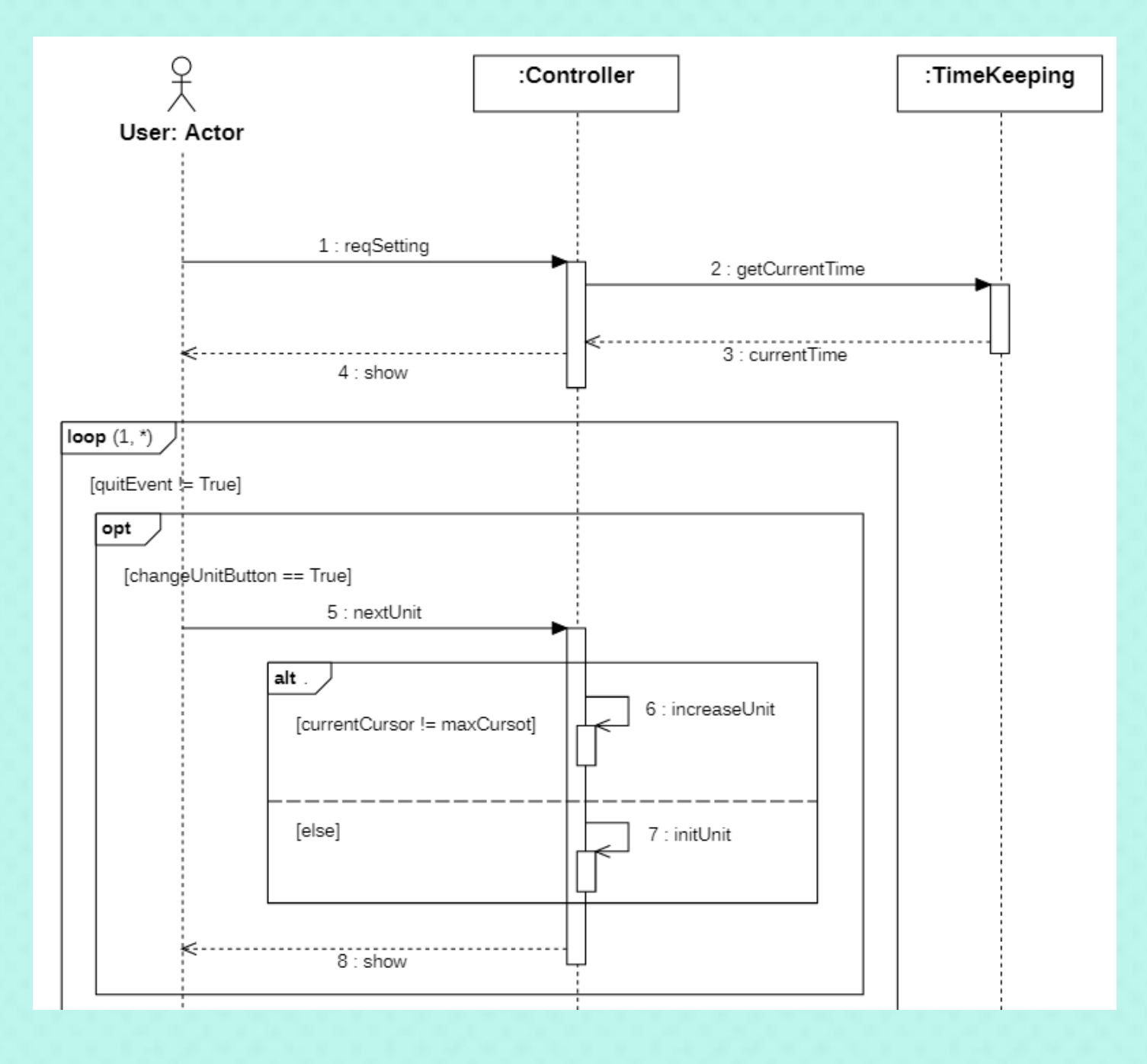

### 3. Set Time

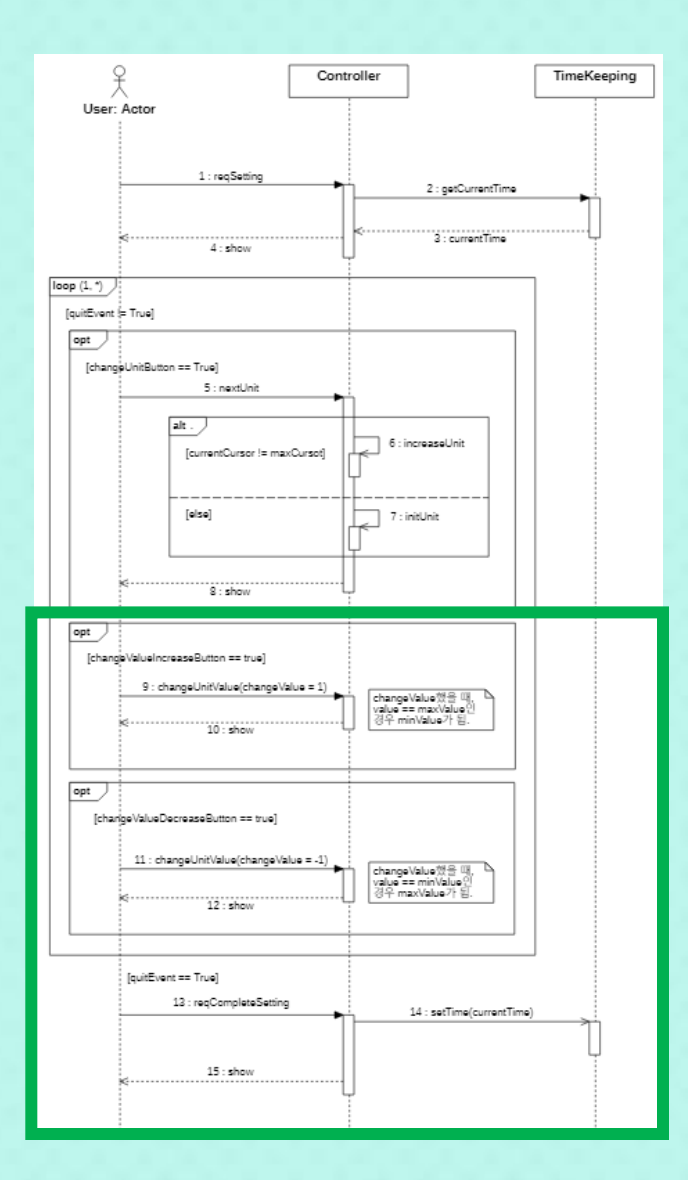

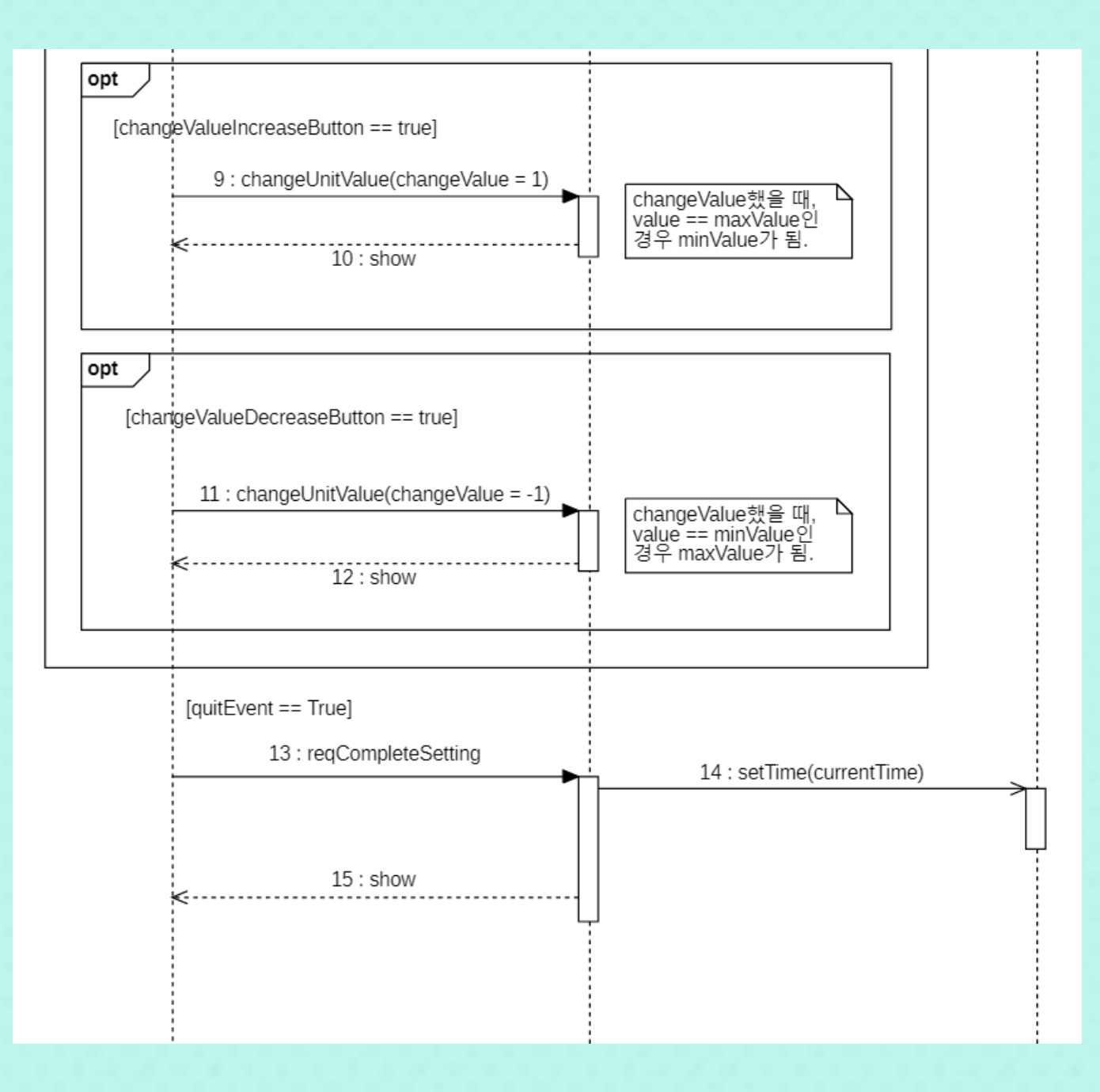

# 4. Start Timer

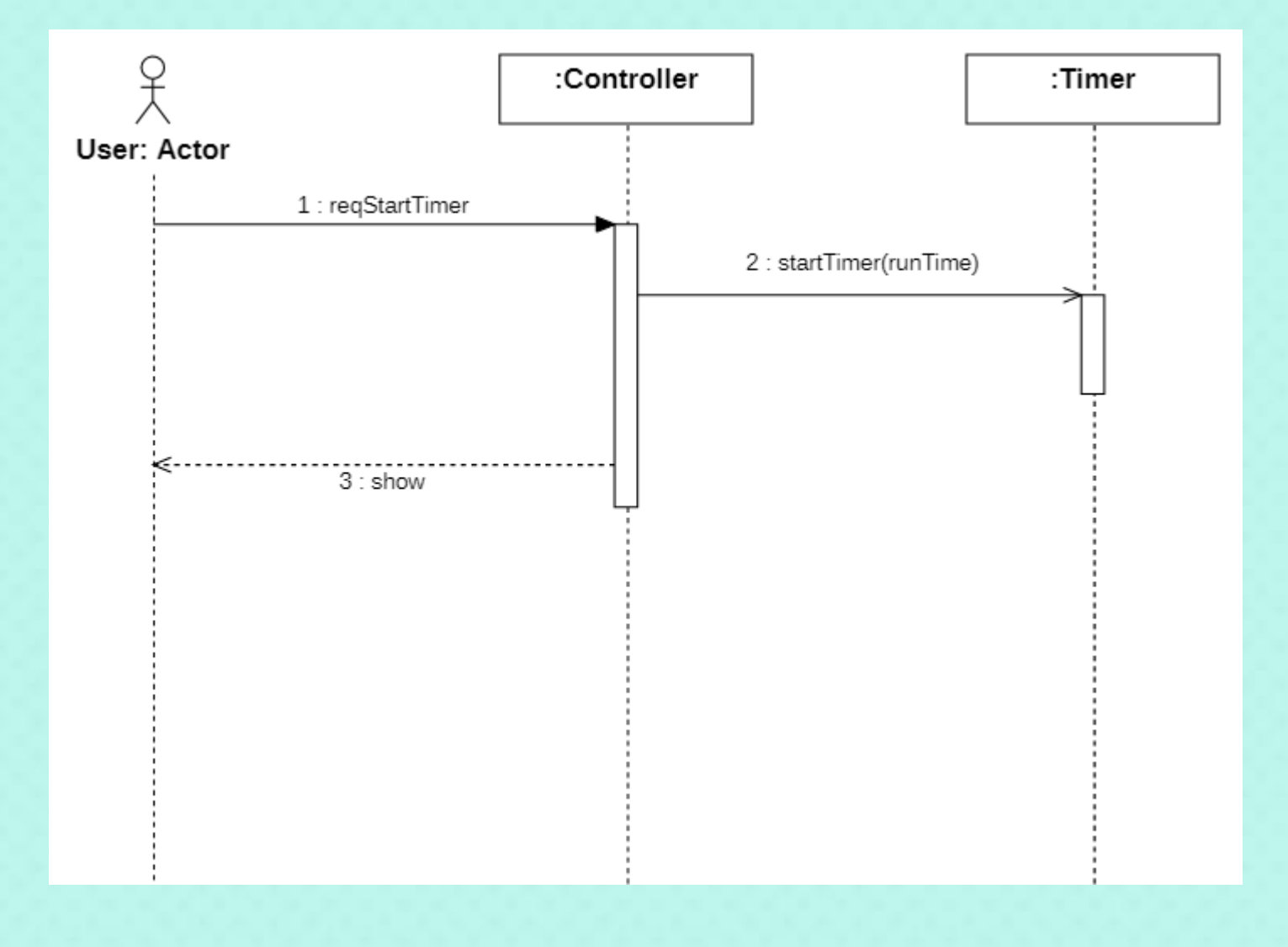

### 5. Set Timer

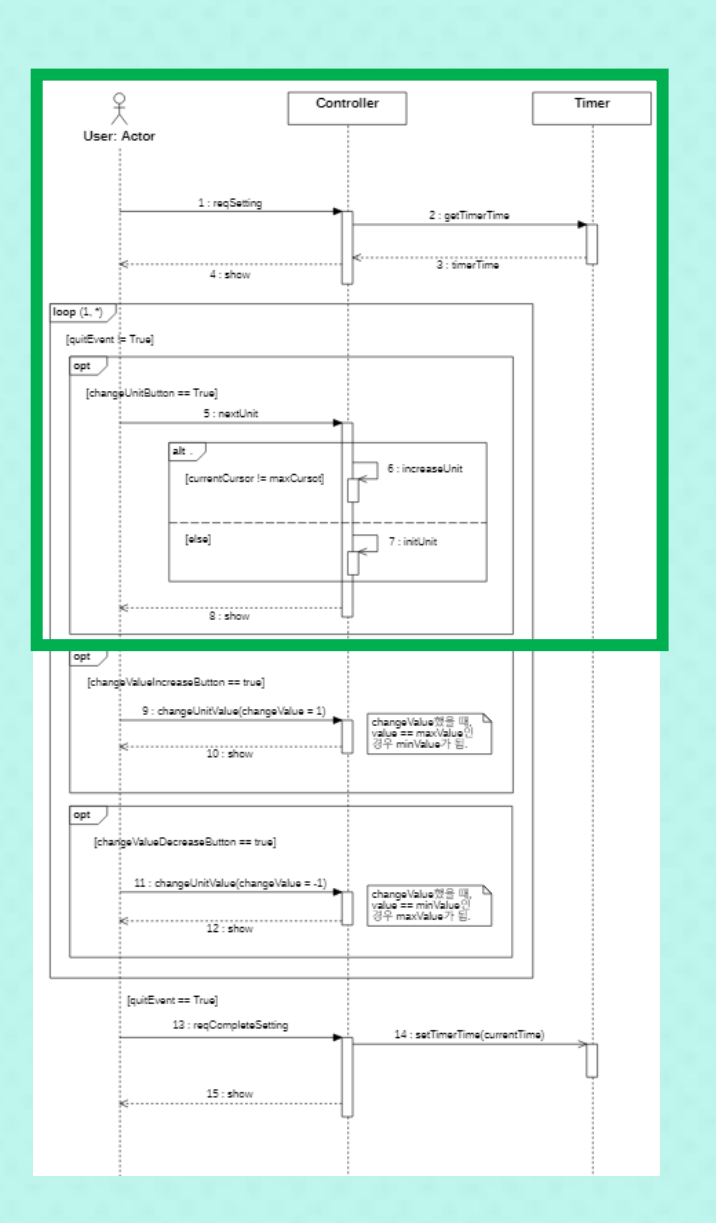

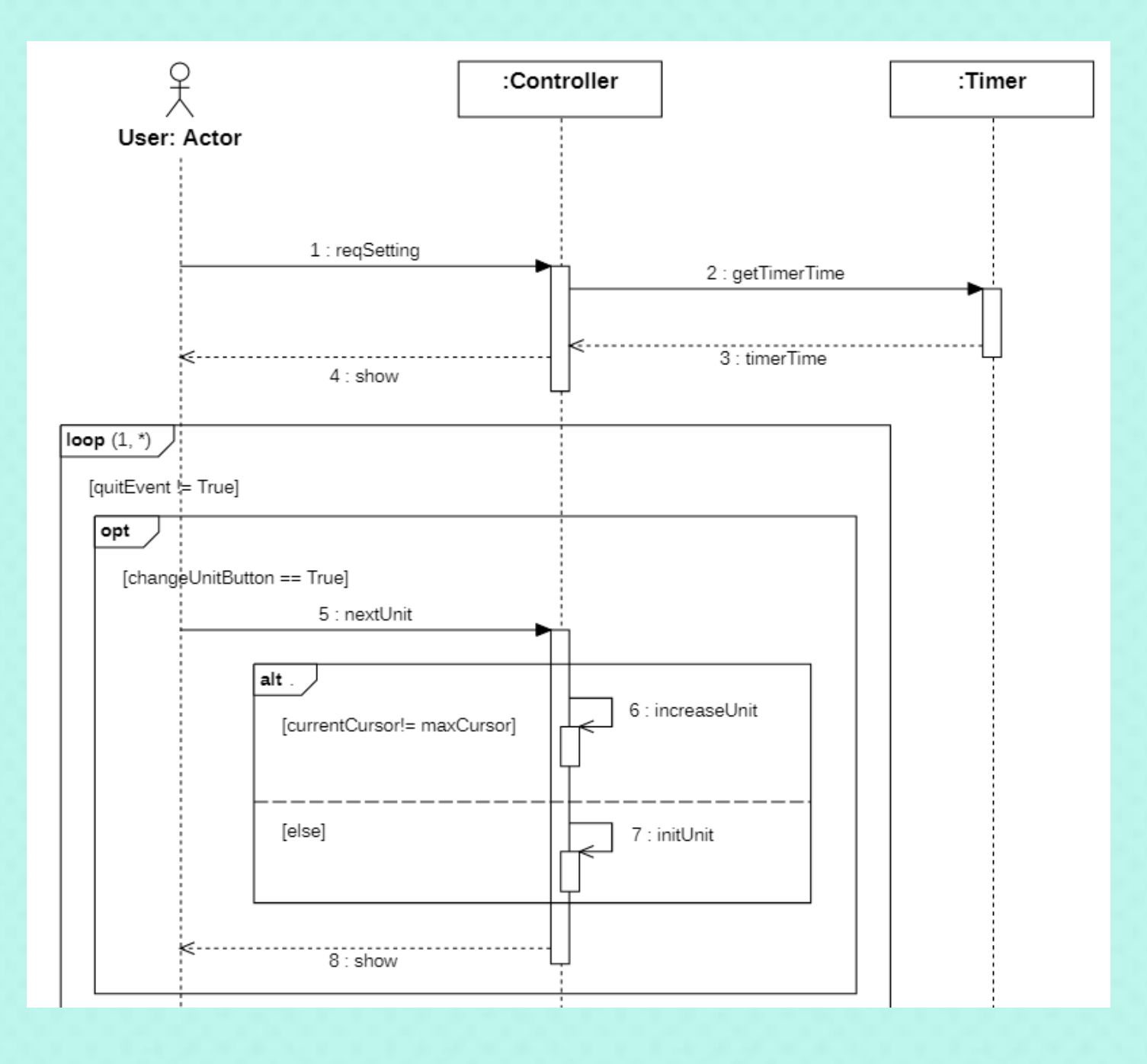

### 5. Set Timer

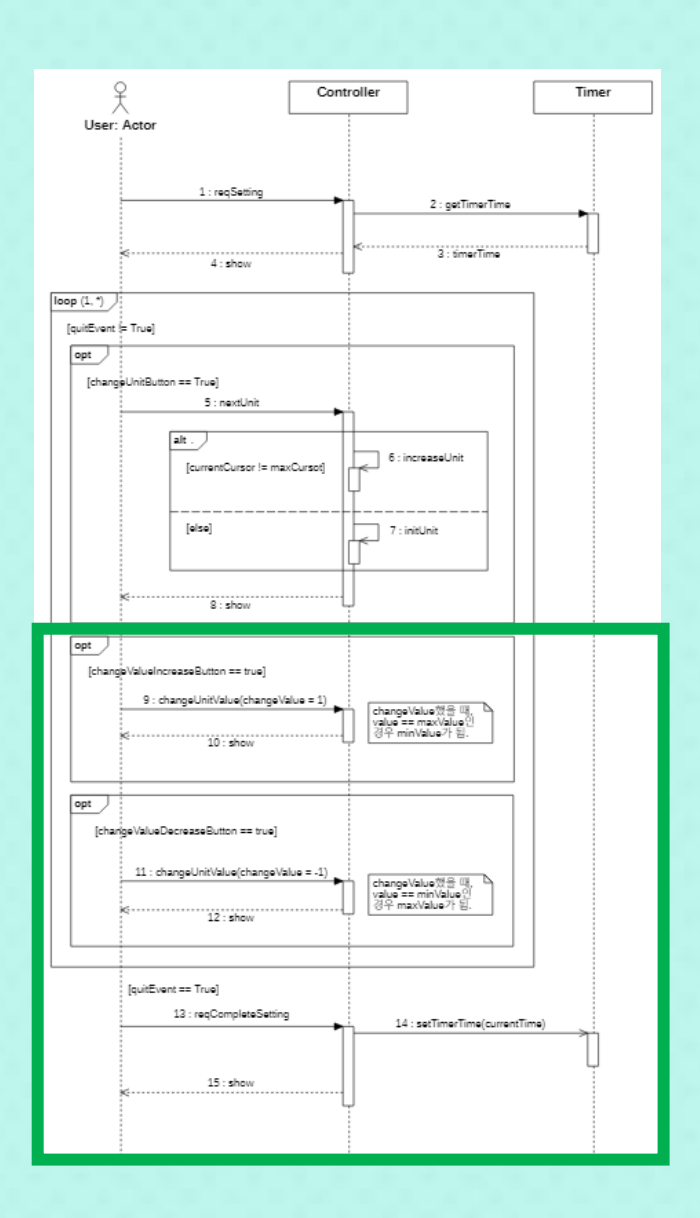

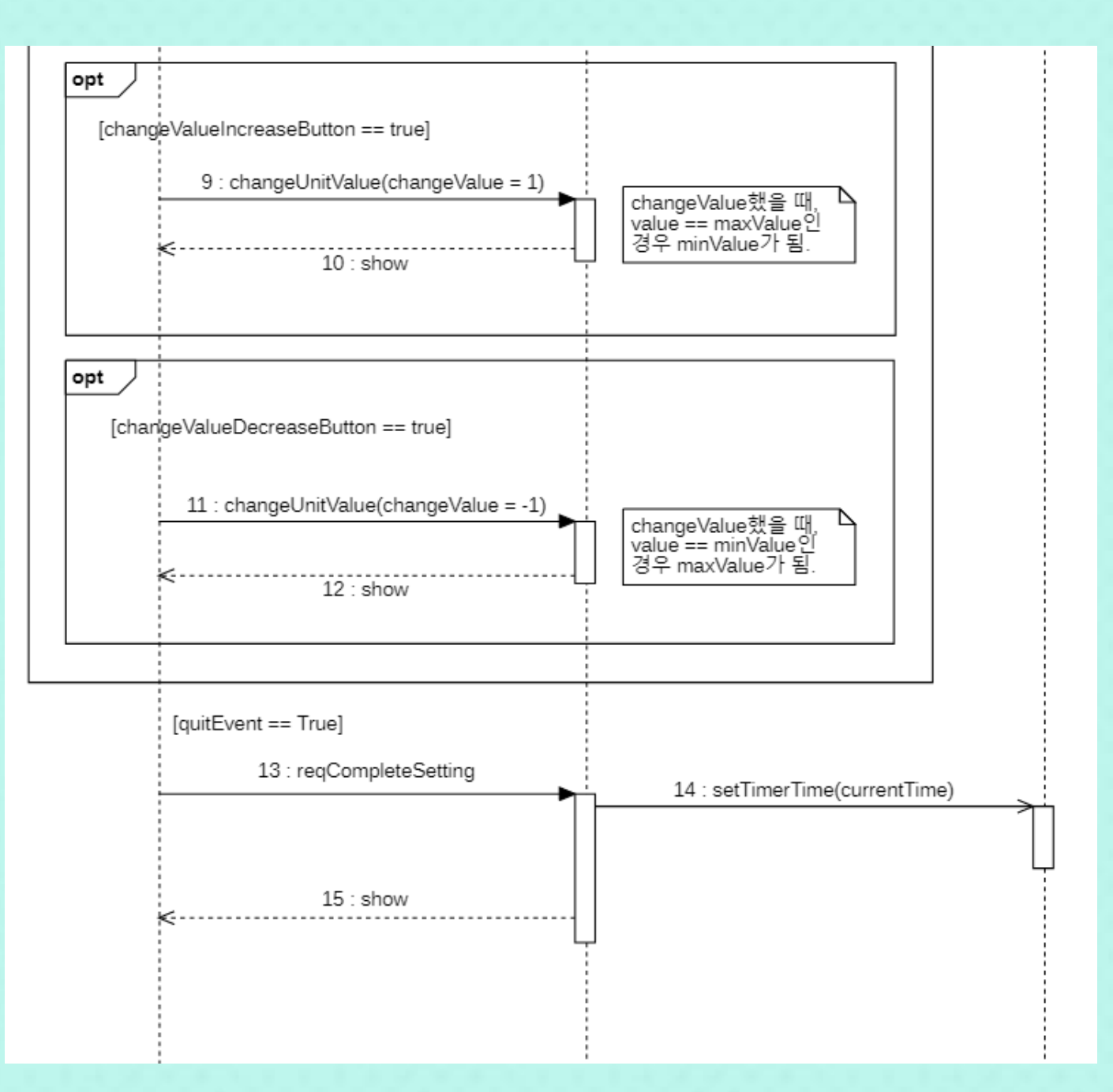

# 6. Pause Timer

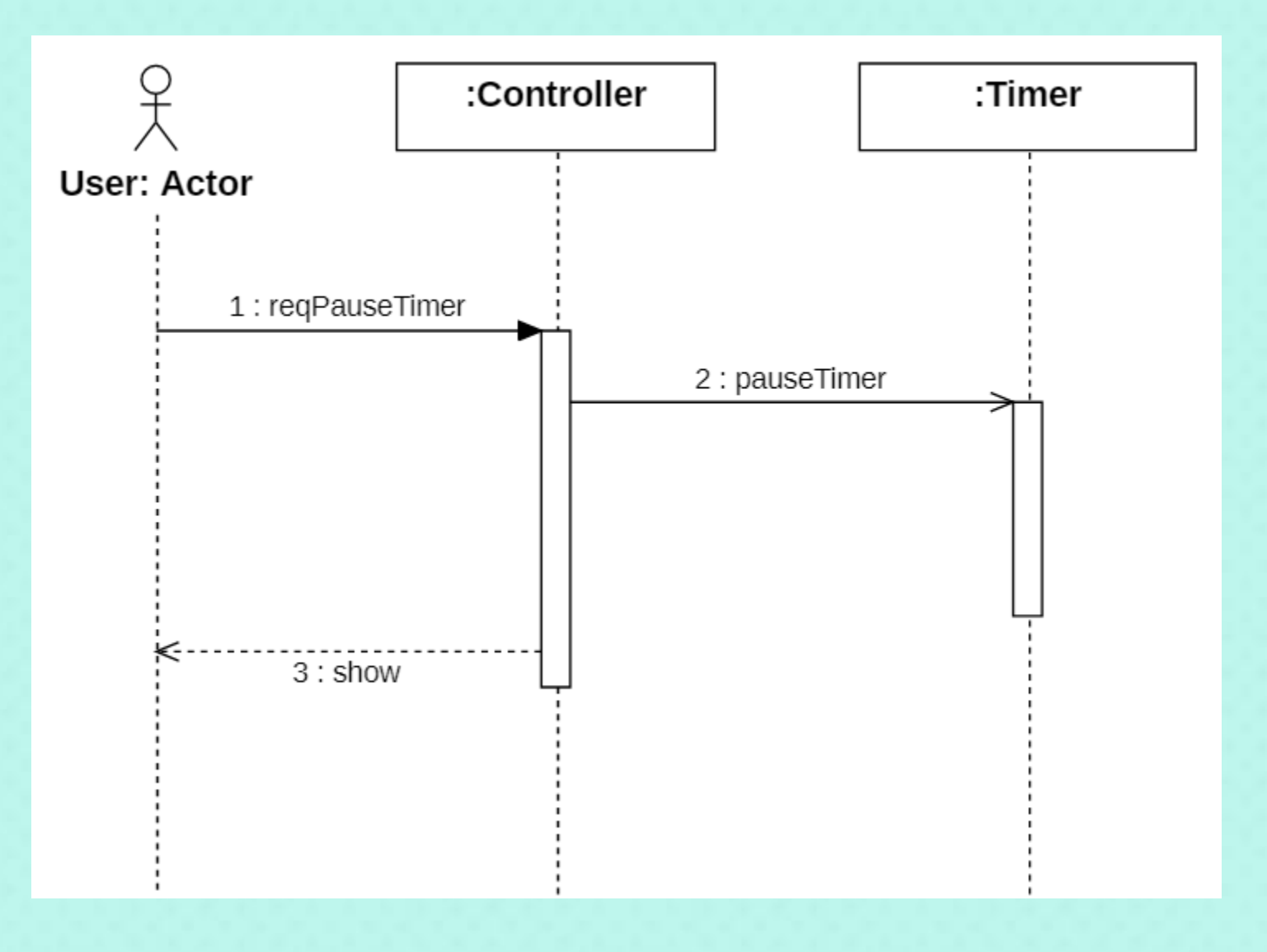

### **7. Reset Timer**

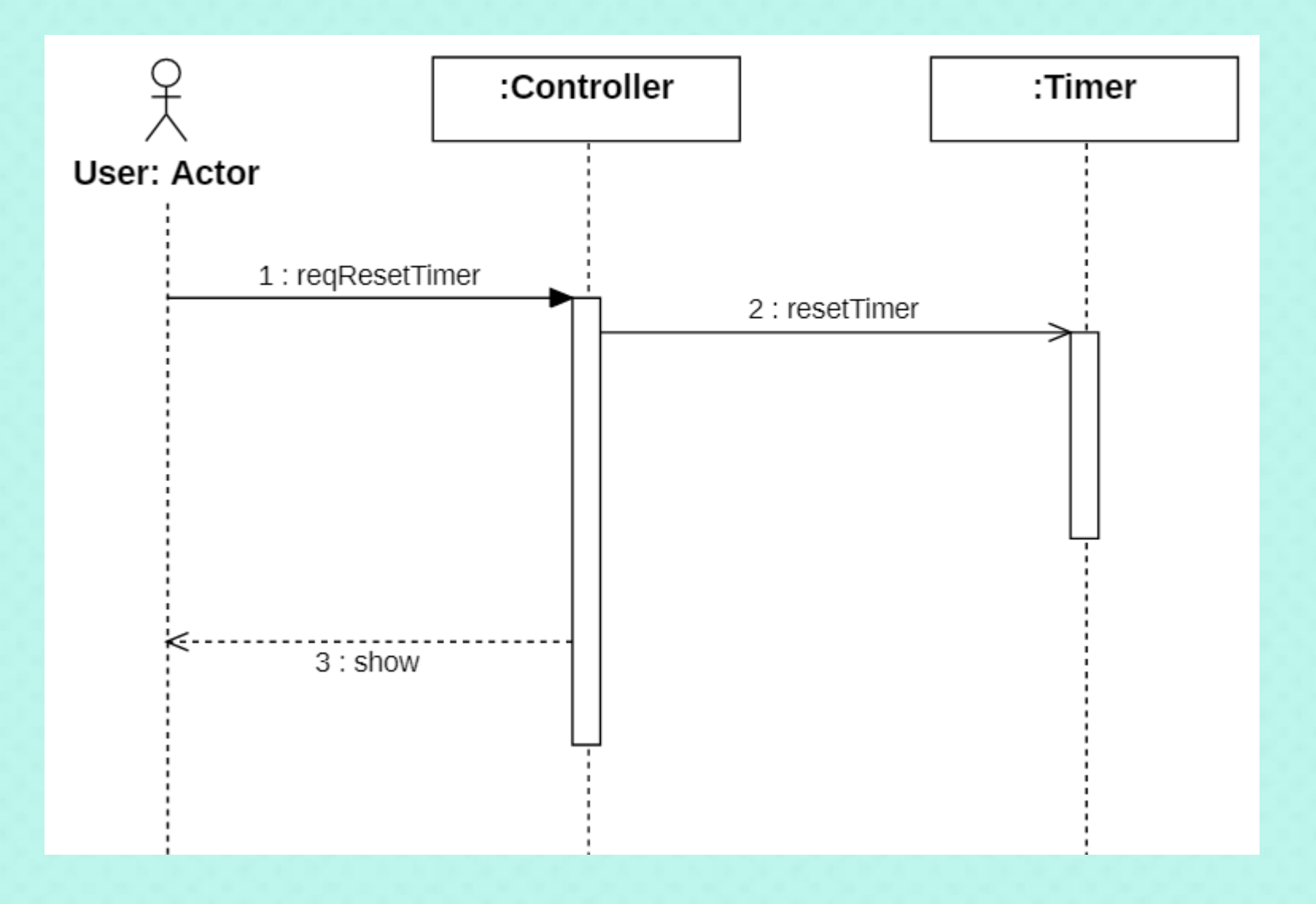

### 8. Beep Timer

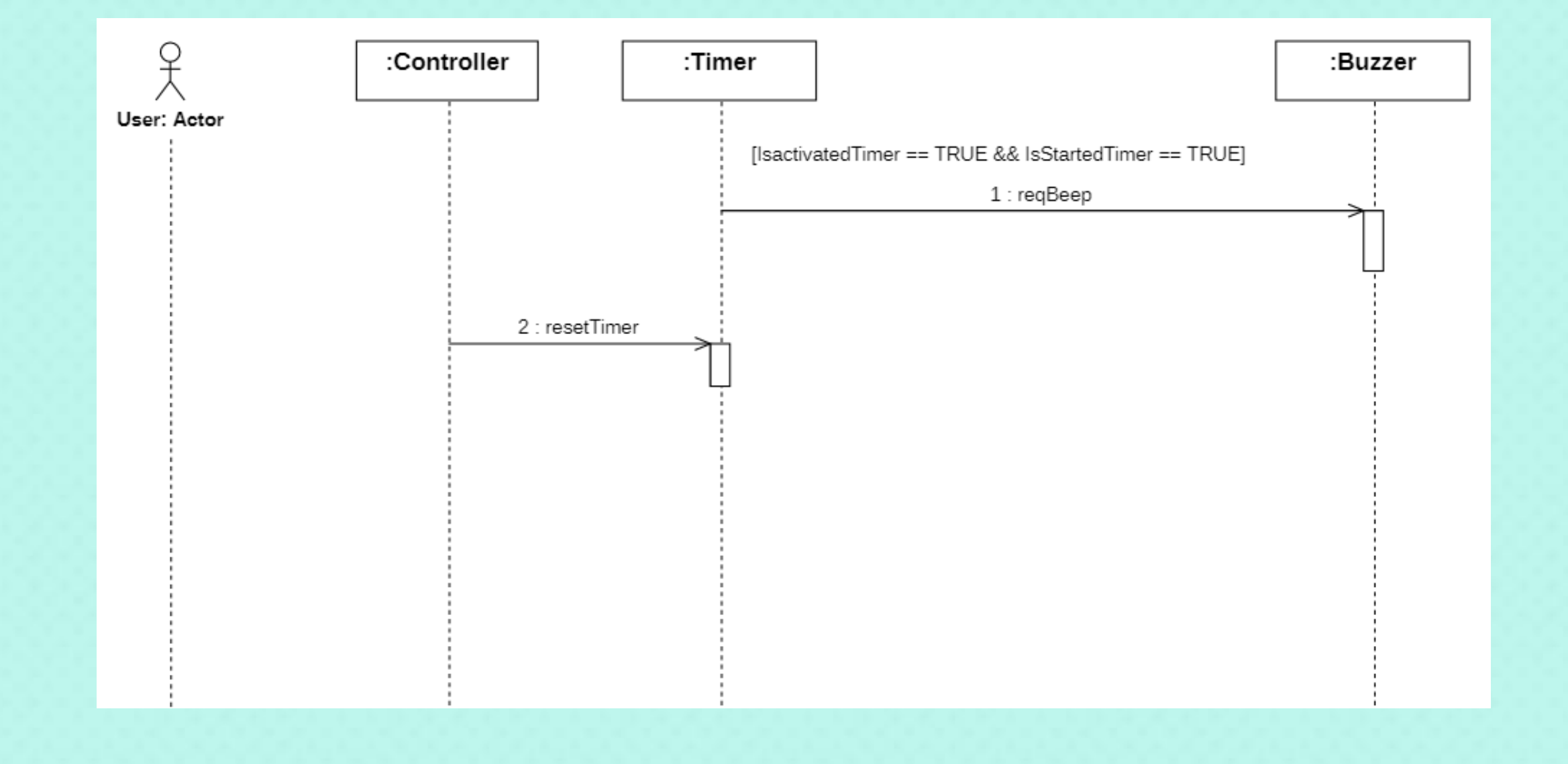

# 9. Start Stopwatch

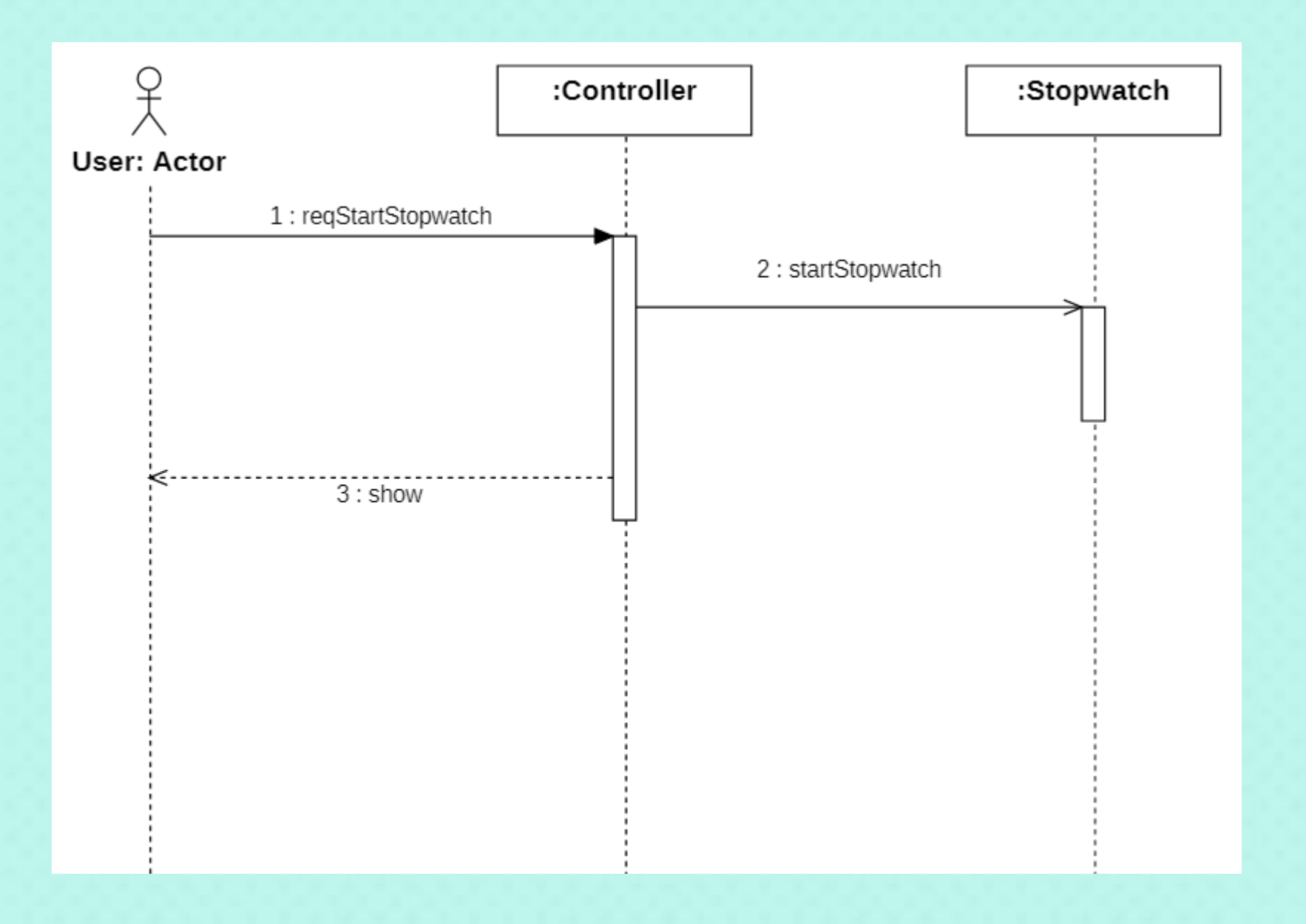

# 10. Pause Stopwatch

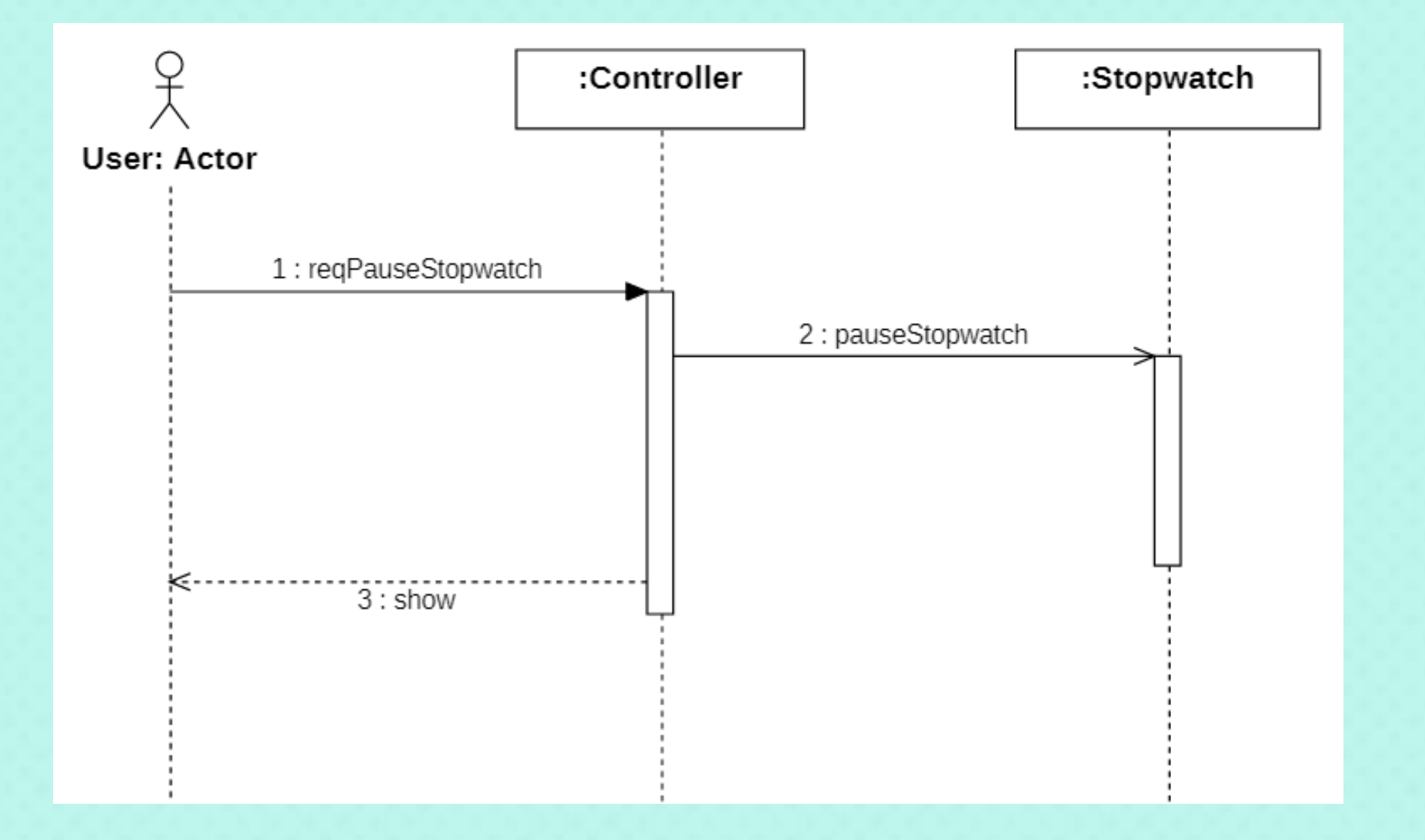

# 11. Reset Stopwatch

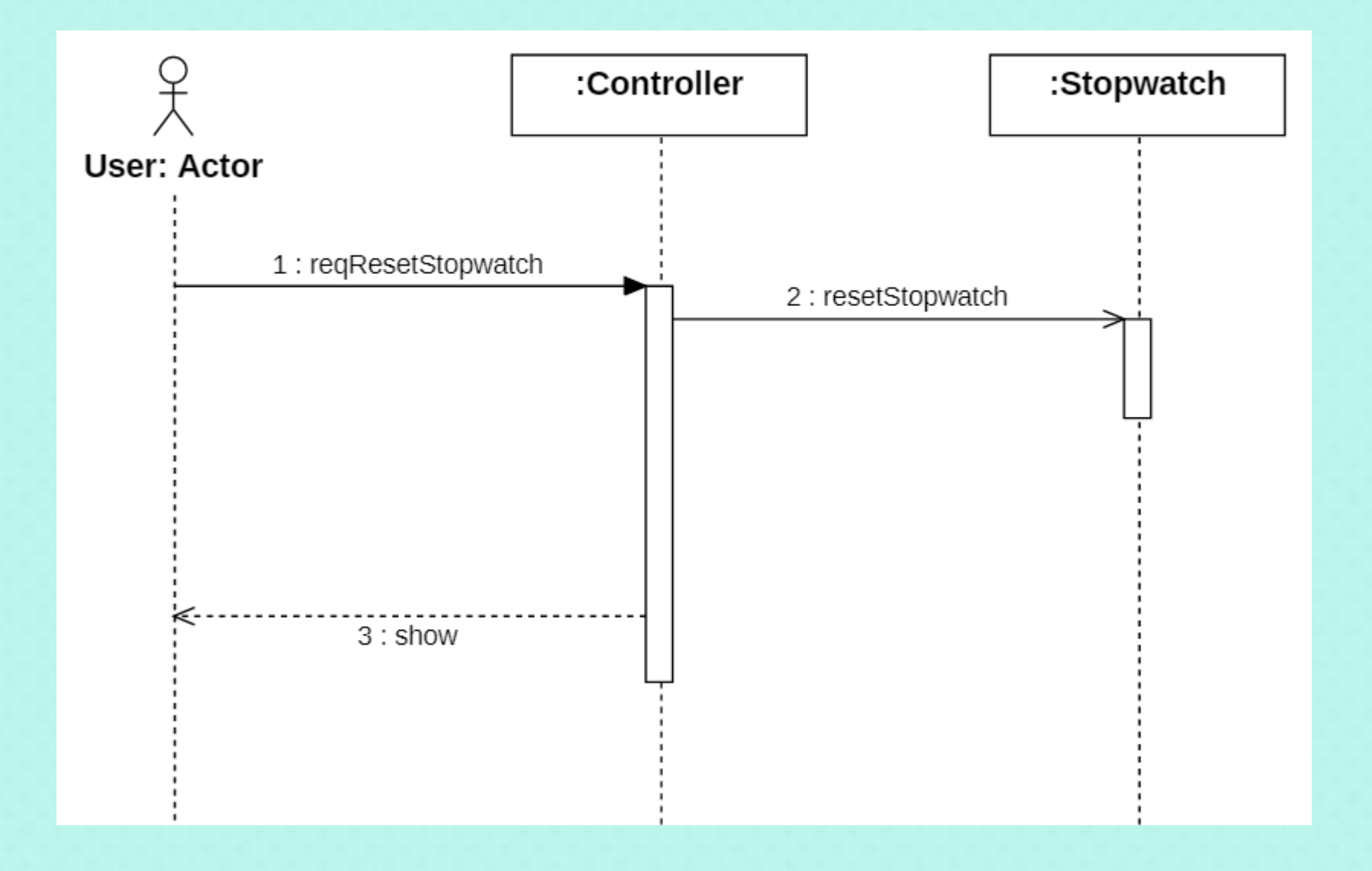

# 12. Record Lap Time

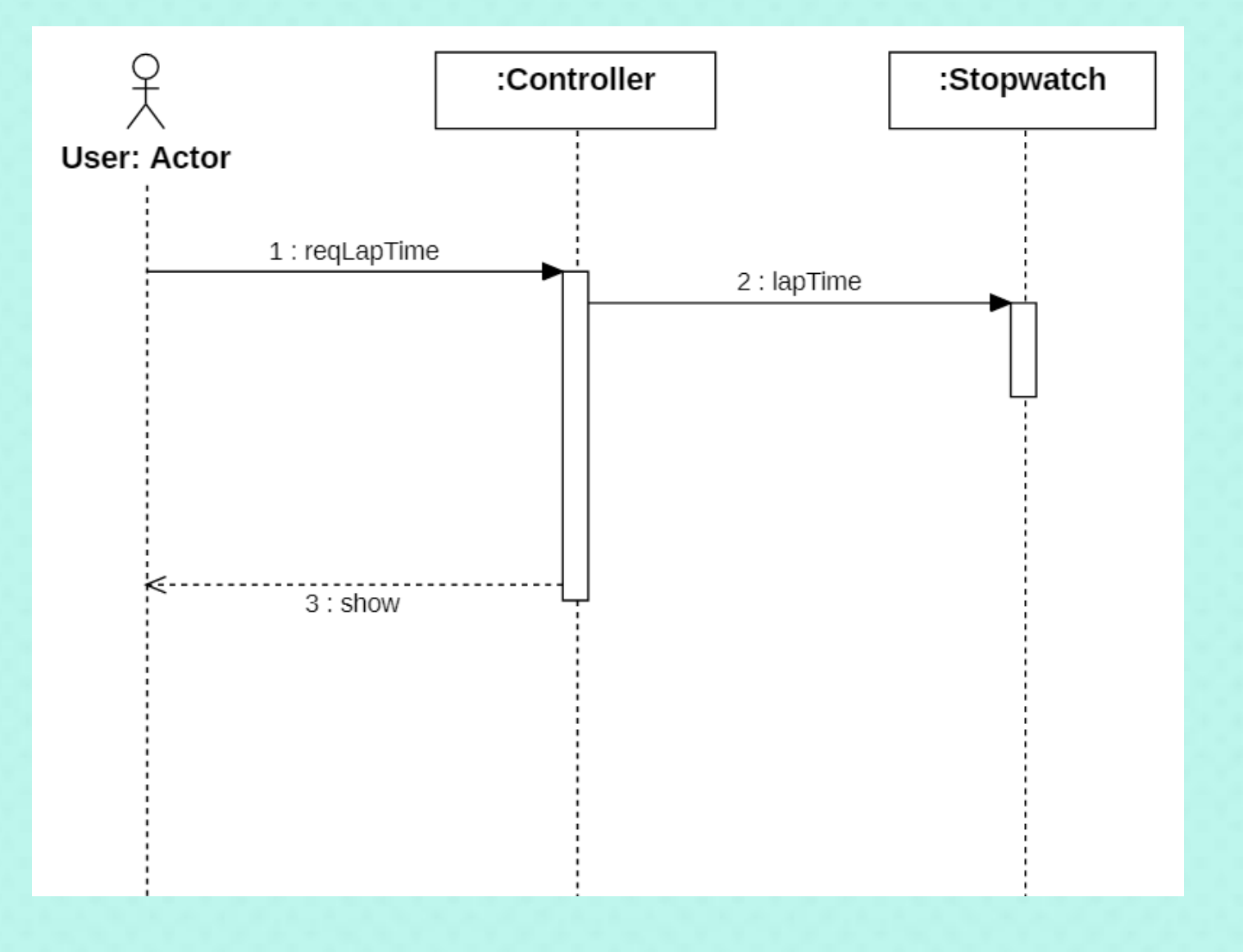

### 13. Set Alarm

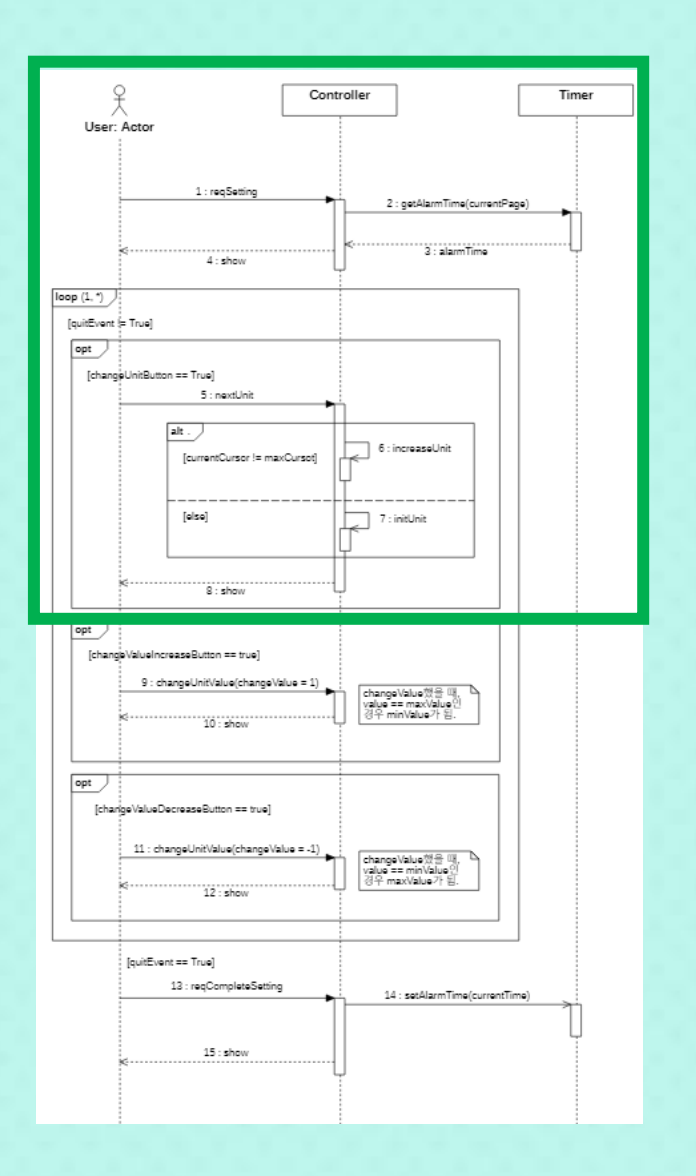

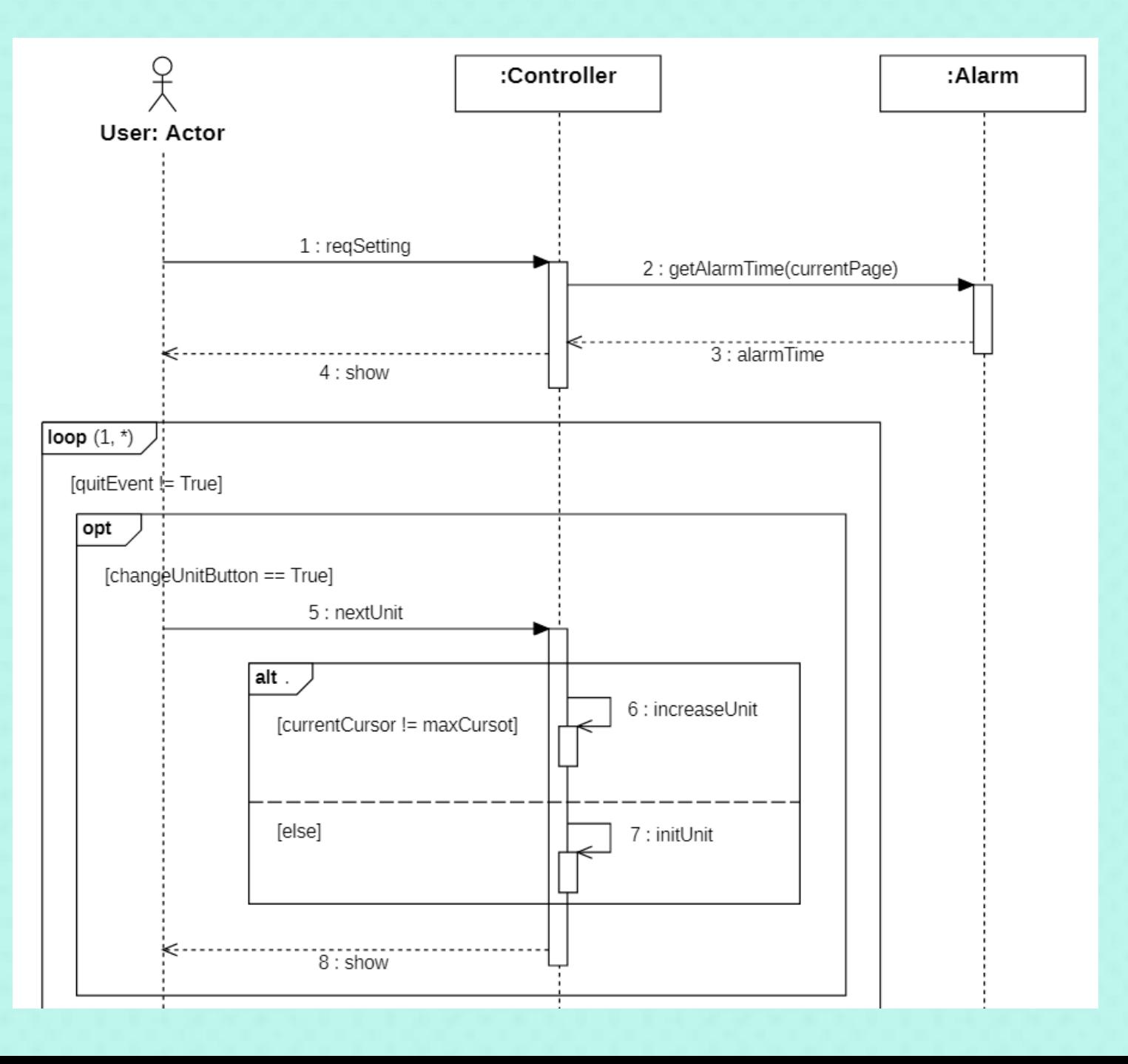

### 13. Set Alarm

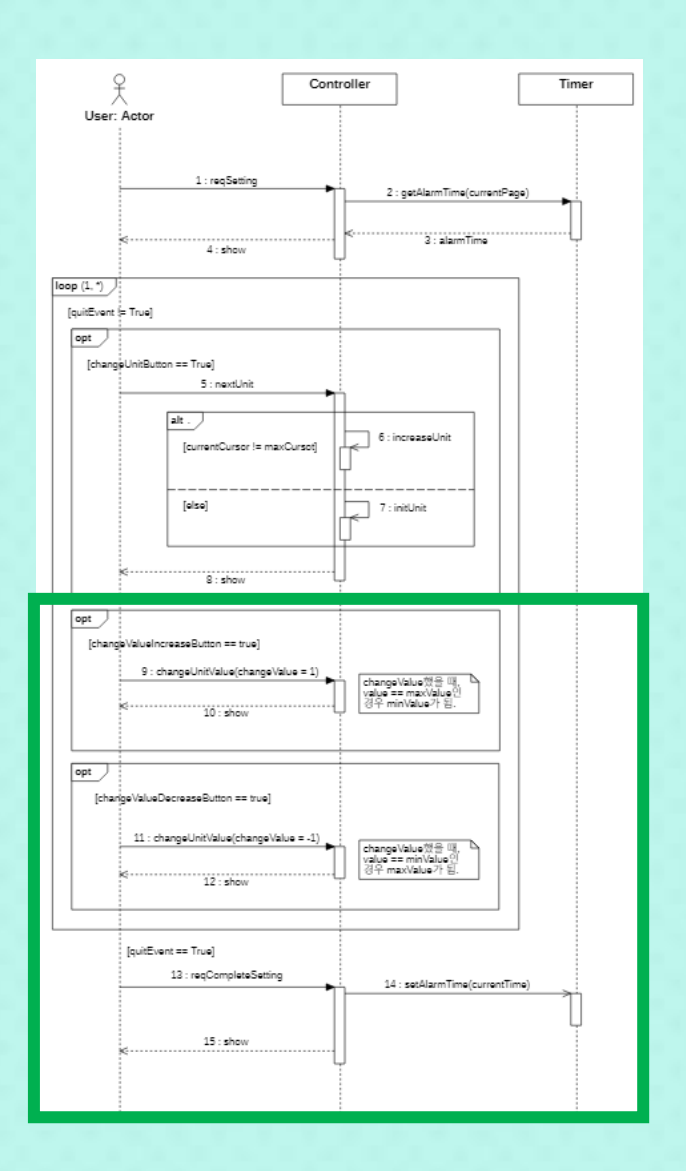

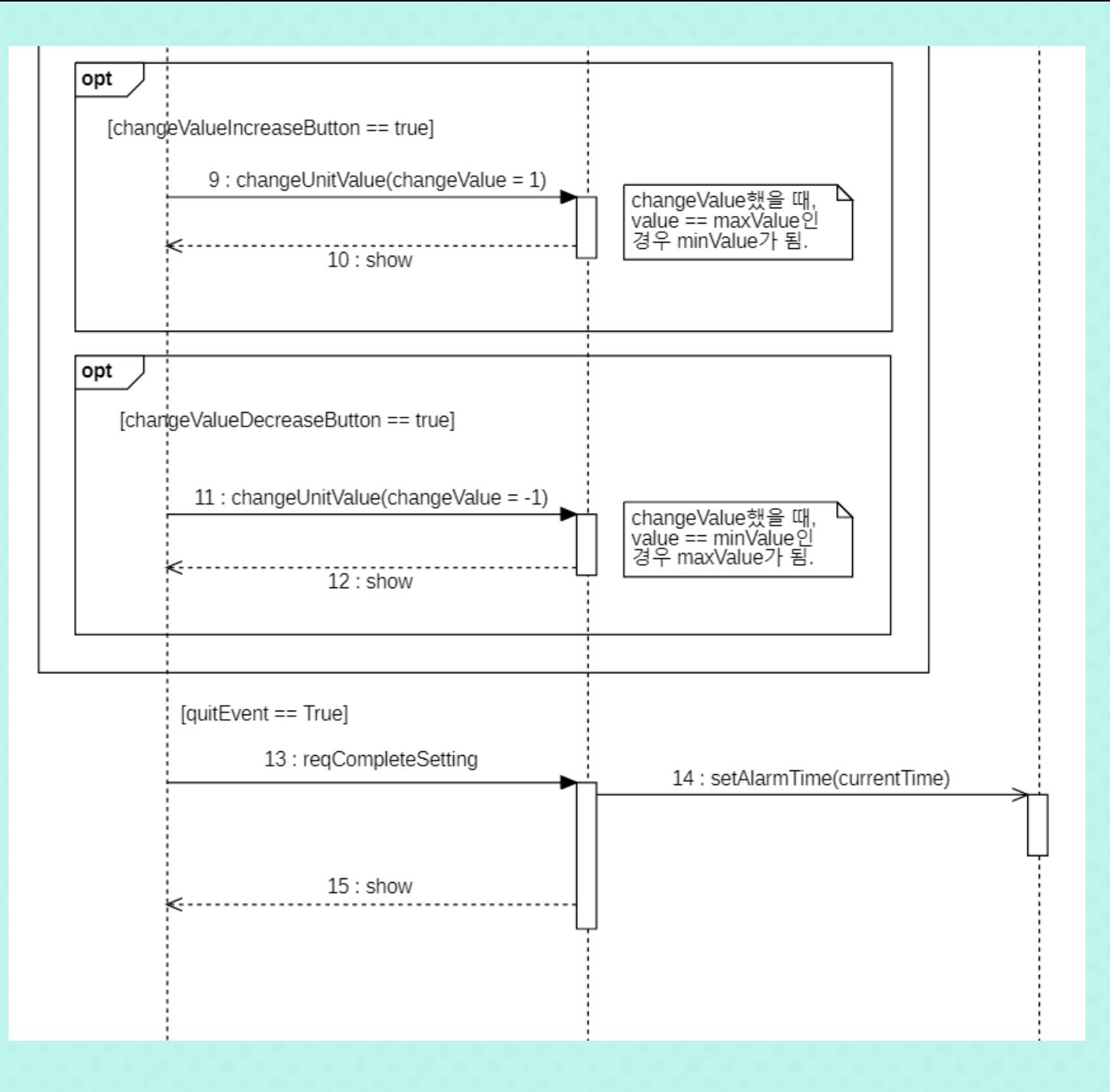

# 14. Activate Alarm

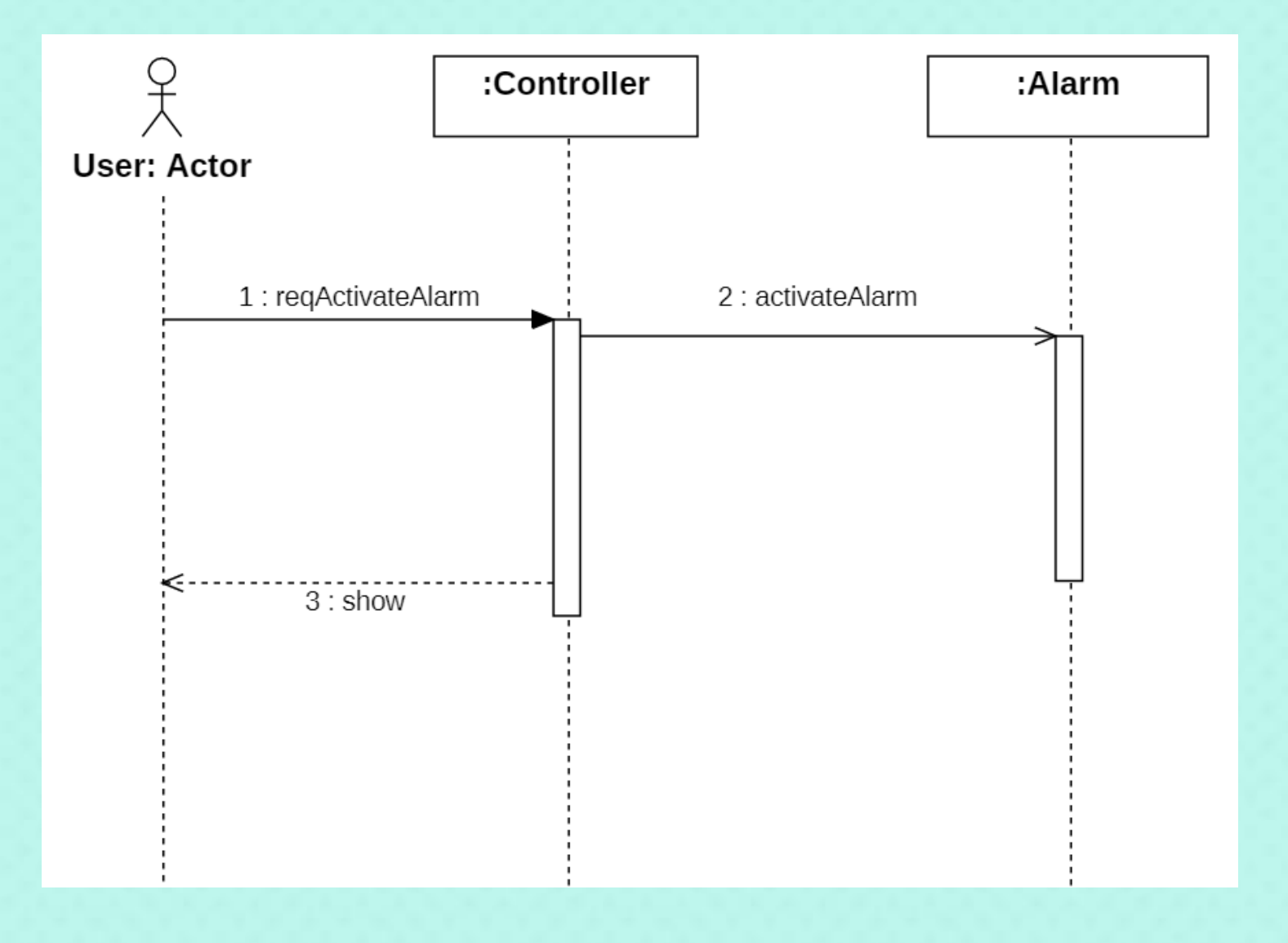

#### <mark>)</mark> 15. Deactivate Alarm **O**

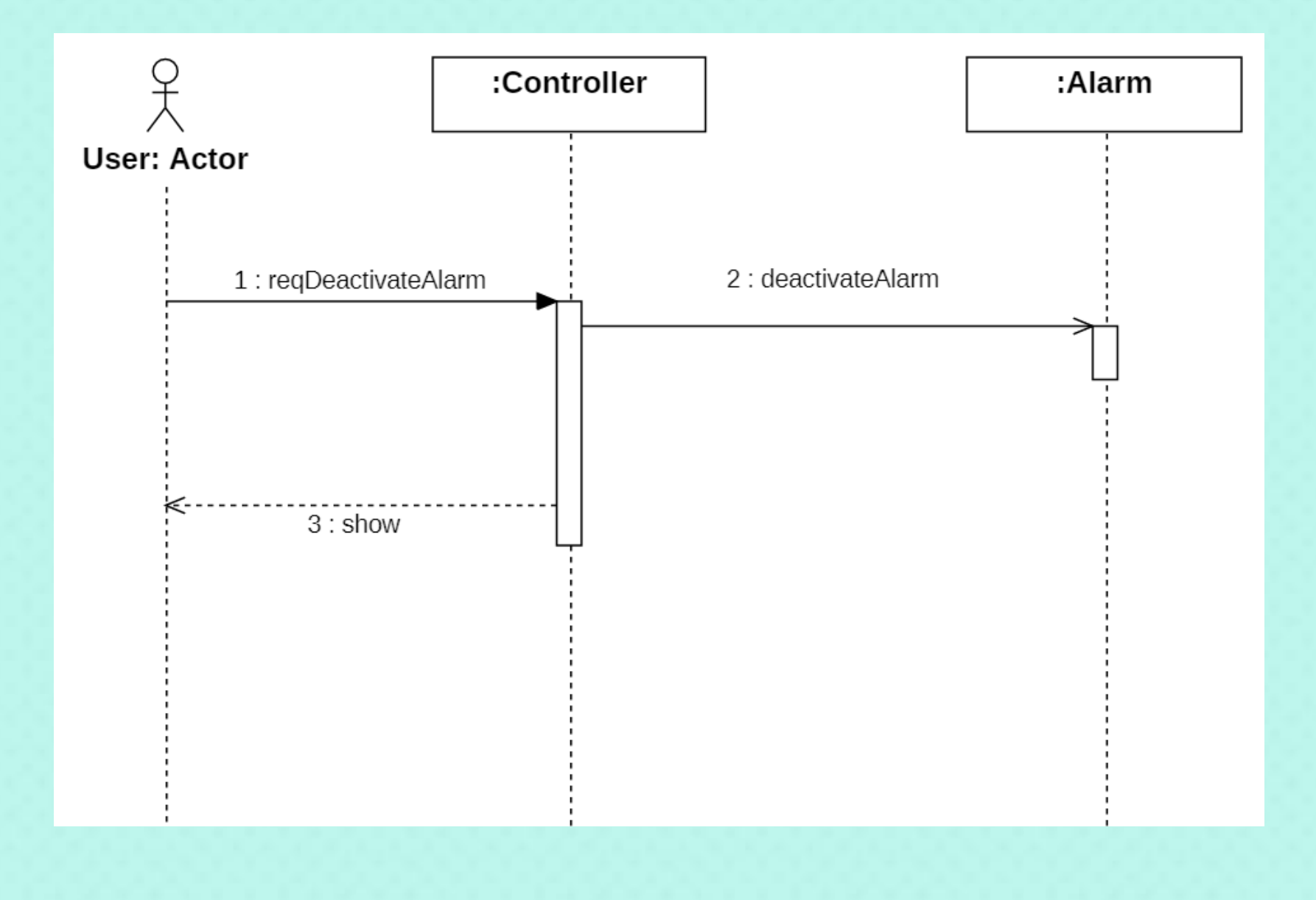

# 16. Change Indicated Alarm

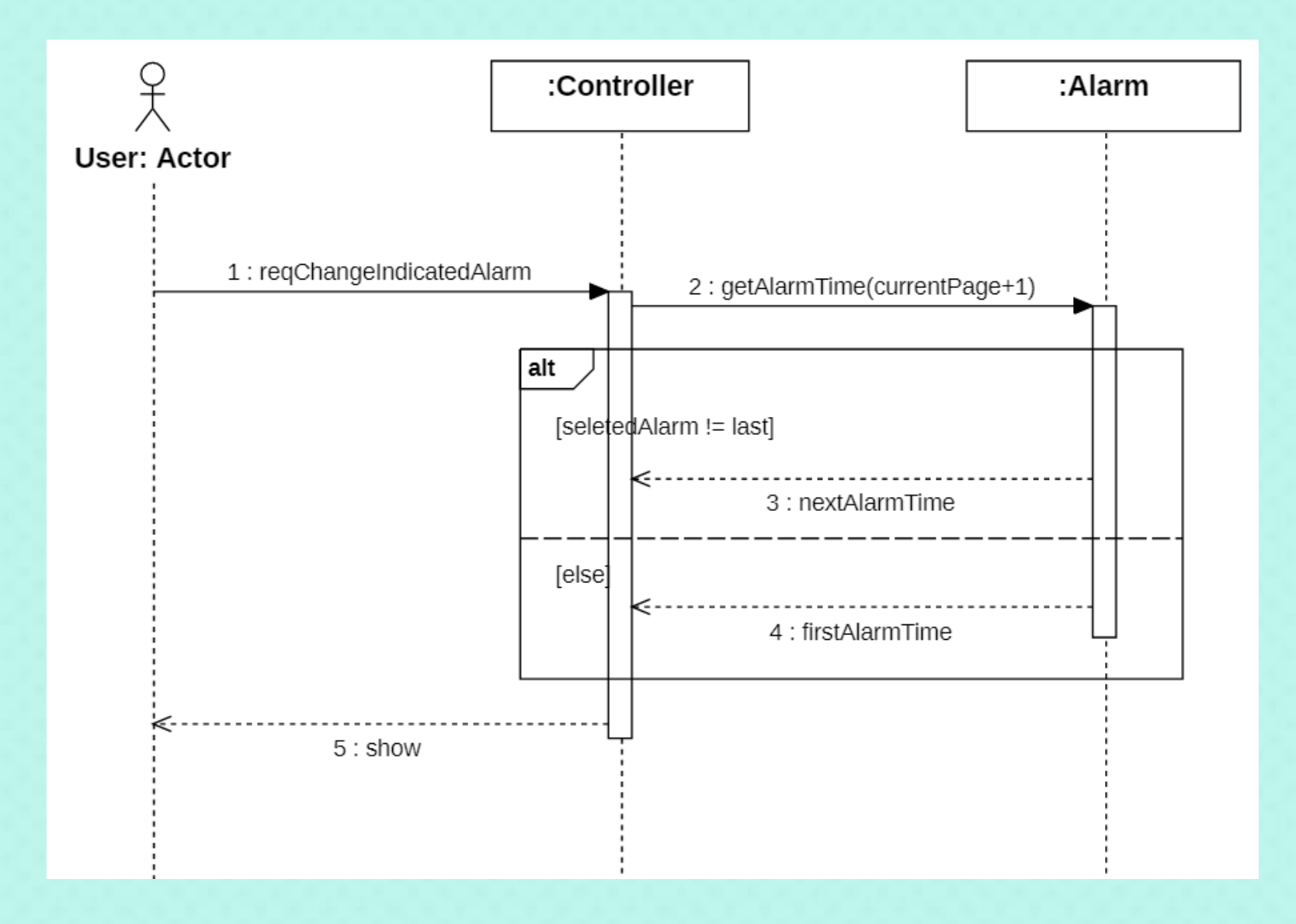

# 17. Beep Alarm

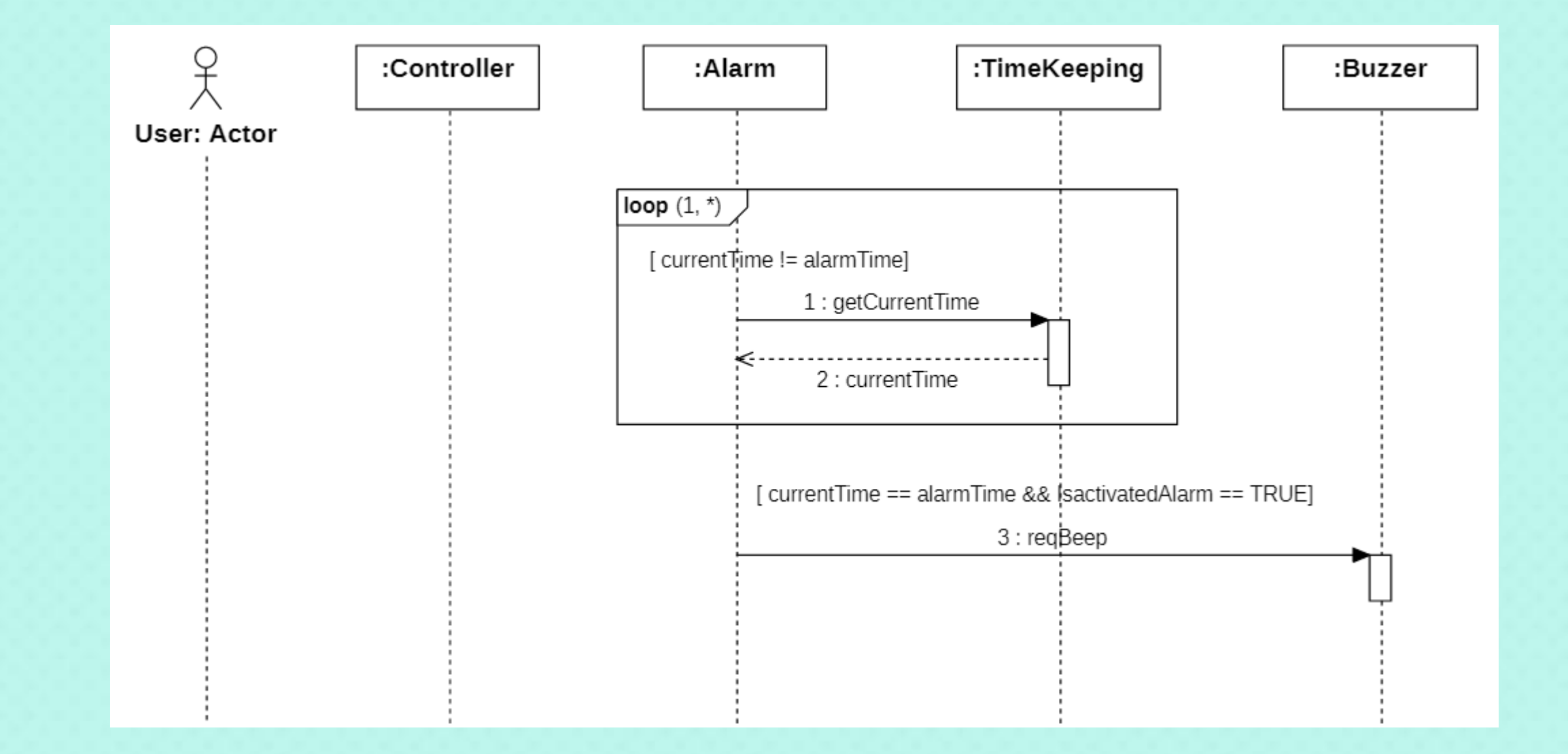

### 18. Change World Time

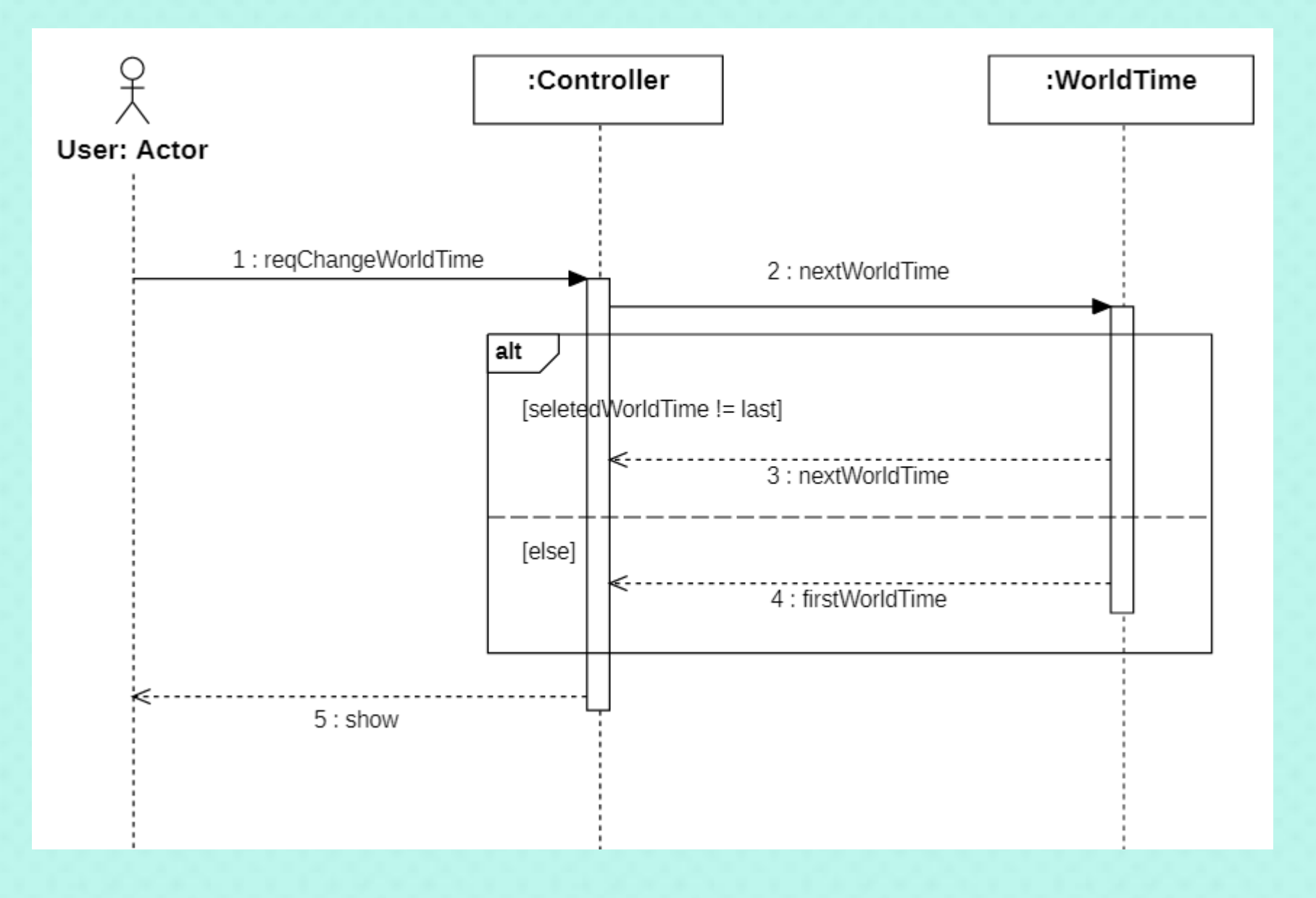

# 19. Change Time Zone

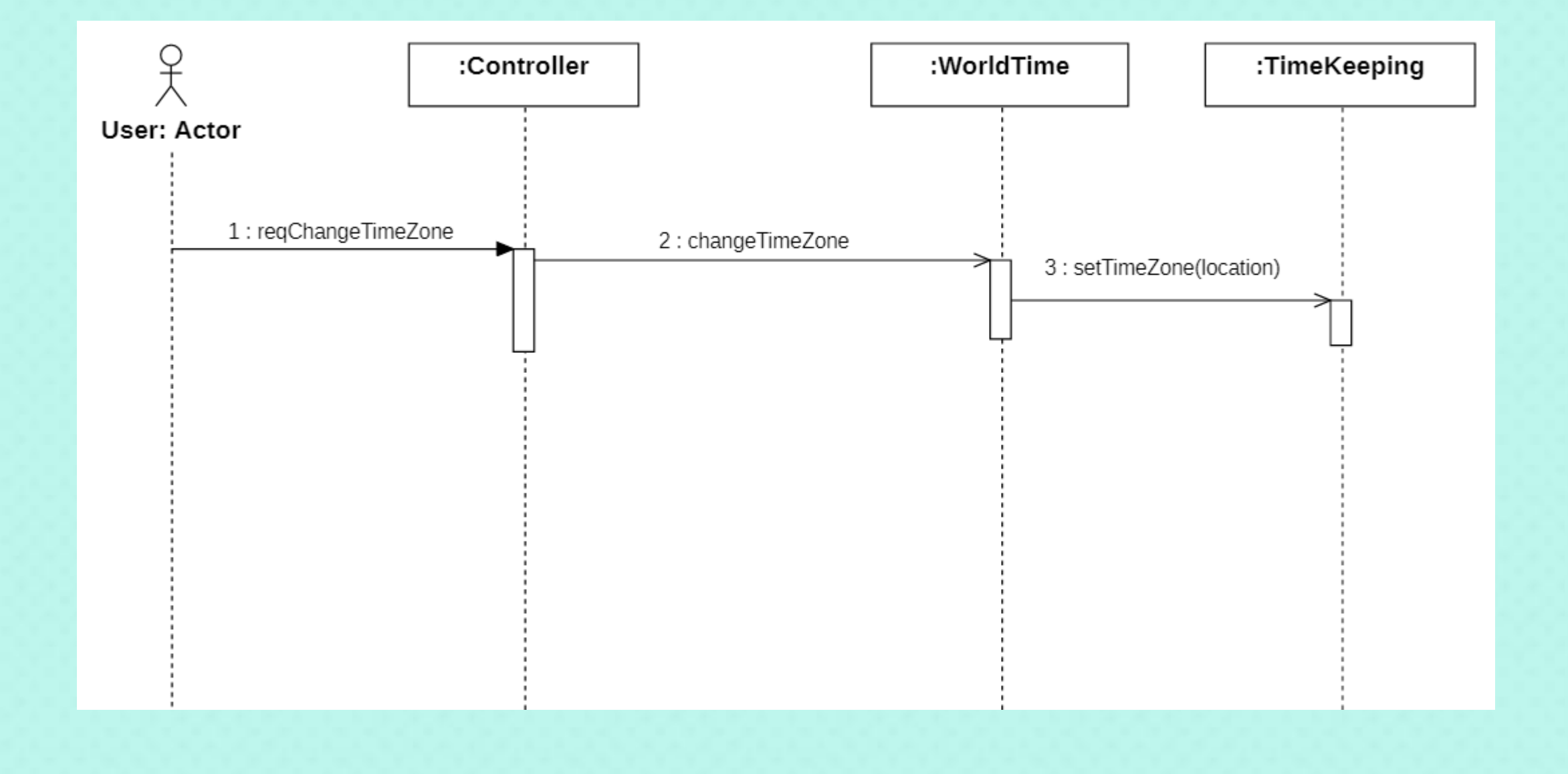

# 20. Input Price

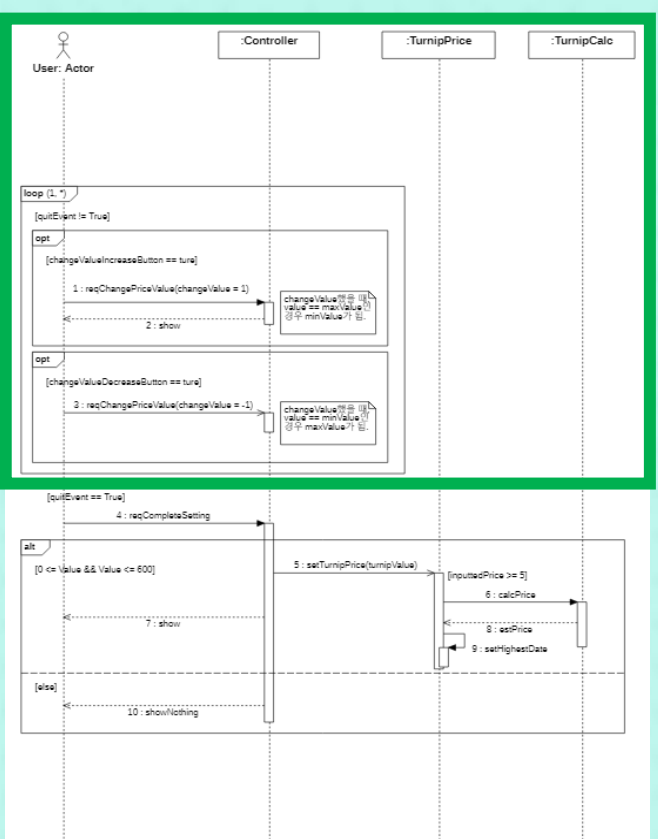

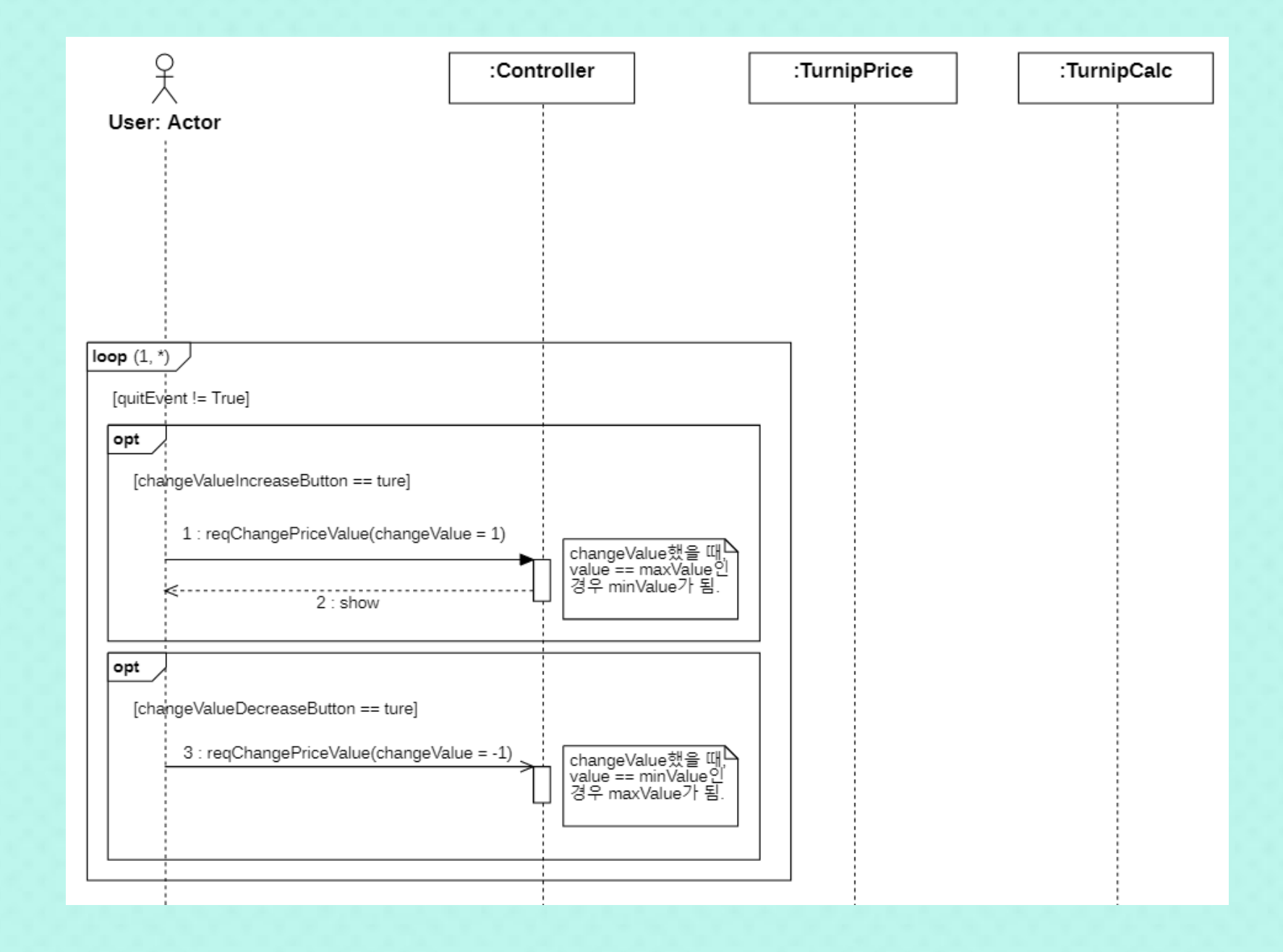

# 20. Input Price

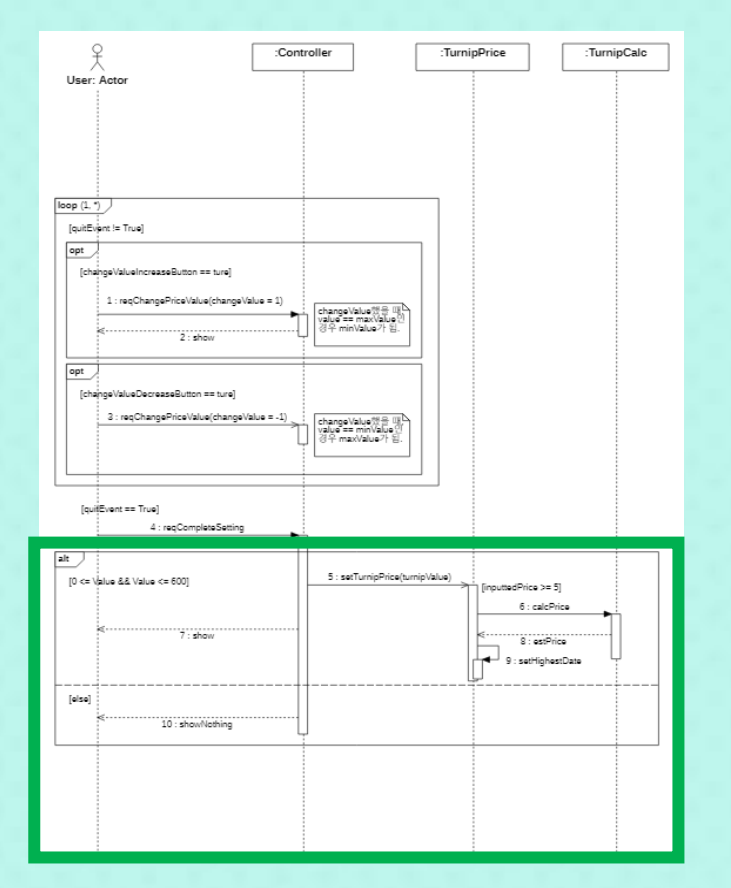

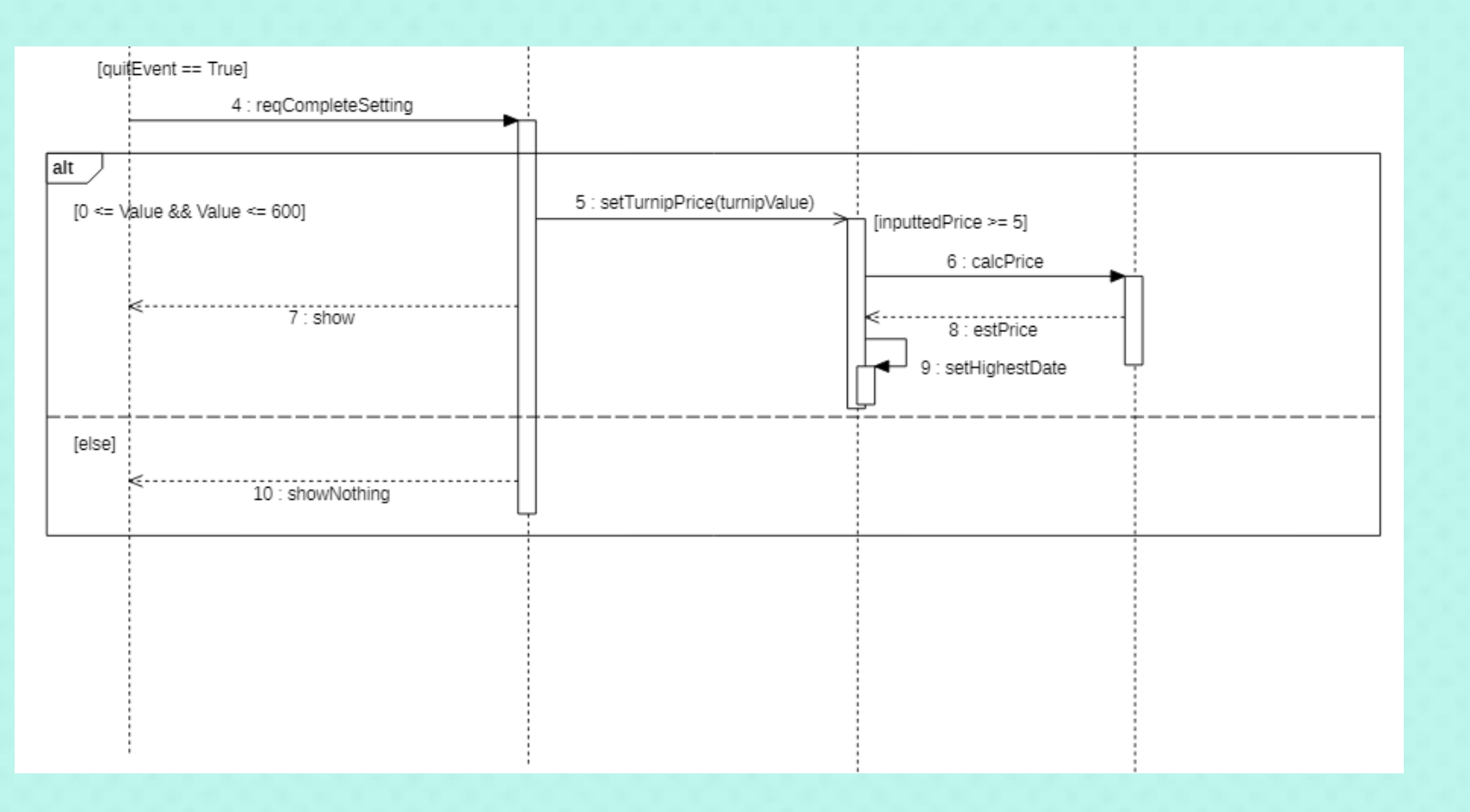

### 21. Reset Price

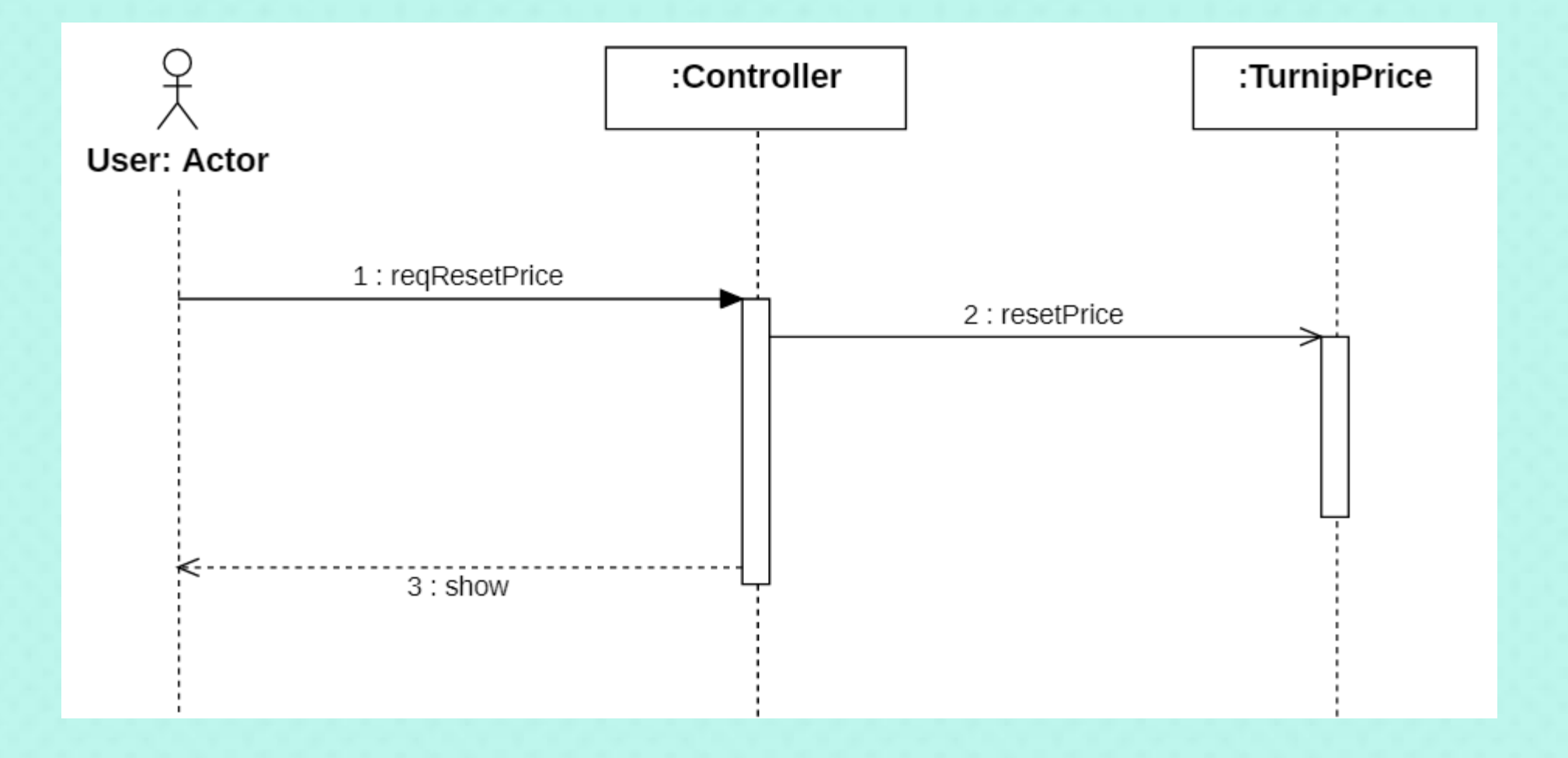

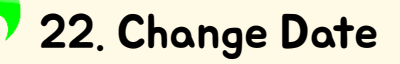

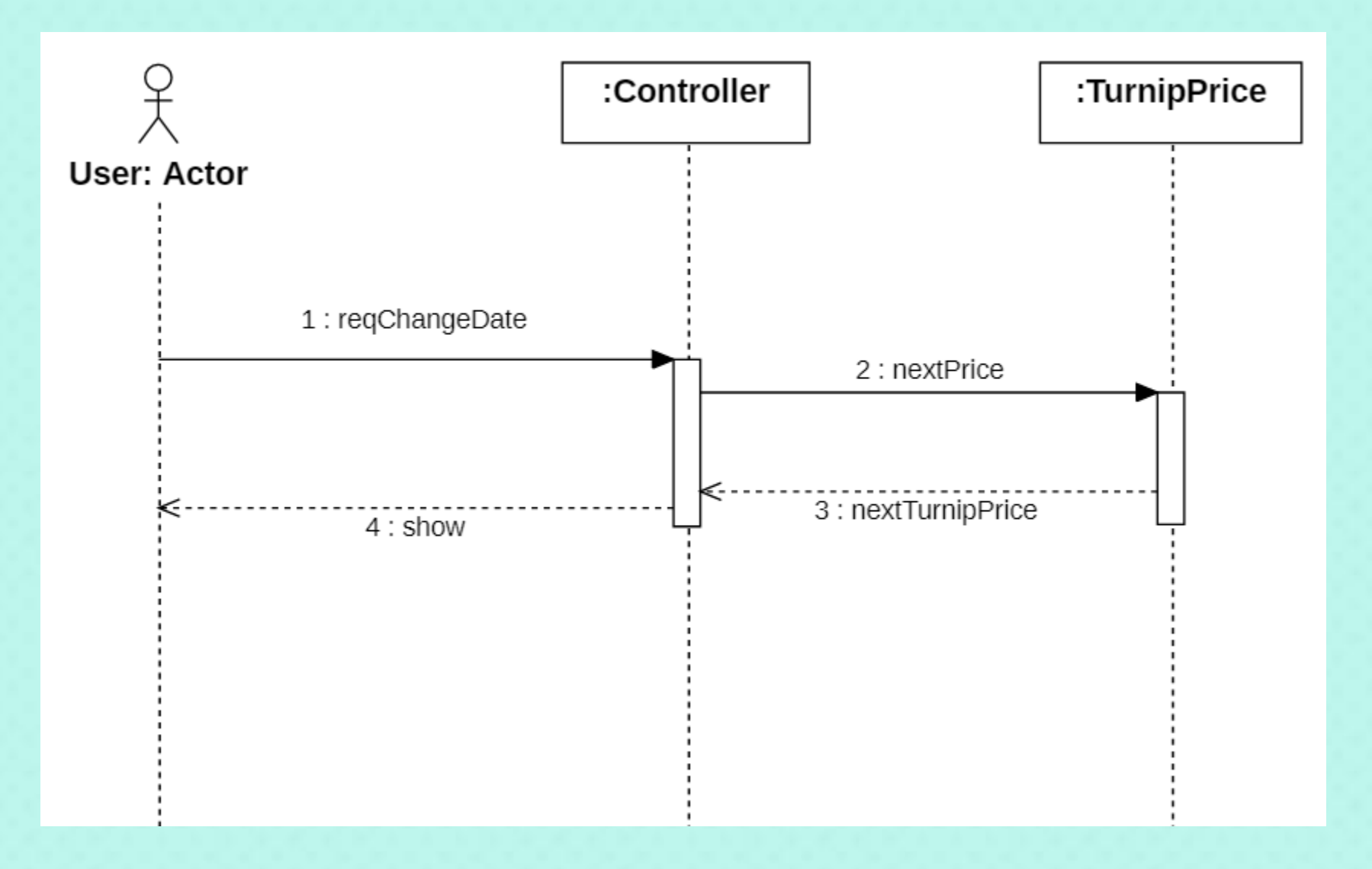

### 23. Alarm at High

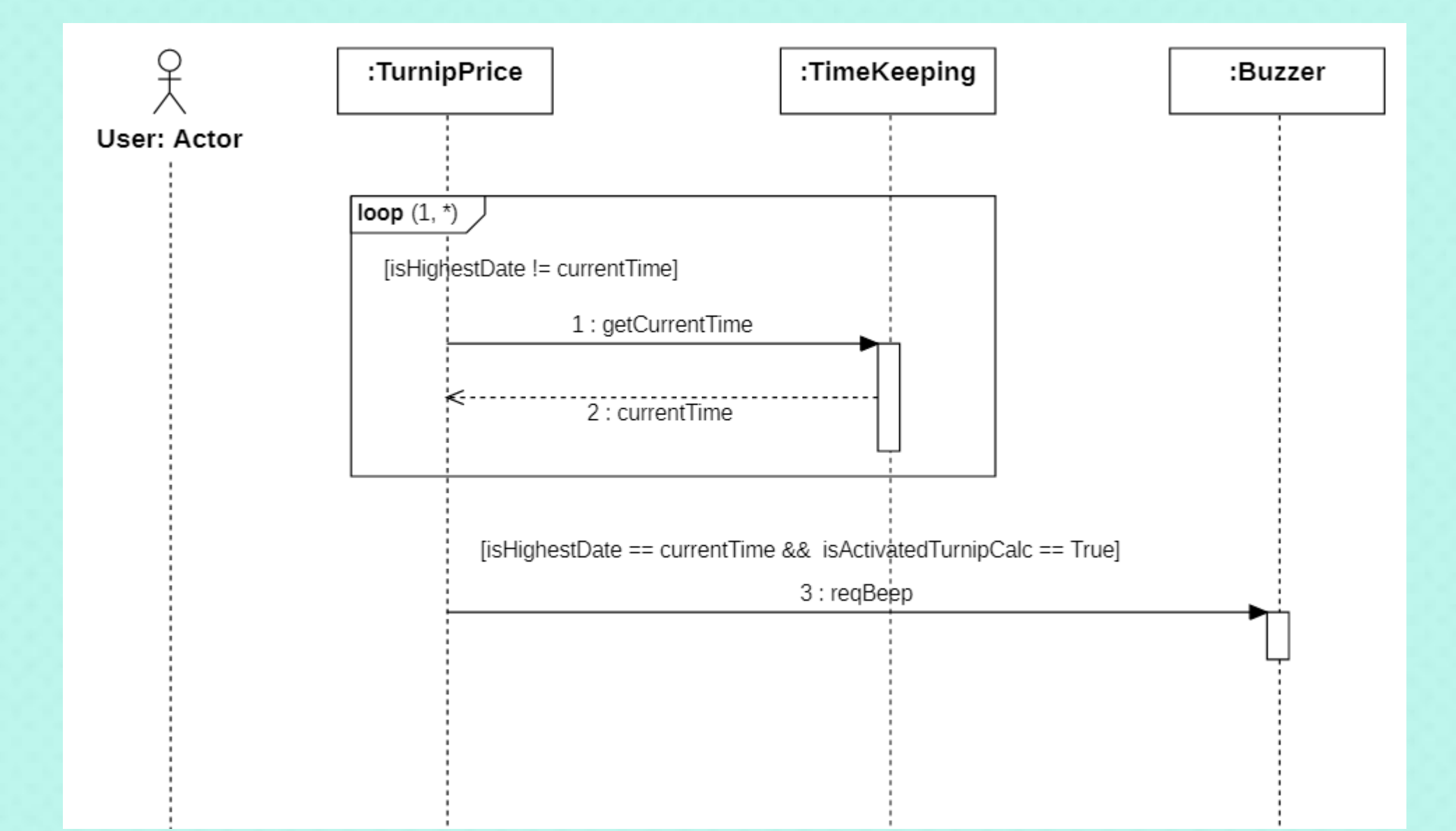

# 24. Mode Switch

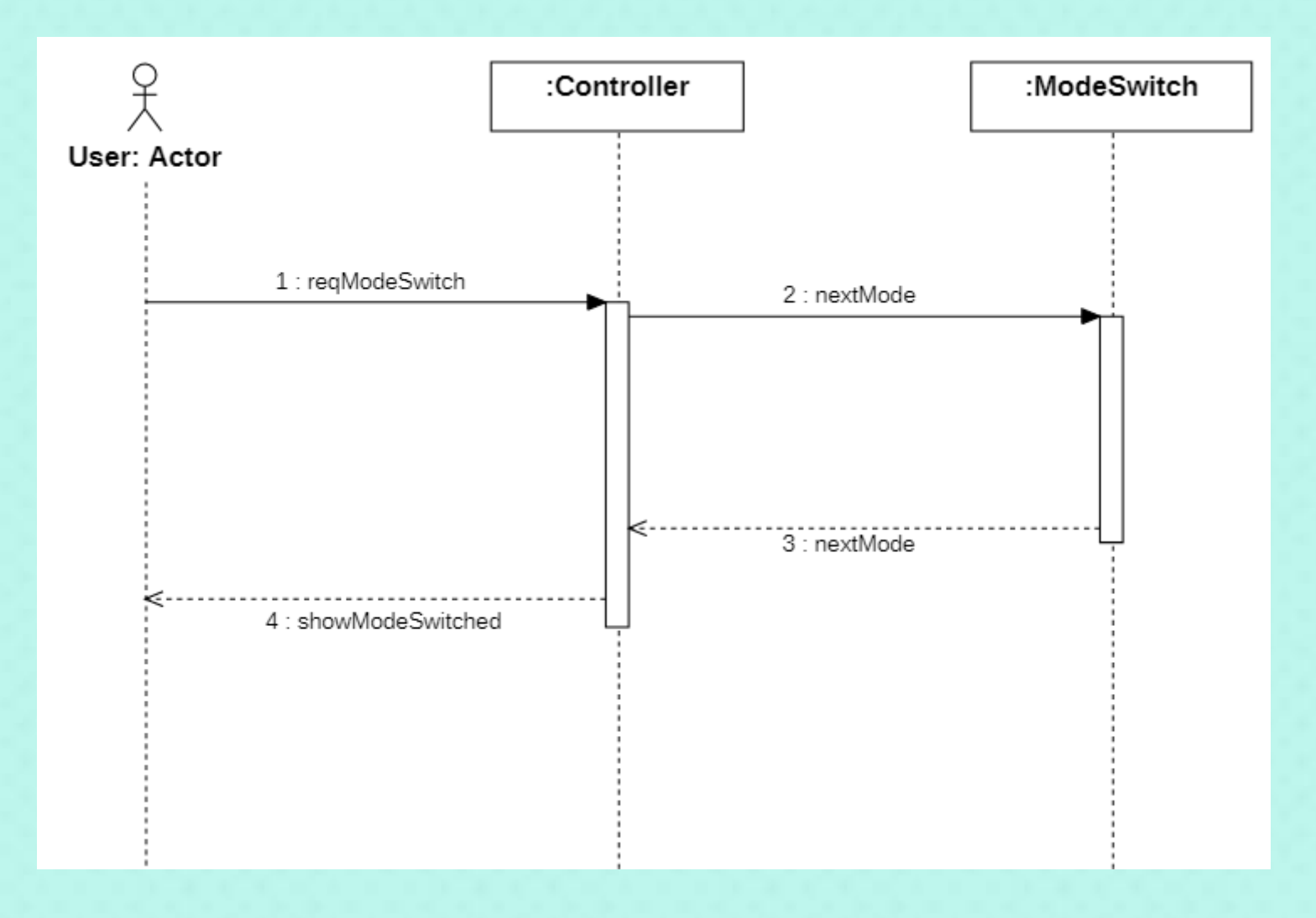

### 25. Set Indicate Mode

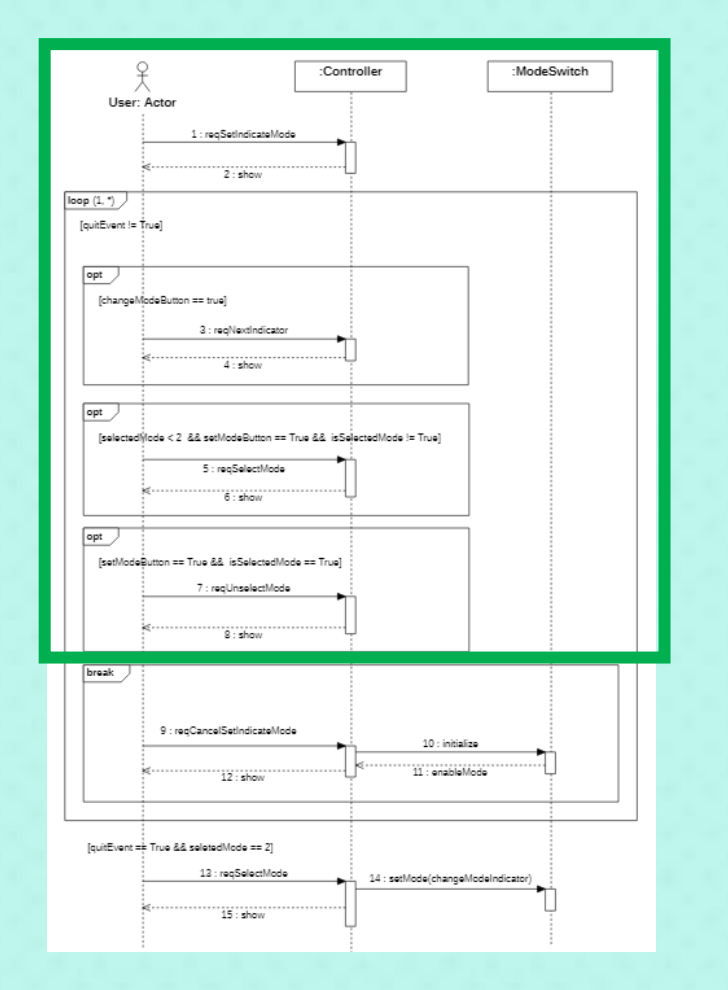

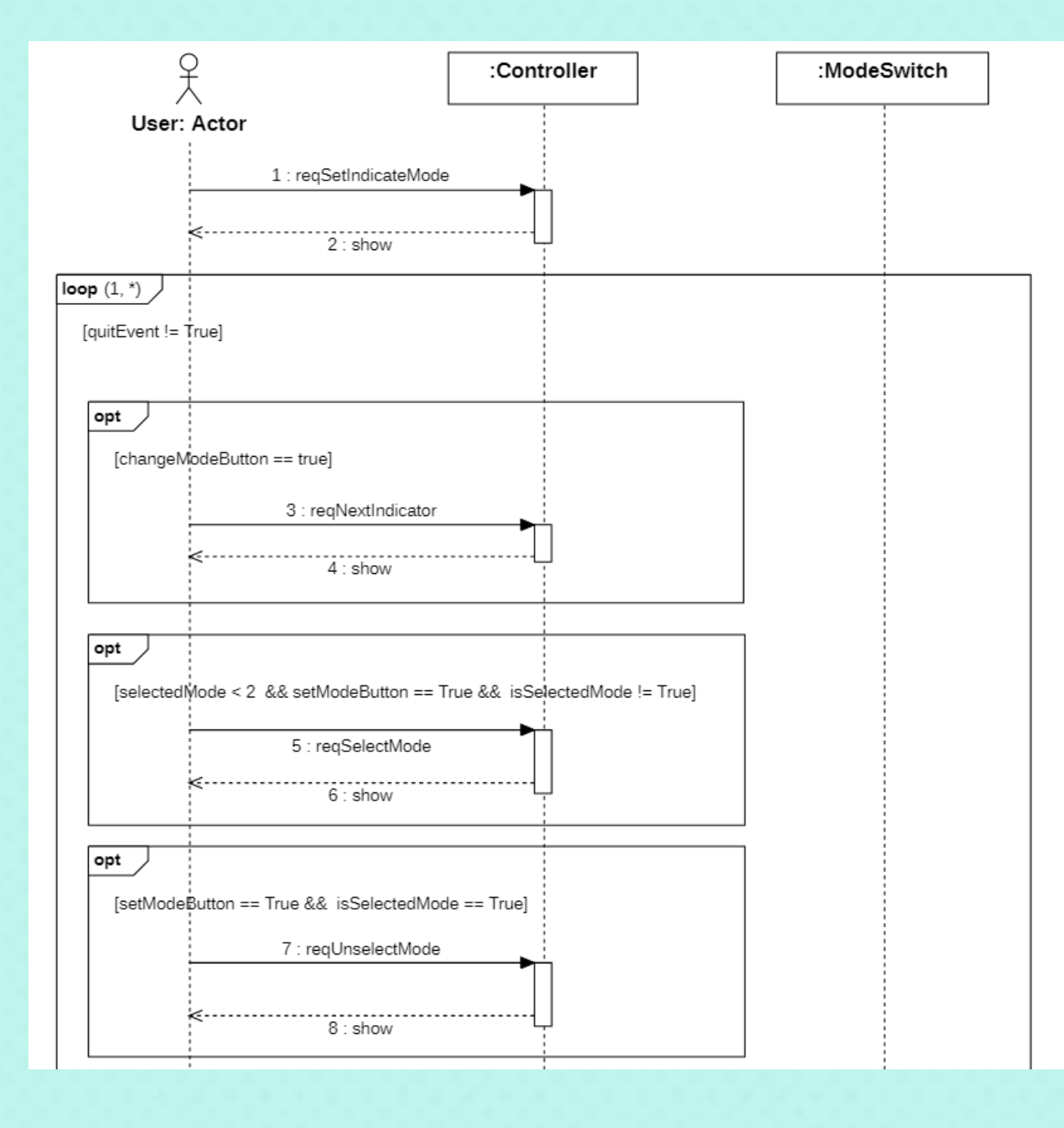

25. Set Indicate Mode

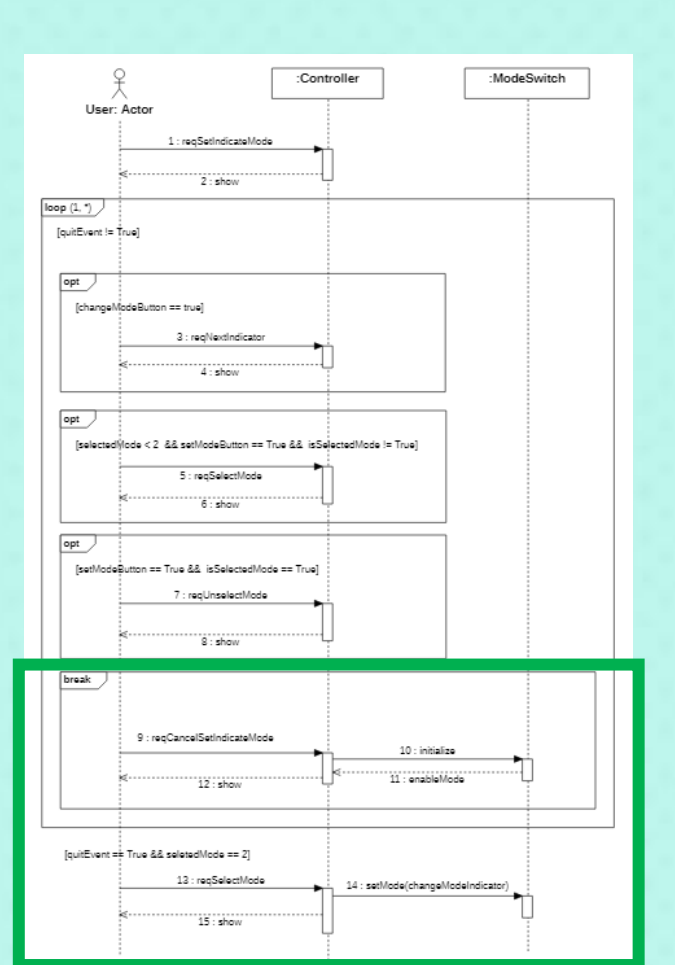

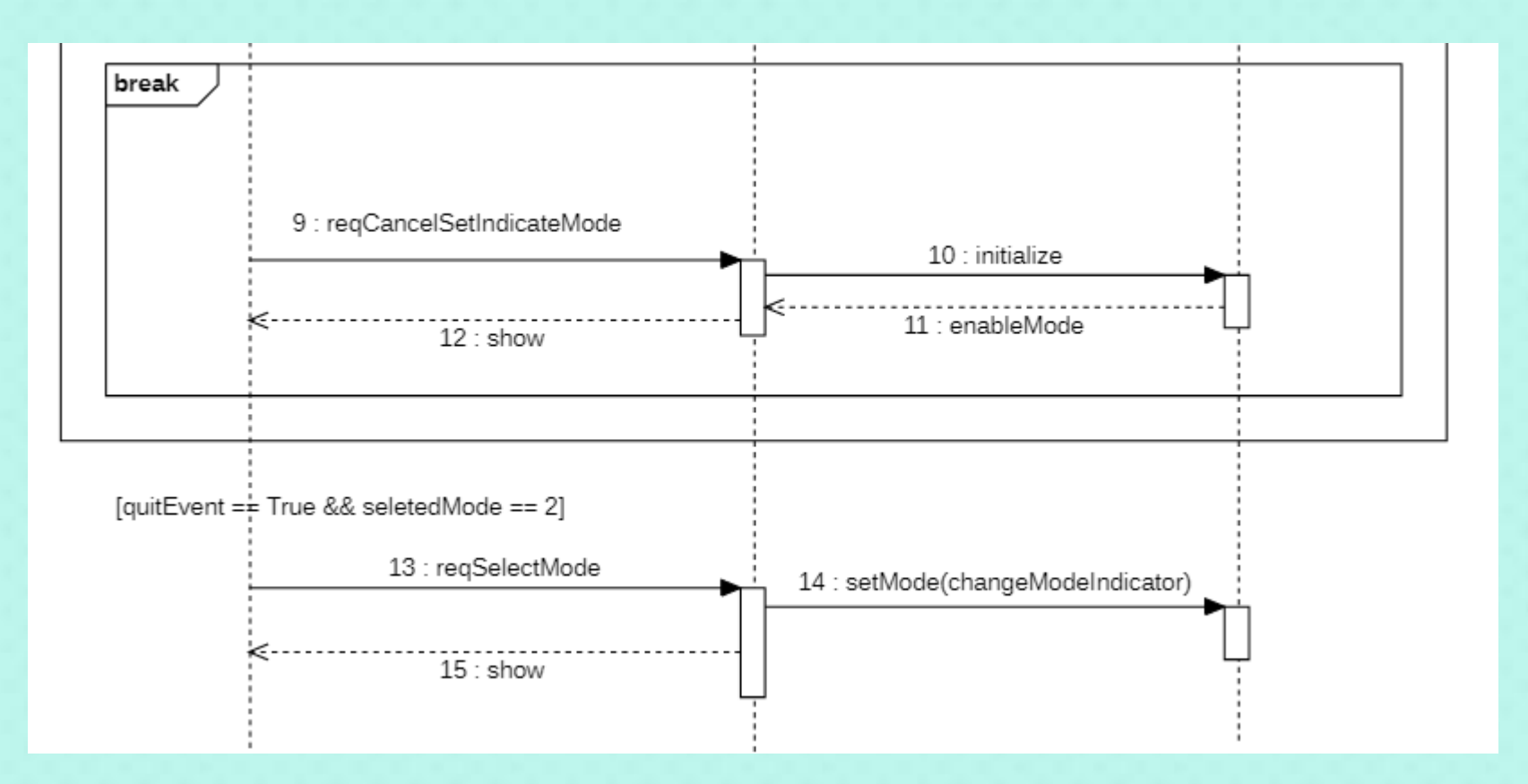
#### 26. Stop Beep

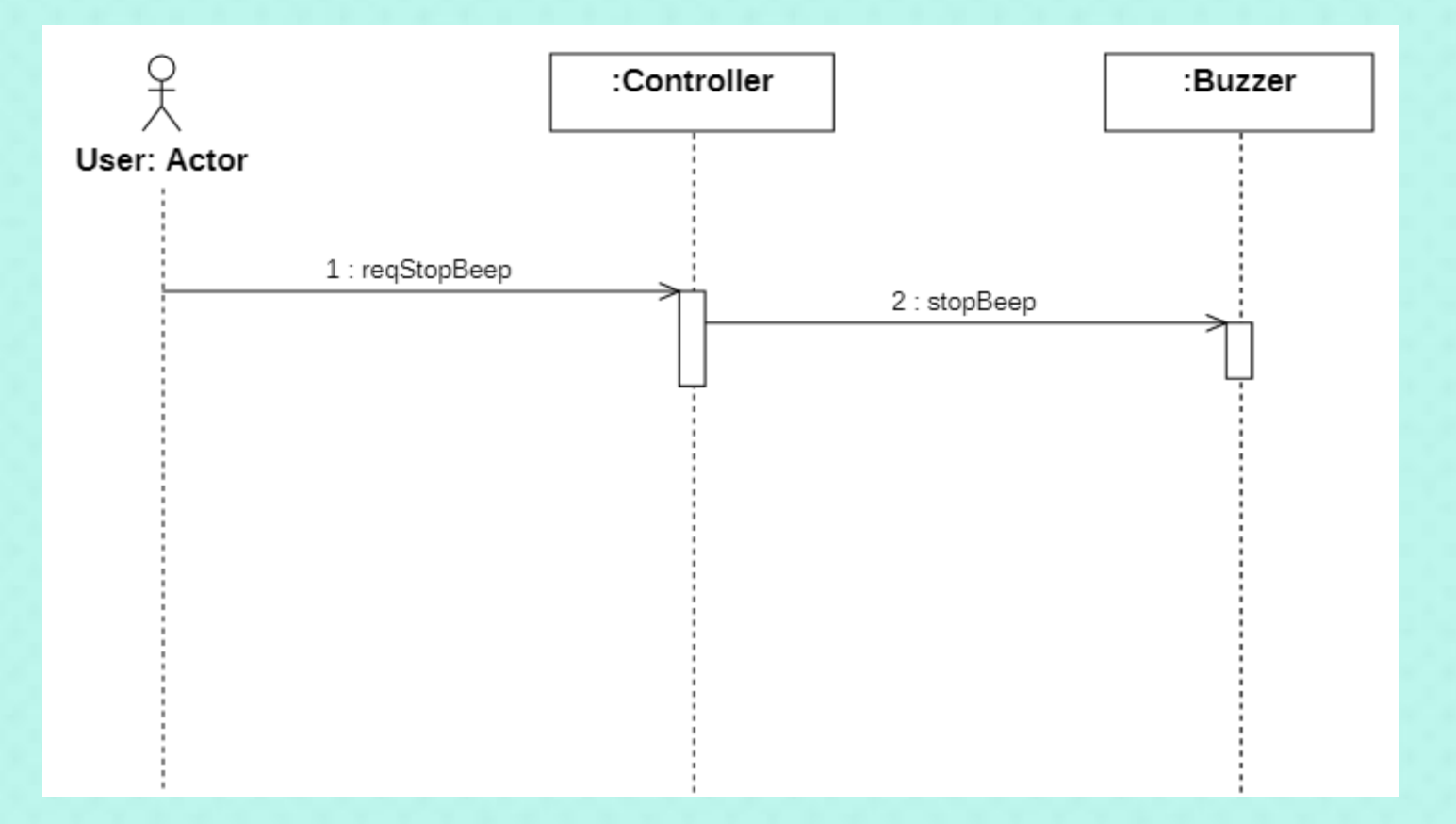

#### 2043. Define Interaction Diagram

#### 27. Time Out

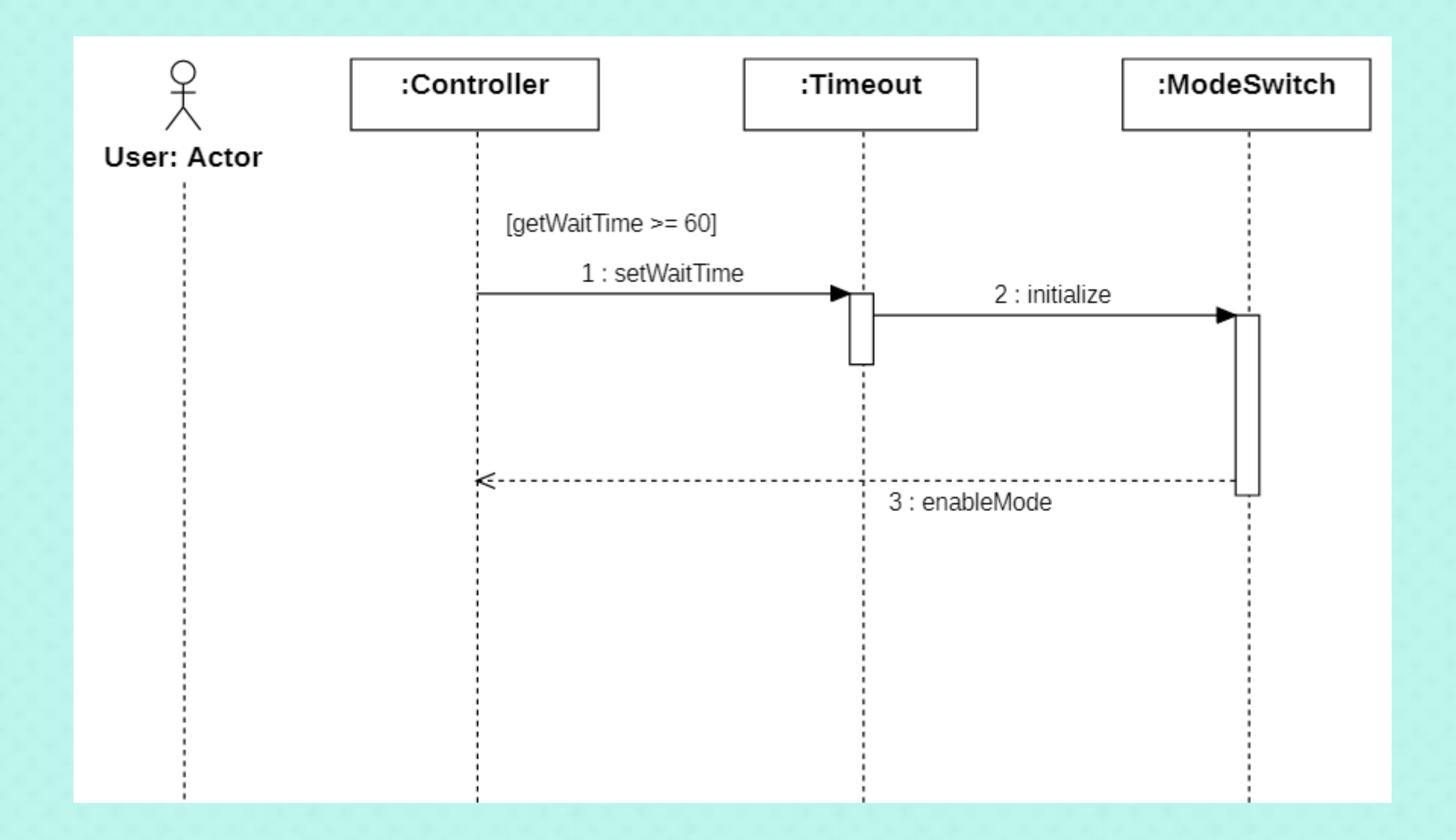

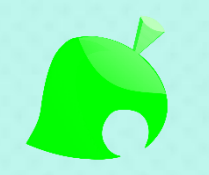

## 2044. Define Design Class Diagram

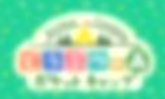

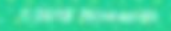

#### **2044. Define Design Class Diagram**

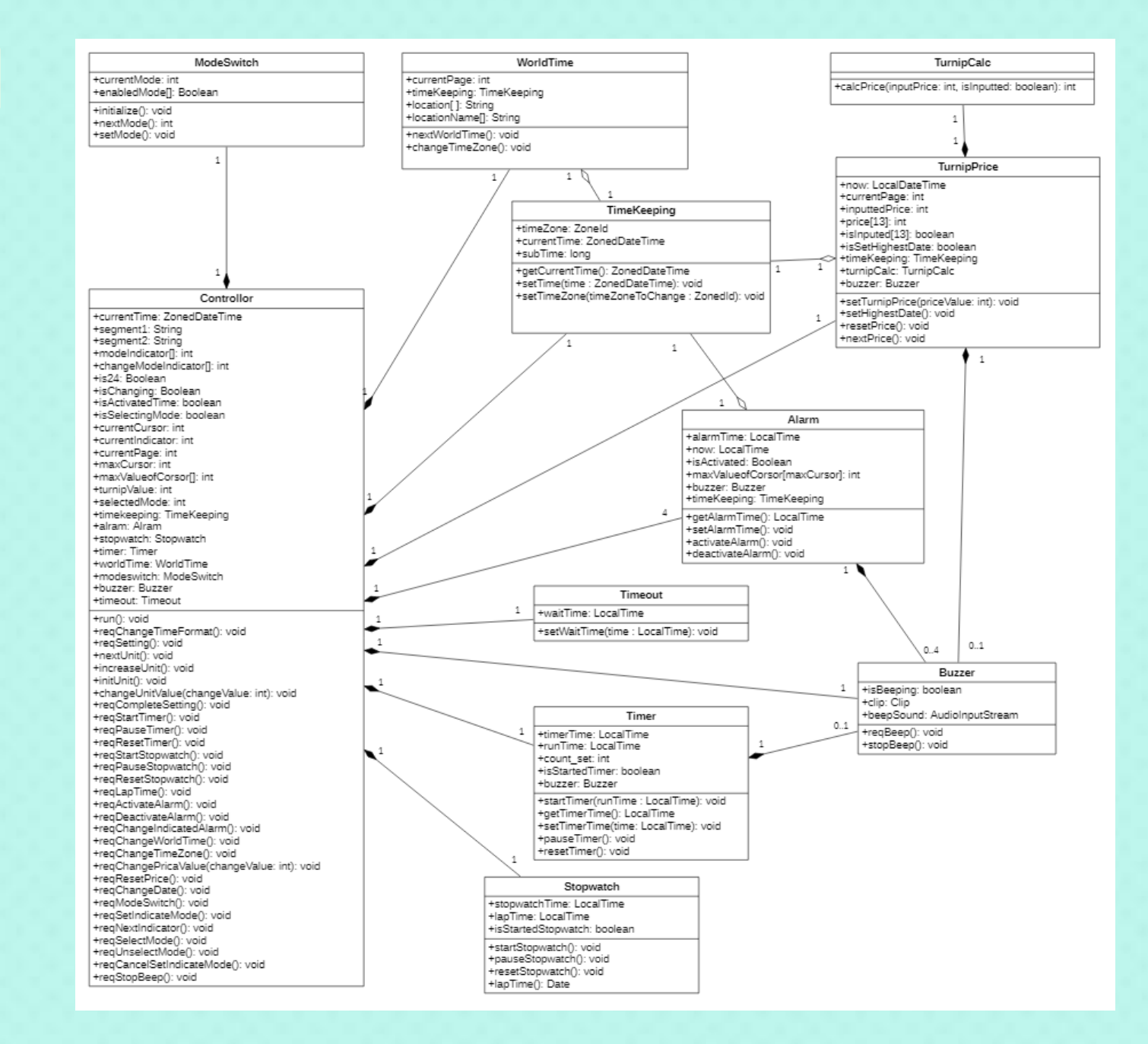

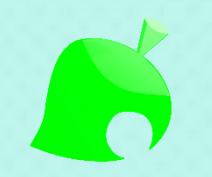

## 2047. Perform 2040 Traceability Analysis

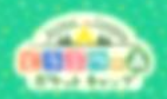

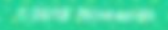

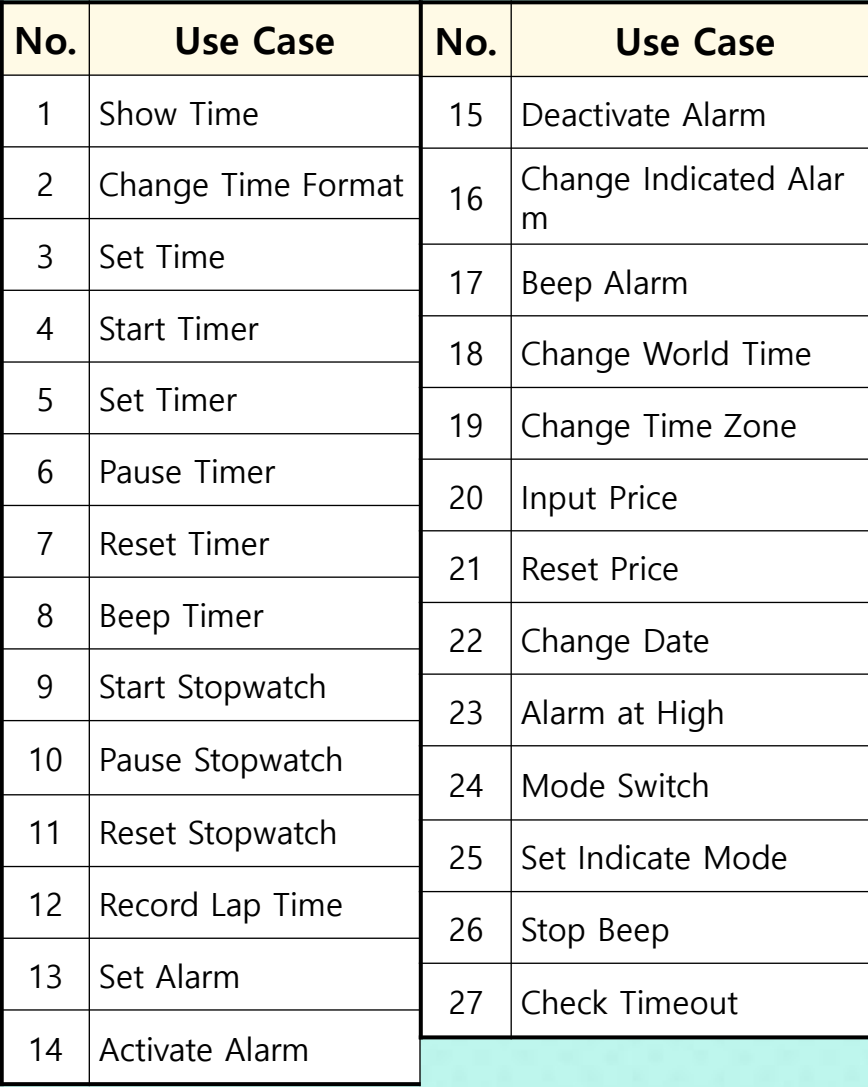

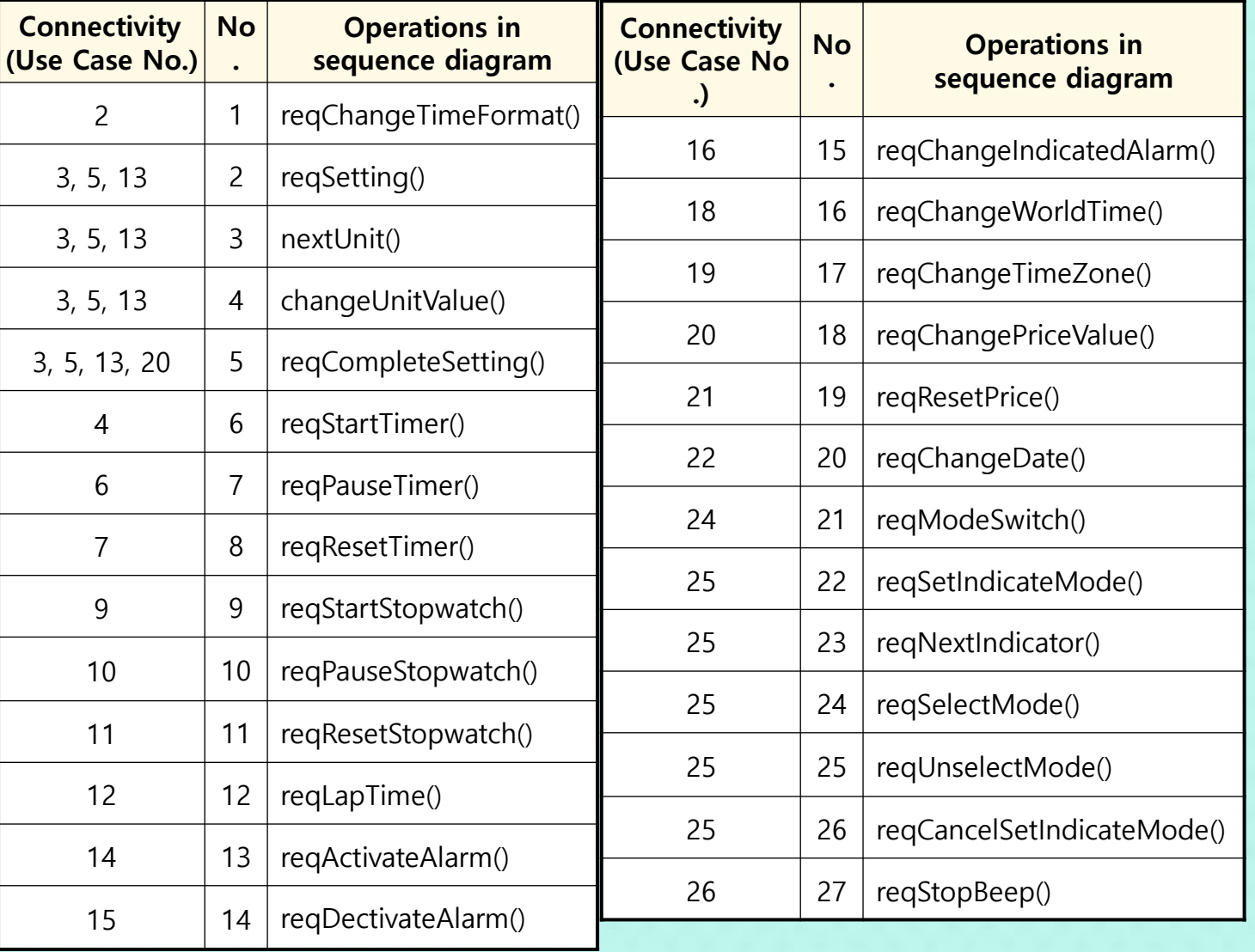

### **2047. Traceability Analysis**

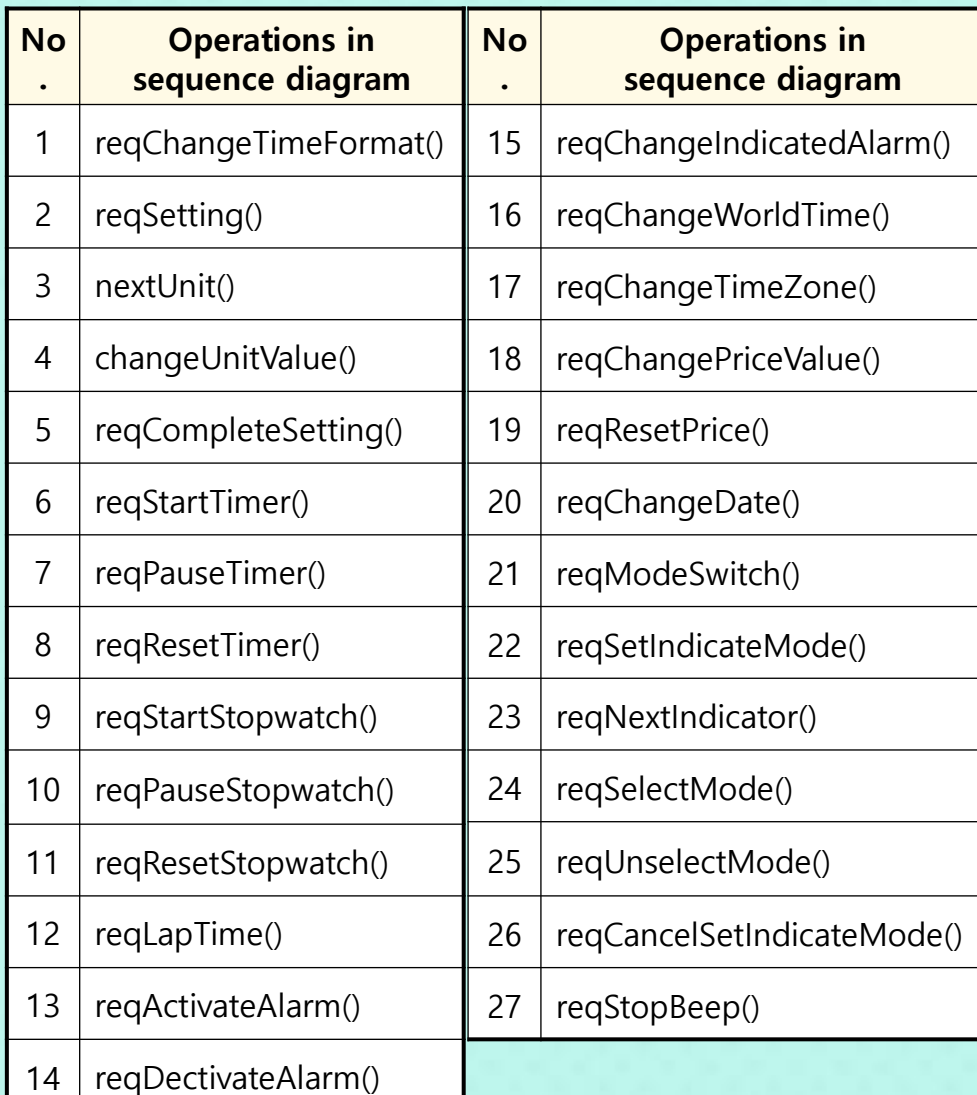

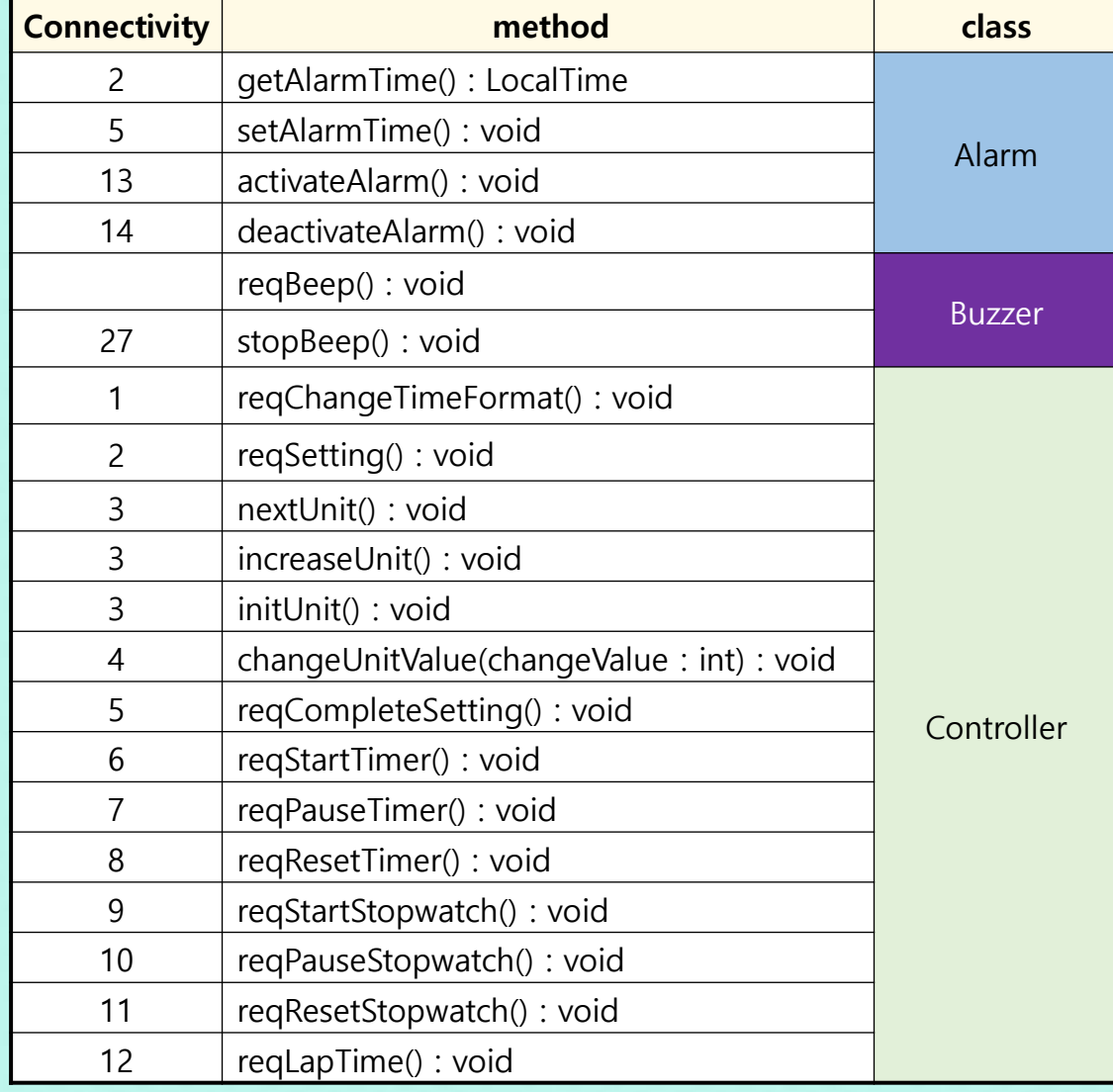

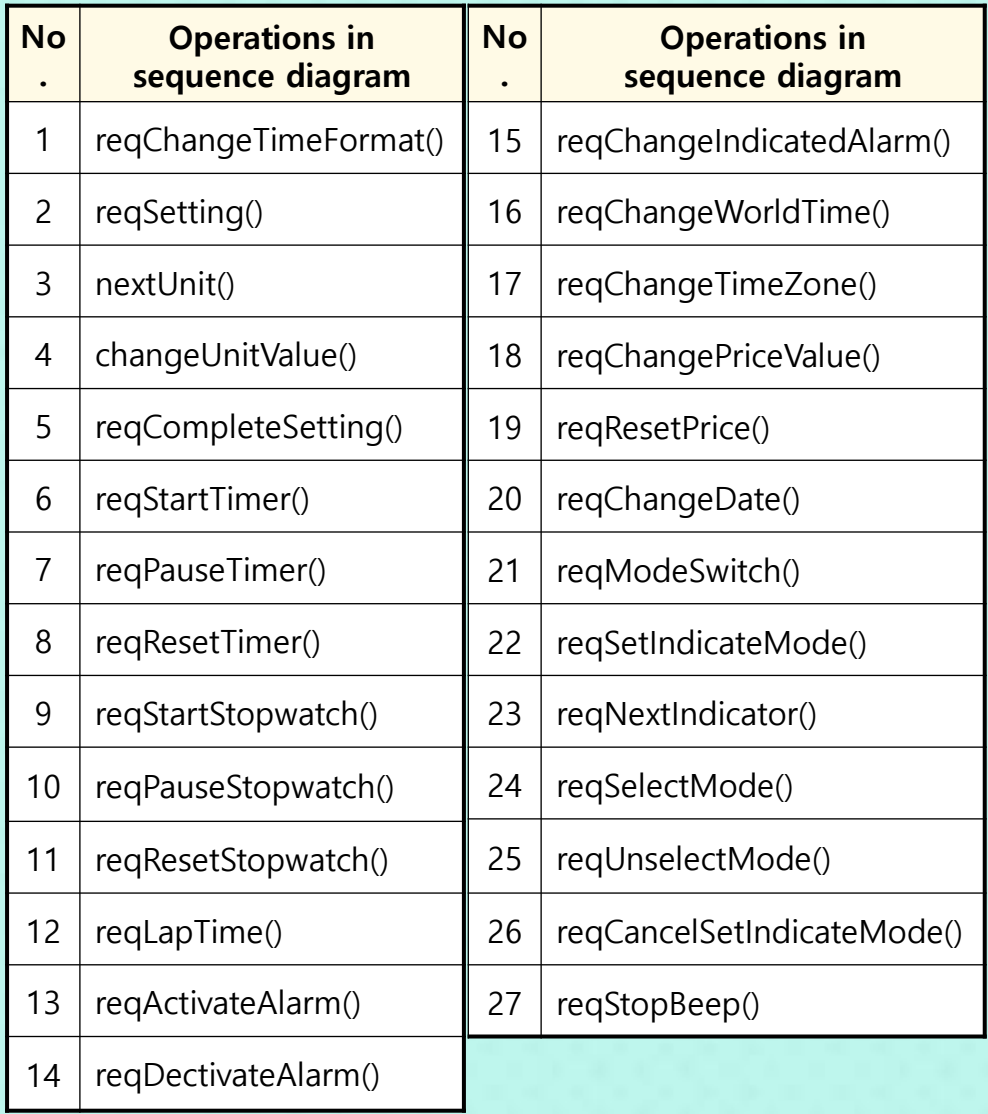

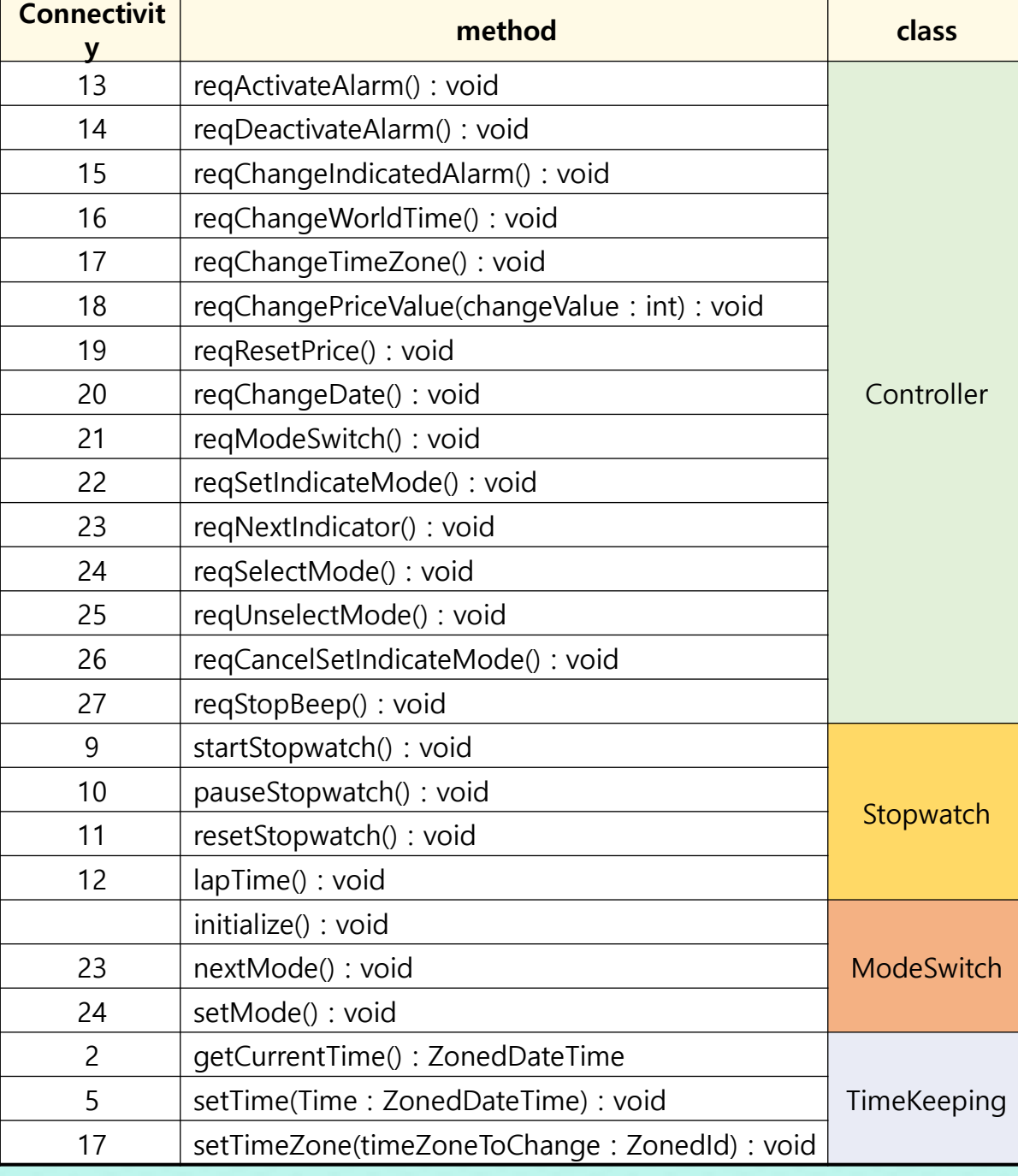

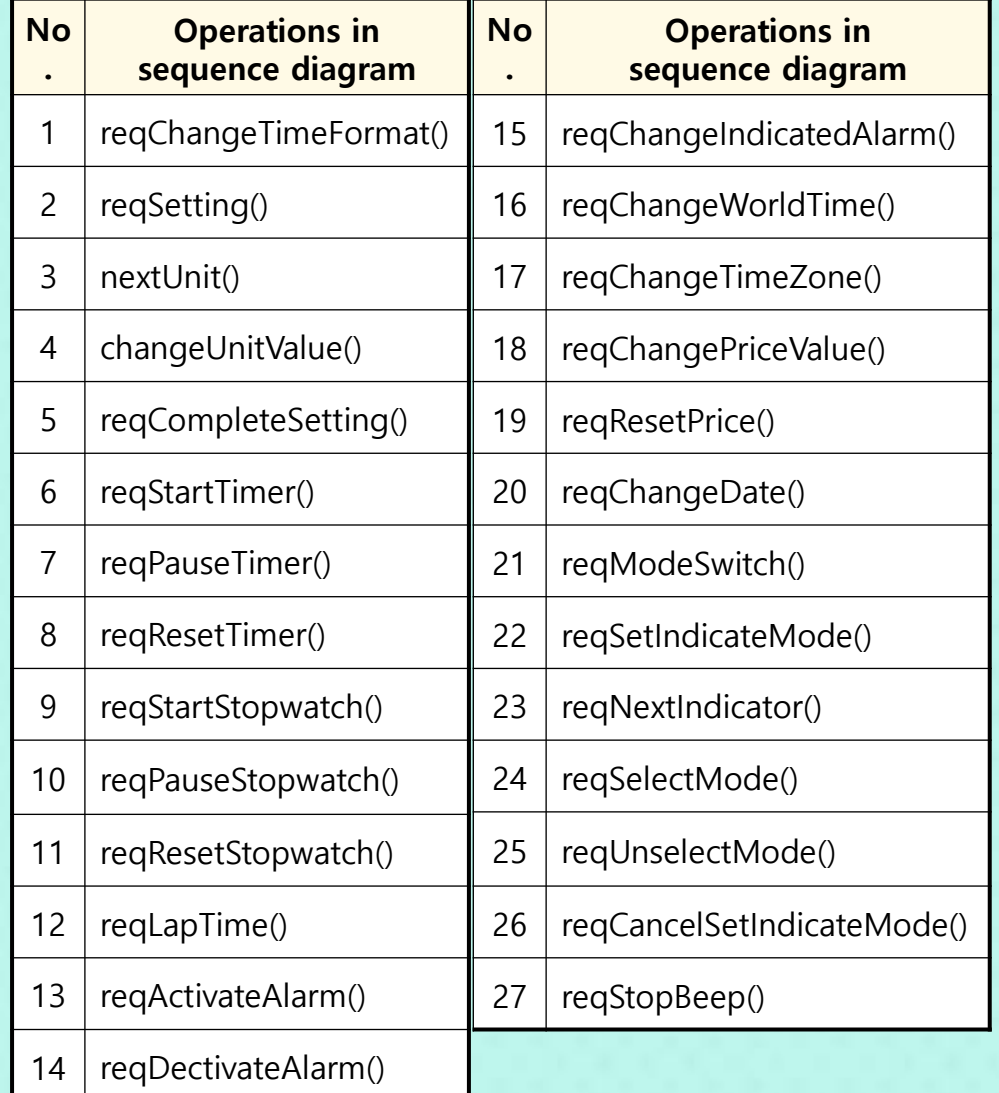

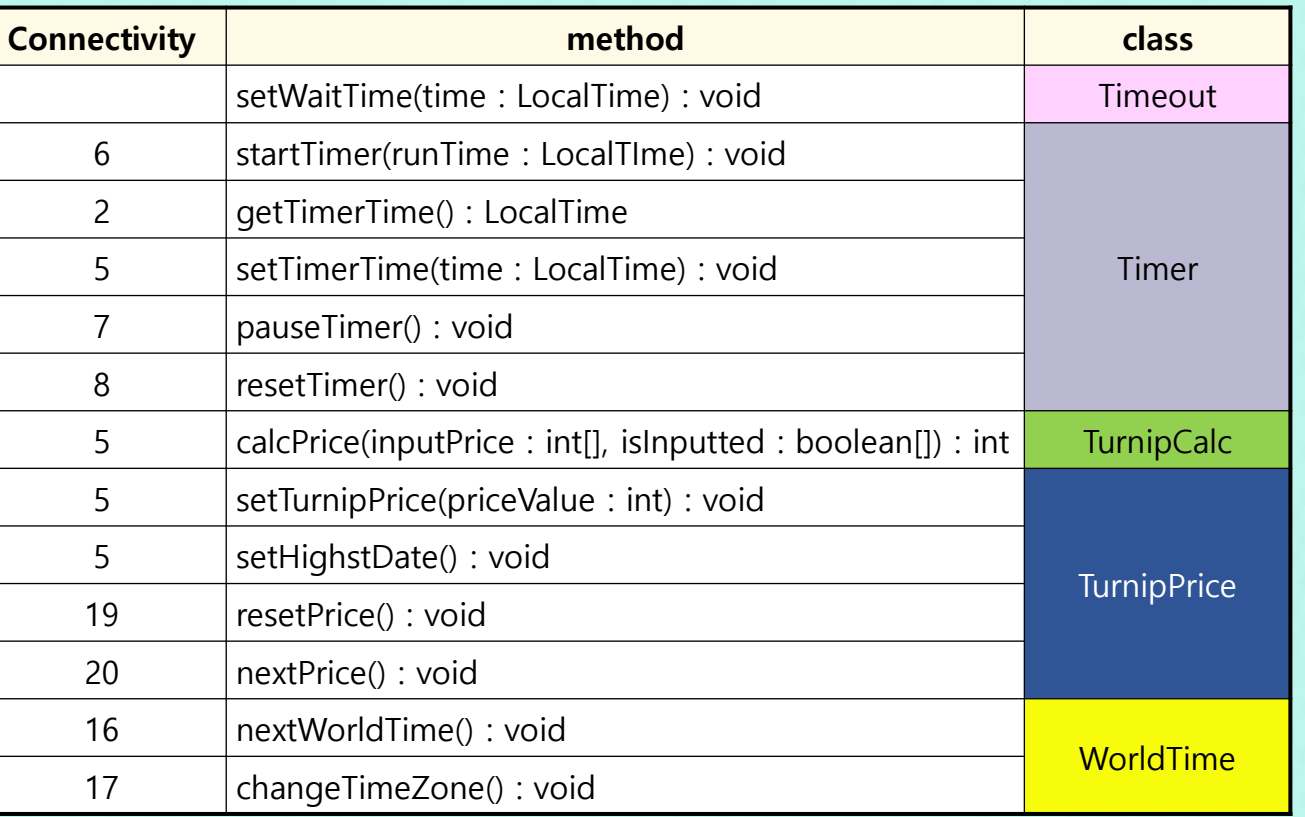

# 감사합니다

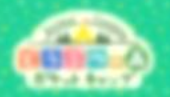